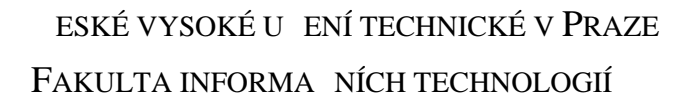

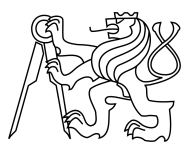

### ZADÁNÍ BAKALÁ SKÉ PRÁCE

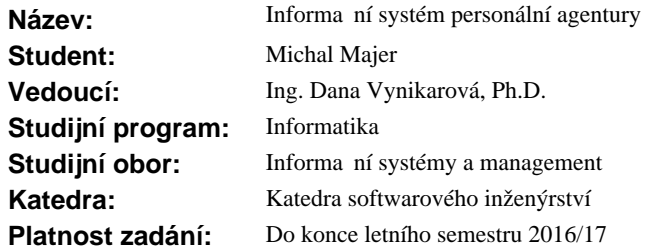

#### **Pokyny pro vypracování**

Cílem bakalá ské práce je nasazení informa ního systému do personální agentury AWPartners s.r.o., který nahradí sou asný nevyhovující informa ní systém. Jádro systému bude tvo it modul evidence uchaze o zam stnání a generování dotazník.

1. Analyzujte stávající informa ní systém personální agentury AWPartners s.r.o.

2. Analyzujte business procesy agentury AWPartners s.r.o.

3. Na základ zjišt ných informací definujte uživatelské požadavky na nový informa ní systém.

4. Navrhn te vhodnou metodiku vývoje informa ního systému (vodopád, agilní metodiky).

5. Navrhn te vlastní ešení informa ního systému.

6. Vyberte vhodné vývojové prost edí a technologie.

7. Pomocí vybraných technologií implementujte vámi navržené ešení informa ního systému ve zvoleném vývojovém prost edí.

8. Informa ní systém ádn otestujte a zdokumentujte.

9. Analyzujte rizika a ekonomické dopady nasazení informa ního systému do agentury AWPartners s.r.o.

#### **Seznam odborné literatury**

Dodá vedoucí práce.

L.S.

Ing. Michal Valenta, Ph.D. vedoucí katedry

prof. Ing. Pavel Tvrdík, CSc. d kan

V Praze dne 27. listopadu 2015

České vysoké učení technické v Praze Fakulta informačních technologií Katedra Softwarového Inženýrství

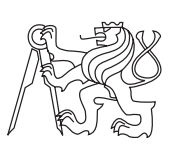

Bakalářská práce

### **Informační systém personální agentury**

*Michal Majer*

Vedoucí práce: Ing. Dana Vynikarová, Ph.D.

16. května 2016

## **Poděkování**

Chtěl bych poděkovat především vedoucí práce Ing. Daně Vynikarové Ph.D. a zástupcům agentury AW Partners s.r.o za konstruktivní a příjemnou spolupráci. Taktéž děkuji mé rodině, přátelům a přítelkyni za to, že mě podporovali a měli pochopení pro mé časové vytížení.

### **Prohlášení**

Prohlašuji, že jsem předloženou práci vypracoval(a) samostatně a že jsem uvedl(a) veškeré použité informační zdroje v souladu s Metodickým pokynem o etické přípravě vysokoškolských závěrečných prací.

Beru na vědomí, že se na moji práci vztahují práva a povinnosti vyplývající ze zákona č. 121/2000 Sb., autorského zákona, ve znění pozdějších předpisů. V souladu s ust. § 46 odst. 6 tohoto zákona tímto uděluji nevýhradní oprávnění (licenci) k užití této mojí práce, a to včetně všech počítačových programů, jež jsou její součástí či přílohou, a veškeré jejich dokumentace (dále souhrnně jen "Dílo"), a to všem osobám, které si přejí Dílo užít. Tyto osoby jsou oprávněny Dílo užít jakýmkoli způsobem, který nesnižuje hodnotu Díla, a za jakýmkoli účelem (včetně užití k výdělečným účelům). Toto oprávnění je časově, teritoriálně i množstevně neomezené. Každá osoba, která využije výše uvedenou licenci, se však zavazuje udělit ke každému dílu, které vznikne (byť jen zčásti) na základě Díla, úpravou Díla, spojením Díla s jiným dílem, zařazením Díla do díla souborného či zpracováním Díla (včetně překladu), licenci alespoň ve výše uvedeném rozsahu a zároveň zpřístupnit zdrojový kód takového díla alespoň srovnatelným způsobem a ve srovnatelném rozsahu, jako je zpřístupněn zdrojový kód Díla.

V Praze dne 16. května 2016 . . . . . . . . . . . . . . . . . . . . .

České vysoké učení technické v Praze Fakulta informačních technologií c 2016 Michal Majer. Všechna práva vyhrazena. *Tato práce vznikla jako školní dílo na Českém vysokém učení technickém v Praze, Fakultě informačních technologií. Práce je chráněna právními předpisy a mezinárodními úmluvami o právu autorském a právech souvisejících s právem autorským. K jejímu užití, s výjimkou bezúplatných zákonných li-*

#### **Odkaz na tuto práci**

*cencí, je nezbytný souhlas autora.*

Majer, Michal. *Informační systém personální agentury*. Bakalářská práce. Praha: České vysoké učení technické v Praze, Fakulta informačních technologií, 2016.

### **Abstrakt**

Tato bakalářská práce se zabývá analýzou a vývojem informačního systému pro personální agenturu AW Partners s.r.o. Při analýze požadavků a návrhu architektury systému vychází autor práce z dostupné vědecké literatury zaměřené na tématiku e-recruitment procesů. Pro implementaci byl vybrán PHP Framework Symfony 3.0 a uživatelské rozhraní je realizováno s využitím šablony AdminLTE. Výsledkem práce je fungující informační systém, který je možné využít pro podporu firemních procesů personální agentury. Část práce je věnována procesu testování výsledného informačního systému a nechybí analýza rizik a možných ekonomických dopadů na fungování personální agentury.

**Klíčová slova** informační systém, personální agentura, e-recruitment, Symfony framework, systém pro evidenci uchazečů

### **Abstract**

The subject of this thesis is the analysis and development of an information system for employment agency AW Partners s.r.o. Scientific literature concerned with the topic of e-recruitment has been applied for the design of system requirements and architecture. The PHP Framework Symfony 3.0 was chosen for the implementation of the information system and the user interface was based on AdminLTE template. A working information system supporting the business processes of an employment agency was produced as a result of this thesis. A part of the work is also designated for the process of testing the system and analysing risks and potential economic consequences of implementation for e-recruitment agency.

**Keywords** information system, employment agency, e-recruitment, Symfony framework, applicant tracking system

# **Obsah**

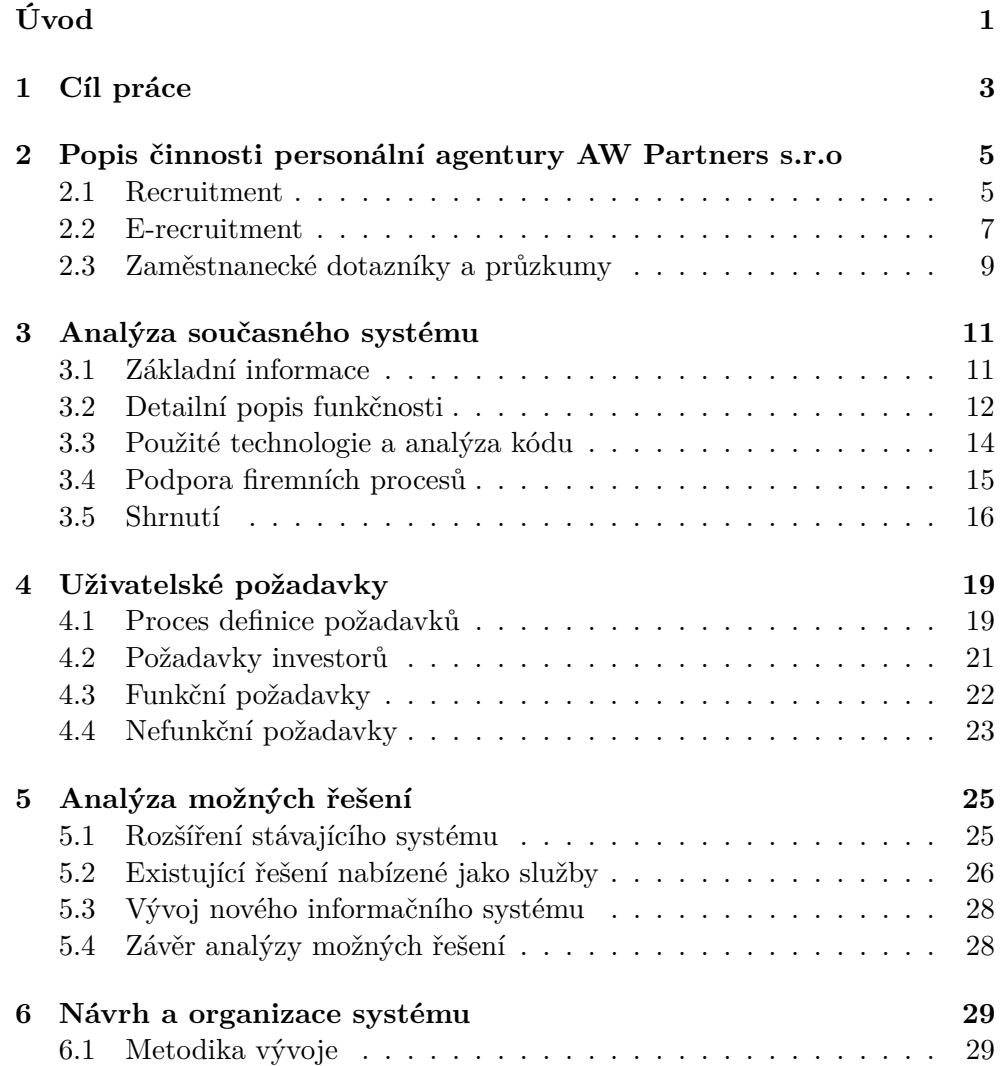

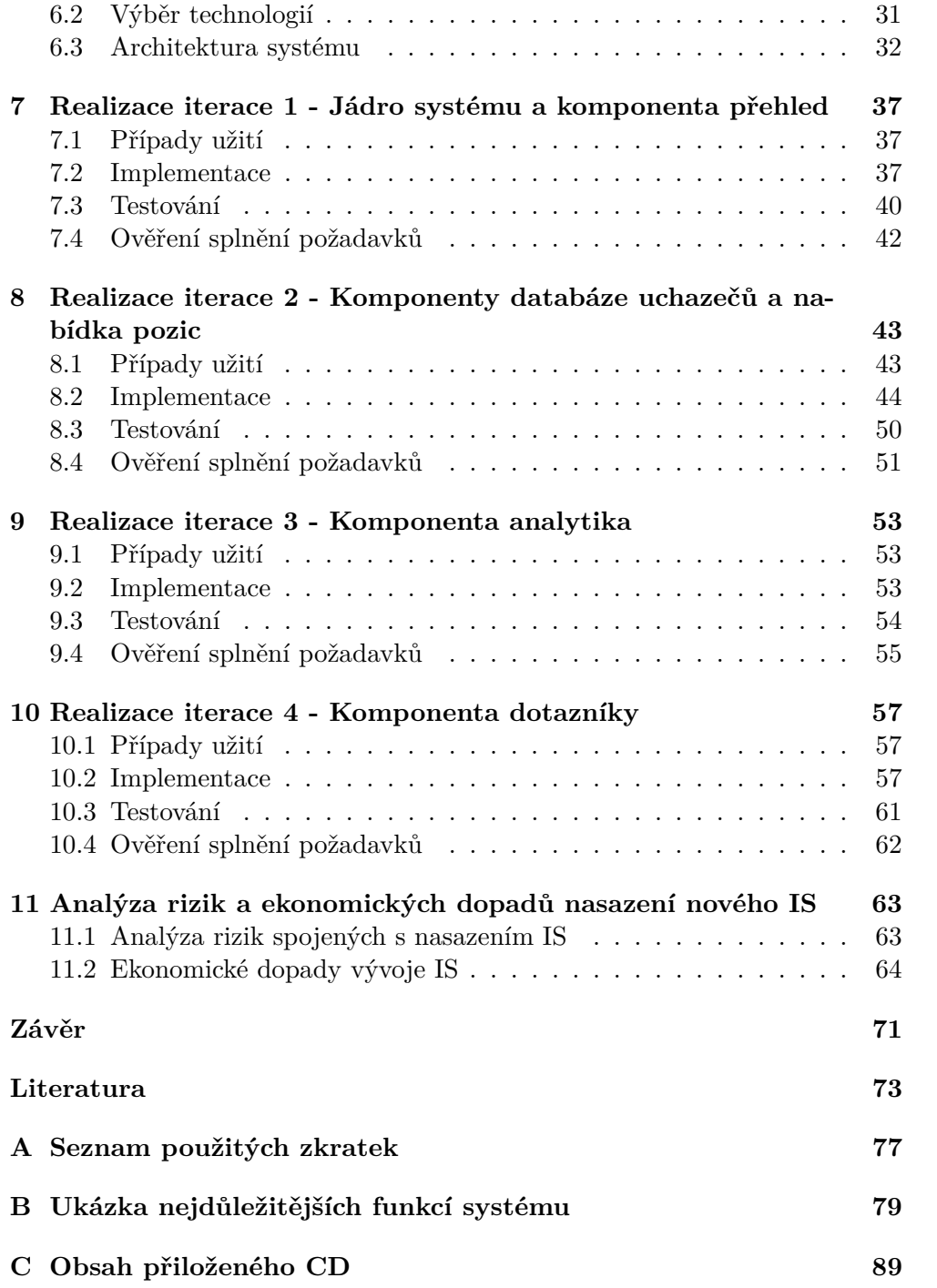

## **Seznam obrázků**

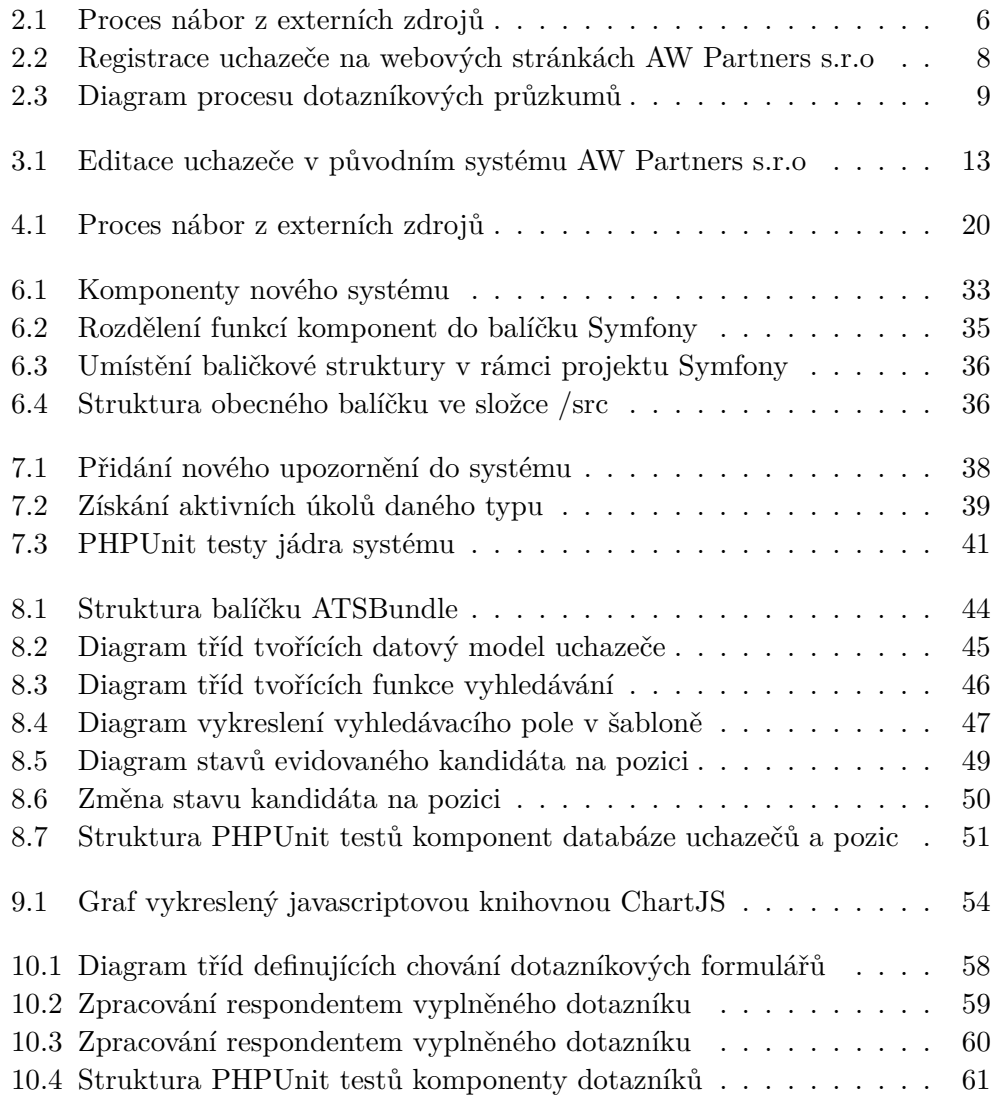

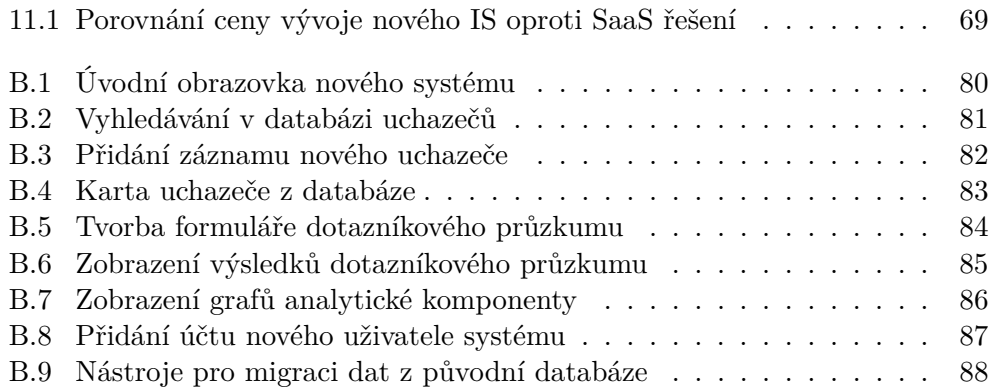

# **Seznam tabulek**

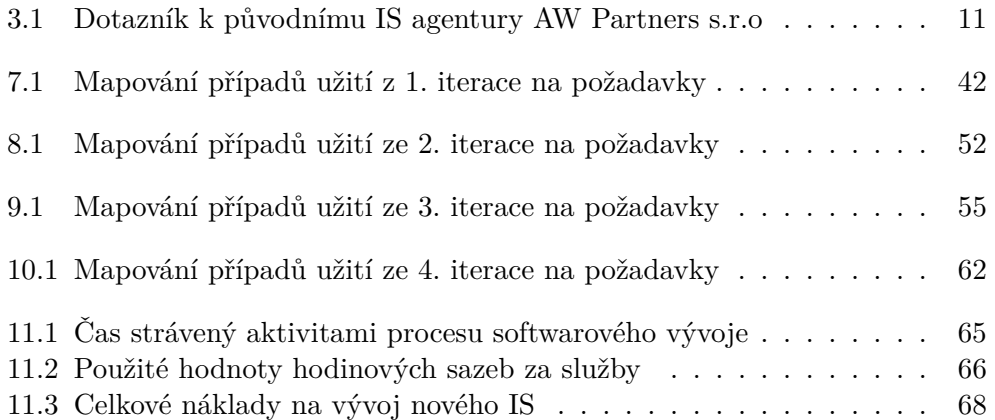

# **Úvod**

<span id="page-16-0"></span>Tato práce se zabývá analýzou, implementací a nasazením nového informačního systému (IS) s podporou e-recruitment procesů do personální agentury. Toto téma v současné době nabývá na důležitosti, neboť v oboru agenturního zaměstnávání bude brzy docházet k velkým změnám. Tyto plánované změny budou mít podle předběžných informací dramatické dopady na personální agentury a jejich klienty. Aby agentury zvládly do budoucna ustát plánované změny a konkurenční boj, potřebují efektivnější a bezpečnější nástroje pro podporu svých firemních procesů.

Existuje mnoho literárních zdrojů zabývajících se problematikou využití e-recruitment procesů pro zvýšení produktivity při náboru zaměstnanců. Jen velmi málo z těchto prací se ovšem zaměřuje na implementaci těchto poznatků v praxi. Protože vývoj technologií postupuje mílovými kroky, ztratily ale i tyto dřívější pokusy aktuálnost a staly se v dnešních podmínkách nepoužitelnými. Právě absence literatury popisující realizaci informačních systémů pro personální agentury s využitím nově dostupných technologií se mi stala motivací pro zpracování tohoto tématu.

Analýzu a implementaci řešení jsem se rozhodl demonstrovat na případu agentury AW Partners s.r.o, která nyní pro podporu firemních procesů využívá již z mnoha důvodů zastaralý informační systém. Analýza původního systému agentury poukázala na mnoho kritických nedostatků, které jsou v této práci dále analyzovány a je navržen způsob jejich řešení.

Struktura práce se dělí na dvě hlavní části. Prvních 6 kapitol je orientováno na analýzu problémové domény, sběr uživatelských požadavků, analýzu možných řešení a návrh vlastního systému. Právě kapitola 6 zaměřená na návrh tvoří přechod mezi analytickou částí a částí implementační, jenž vychází z dříve zjištěných poznatků a demonstruje, jakým způsobem je možné jich v praxi využít. Kapitoly zaměřené na praktickou realizaci požadavků jsou sdružené do logických celků, které vychází z organizace projektu do iterací. Každá tato kapitola obsahuje seznam případů užití vycházejících z požadavků na systém, ukázku nejdůležitějších implementačních částí iterace a sekci věnovanou testování vyvinuté funkcionality. V závěrečné kapitole poskytuji manažersko-ekonomické shrnutí a finanční analýzu mnou navrženého řešení.

Při návrhu architektury nového systému vycházím z několika studií pojednávajících o návrhu architektury holistického systému pro e-recruitment, které publikoval roku 2007 profesor In Lee, Ph.D. z Western Illinois University.

## Kapitola **1**

## **Cíl práce**

<span id="page-18-0"></span>Cílem této bakalářské práce je analyzovat vnitřní fungování personální agentury AW Partners a na základě zjištěných informací navrhnout nasazení nového informačního systému, jenž nahradí současný nevyhovující systém.

Teoretická část práce bude zaměřena na analýzu a dokumentaci firemních procesů agentury, využití současného systému pro jejich podporu a zjištění uživatelských požadavků na systém nový. Tyto poznatky budou dále využity při návrhu vhodného řešení informačního systému. Následně bude vybrána vhodná vývojová metodika, technologie a vývojové prostředí pro implementaci.

Výsledkem praktické části bude implementace zvoleného řešení pomocí dříve vybraných technologií. K implementaci bude vypracována dokumentace kódu a nápověda k použití nového systému pro zaměstnance personální agentury. Funkce i zdrojový kód systému budou řádně otestovány.

Posledním dílčím cílem práce je vytvořit analýzu rizik a ekonomických dopadů nasazení informačního systému do personální agentury.

# Kapitola **2**

## <span id="page-20-0"></span>**Popis činnosti personální agentury AW Partners s.r.o**

Personální agentura AW Partners s.r.o nabízí rozmanitou škálu služeb v oblasti řízení lidských zdrojů. Mezi tyto služby se řadí například outsourcing personálních a mzdových služeb, konzultační a poradenská činnost nebo implementace procesů řízení lidských zdrojů do společností. Těmi nejdůležitějšími nabízenými službami z pohledu této bakalářské práce jsou ovšem vyhledání a výběr vhodných kandidátů na pozice (recruitment) a organizace zaměstnaneckých dotazníků a průzkumů. [\[1\]](#page-88-1)

#### <span id="page-20-1"></span>**2.1 Recruitment**

Společnosti se mohou obrátit na agenturu AW Partners s.r.o s žádostí o vyhledání a výběr vhodných kandidátů na volné pozice, neboli recruitment. V rámci této služby dojde k vyhledání vhodného kandidáta, posouzení způsobilosti a kompetence pro danou pozici a prověření klíčových znalostí potřebných pro výkon práce.

#### **2.1.1 Proces náboru zaměstnanců**

V rámci vykonávání služby náboru zaměstnanců dochází uvnitř agentury k několika navazujícím procesům, které jsou přesně definovány interními předpisy:

- 1. **Nábor z interních zdrojů** Hledání vhodného uchazeče na volnou pozici nejprve probíhá uvnitř firmy, která pozici vypisuje.
- 2. **Nábor z externích zdrojů** Kandidát se vyhledává v interním systému uchazečů AW Partners, na internetových portálech či skrze inzerci na vlastních webových stránkách.

3. **Výběr zaměstnanců** - V rámci tohoto procesu dojde k organizačnímu a administrativnímu zabezpečení výběrového řízení, absolvování pohovoru a výběru vhodného kandidáta na pozici.

Pro podporu procesu 1. Nábor z interních zdrojů jsou využívány vždy rozdílné nástroje dle typu zakázky a není možné tyto systémy propojit s interním systémem agentury, mimo jiné také kvůli požadavkům zákona o ochraně osobních údajů. Pro proces 3. Výběr zaměstnanců je postačující využití běžných kancelářských nástrojů. Proto se v rámci této práce se zaměřuji převážně na podporu procesu 3. Nábor z externích zdrojů.

#### **2.1.1.1 Proces náboru z externích zdrojů**

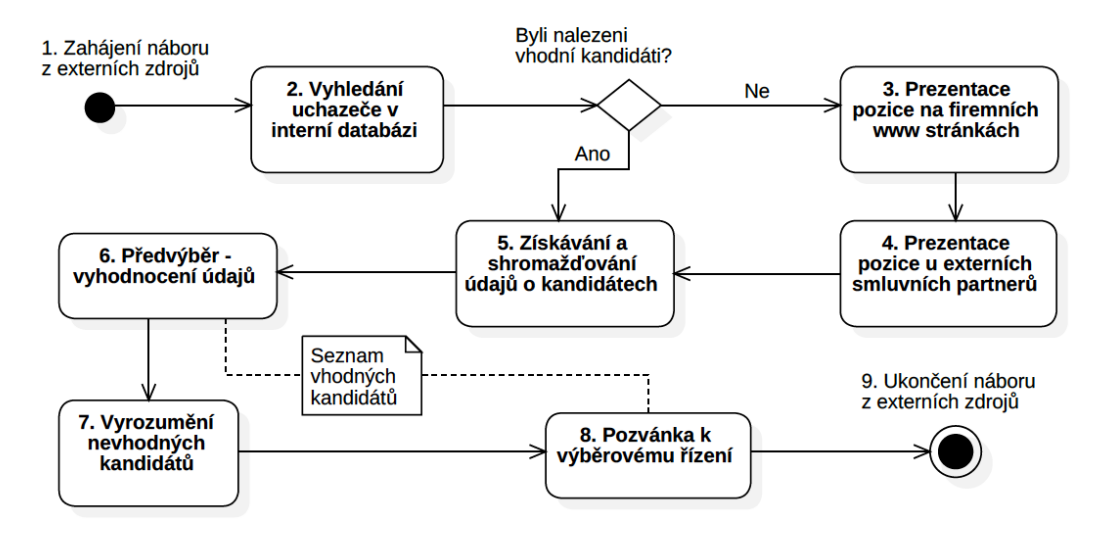

<span id="page-21-0"></span>Obrázek 2.1: Proces nábor z externích zdrojů

#### 1. **Zahájení náboru z externích zdrojů**

Proces náboru z externích zdrojů je zahájen v případě nenalezení vhodného uchazeče při procesu náboru z interních zdrojů.

#### 2. **Vyhledání v interní databázi uchazečů**

Dojde k pokusu o vyhledání uchazeče v interním informačním systému agentury. V případě nalezení vhodných uchazečů se pokračuje krokem 5. Získávání a shromažďování údajů o kandidátech.

#### 3. **Prezentace pozice na firemních webových stránkách**

Pokud v předešlém kroku nebyli nalezeni vhodní uchazeči na pozici, je pozice zveřejněna na webových stránkách agentury a potenciální kandidáti mohou agenturu kontaktovat.

#### 4. **Prezentace pozice u externích smluvních partnerů**

Po zvážení a s ohledem na maximální efektivitu a náklady je pozice prezentována na serverech smluvních partnerů (např. Jobs.cz, atd.). Potenciální kandidáti se skrze tyto servery mohou hlásit na pozici.

#### 5. **Získání a shromažďování údajů o kandidátech**

Informace o všech uchazečích z kroku 2 a kandidátech získaných z předešlých dvou kroků jsou shromážděny na jednom místě.

#### 6. **Předvýběr - vyhodnocení údajů**

V souladu se strukturovaným profilem pozice dojde k vyhodnocení získaných údajů a posouzení kandidátů na danou pracovní pozici. Výsledkem tohoto kroku je seznam vhodných kandidátů na pozici.

#### 7. **Vyrozumění nevhodných kandidátů**

Kandidáti, kteří nebyli v předešlém kroku vybráni jako vhodní na pozici, jsou informováni e-mailem.

#### 8. **Pozvánka k výběrovému řízení**

Osobám ze seznamu vhodných kandidátů je zaslána pozvánka k výběrovému řízení.

#### 9. **Ukončení náboru z externích zdrojů**

Tímto krokem končí proces 2. Nábor z externích zdrojů, na který přímo navazuje proces 3. Výběr zaměstnanců.

#### <span id="page-22-0"></span>**2.2 E-recruitment**

E-recruitment lze definovat jako proces náboru zaměstnanců s využitím různých druhů elektronických prostředků a technologií. Převážně se jedná o internetové technologie napomáhající zefektivnit proces náboru automatizací některých jeho činností a poskytováním informací pro podporu strategických rozhodnutí. [\[2\]](#page-88-2)

V dnešní době, kdy je na pracovním trhu stále větší nedostatek kvalifikovaných uchazečů, nabývá e-recruitment na důležitosti. Stefan Lang a jeho tým zmiňují využití e-recruitment procesů jako obzvláště důležité pro zvýšení schopnosti společností nabírat kvalifikované zaměstnance. [\[3\]](#page-88-3)

#### **2.2.1 Využití E-recruitment procesů agenturou AW Partners**

Agentura využívá e-recruitment procesů za pomoci stávajícího informačního systému a webových stránek. Webové stránky plní jednak účel jednoduché prezentace nabízených pozic a registrovaných uchazečů o zaměstnání. Co je ovšem nejpodstatnější, uchazeči mají možnost registrovat se do systému. Na obrázku [2.2](#page-23-0) je zobrazen formulář, po jehož vyplnění informacemi o své osobě jsou uchazeči zařazeni do interní databáze agentury. Zaměstnanci agentury pak mohou informovat uchazeče o vhodné pozici, naleznou-li jejich profil v IS při vyhledávání mezi relevantními záznamy.

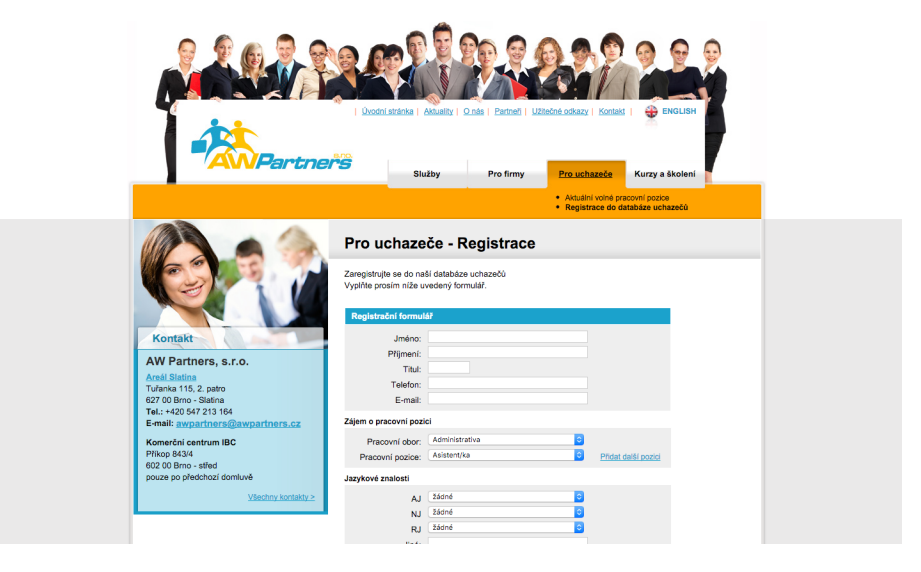

<span id="page-23-0"></span>Obrázek 2.2: Registrace uchazeče na webových stránkách AW Partners s.r.o

#### <span id="page-23-1"></span>**2.2.2 Přínosy a rizika zavedení E-recruitment procesů**

V publikaci "Drivers, Challenges and Consequences of E-Recruiting" zmiňují Stefan Lang a jeho tým hlavní dopady a výzvy při implementaci e-recruitment systémů. Tyto body budou v následujících kapitolách využity pro ohodnocení současného IS agentury. Níže uvedu body relevantní pro e-recruitment systém agentury AW Partners s.r.o. Záměrně neuvádím body, které hodnotí využití firmami pro nábor do vlastních pozic, čímž nejsou relevantní pro potřeby personální agentury. [\[3\]](#page-88-3)

#### **2.2.2.1 Pozitivní dopady:**

- 1. snížení nákladů na nábor a selekci,
- 2. zvýšení počtu vhodných kandidátů,
- 3. úspora času pro firmu i uchazeče.

#### **2.2.2.2 Negativní dopady:**

1. Drahé náklady na vývoj a údržbu systému,

- 2. potenciální nebezpečí zneužití osobních dat uchazečů,
- 3. vnímaná ztráta individuality ze strany uchazečů.

#### <span id="page-24-2"></span>**2.2.2.3 Výzvy:**

- 1. Implementace efektivních metod pro vyhledávání vhodných kandidátů,
- 2. identifikace všech potřebných parametrů pro ohodnocení uchazeče,
- 3. dostatečné zabezpečení systému.

#### <span id="page-24-0"></span>**2.3 Zaměstnanecké dotazníky a průzkumy**

Firmy se mohou na agenturu AW Partners s.r.o obrátit s požadavkem na zjištění názorů svých zaměstnanců. Agentura se zaměřuje na průzkum spokojenosti zaměstnanců, zjištění zájmu o zaměstnanecké benefity a identifikace vzdělávacích potřeb zaměstnanců. Hlavní předností této služby je anonymita garantovaná ze strany agentury. Osoby vyplňující dotazník si proto mohou být jisté, že se jejich konkrétní odpovědi nedostanou k vedení firmy.

#### **2.3.1 Proces dotazníkových průzkumů**

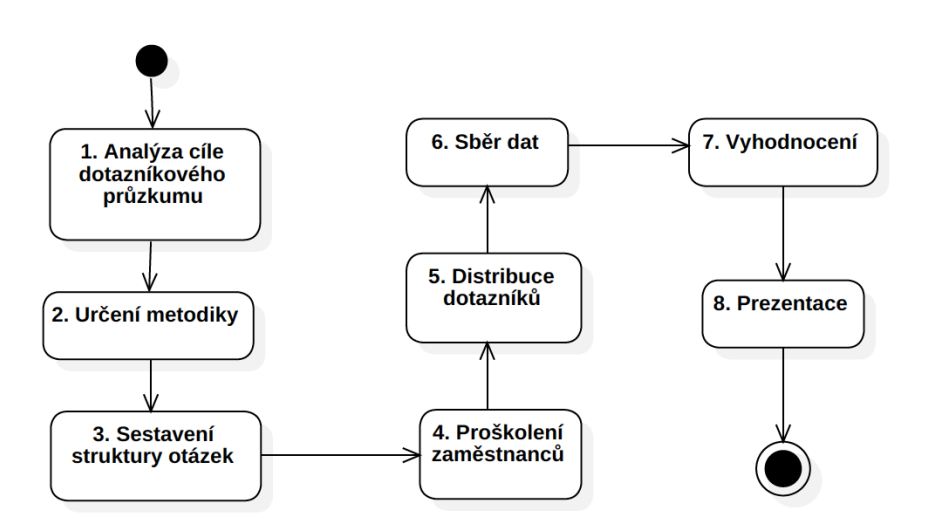

<span id="page-24-1"></span>Obrázek 2.3: Diagram procesu dotazníkových průzkumů

Na obrázku [2.3](#page-24-1) je znázorněn firemní proces, jímž se agentura řídí při poskytování služby dotazníkových průzkumů. Body 3 a 5-8 jsou podporovány současným informačním systémem, jenž se stará o distribuci a zpracování výsledků rozeslaných dotazníků.

# Kapitola **3**

### <span id="page-26-0"></span>**Analýza současného systému**

Společnost AW Partners nyní využívá pro podporu e-recruitment procesů a procesu dotazníkových průzkumů jednoduchý webový informační systém vyvinutý na zakázku v roce 2011. Následující podsekce se zaměřují na analýzu systému z pohledu uživatelů, zdrojového kódu a firemních procesů. Závěrem je systém zhodnocen na základě kritérií pro e-recruitment systémy, tak jak byly definovány v předešlé kapitole.

#### <span id="page-26-1"></span>**3.1 Základní informace**

Pro zjištění základních informací o parametrech IS vyplnili zástupci společnosti AW Partners jednoduchý dotazník. Tabulka [3.1](#page-26-2) shrnuje výstup dotazníku. Požadavky agentury na změny systému jsou dále specifikovány v sekci [4.2](#page-36-0) Požadavky investorů.

| Počet souběžně aktivních uživatelů | $10 - 15$                            |
|------------------------------------|--------------------------------------|
| systému                            |                                      |
| Uživatelské role                   | Nejsou. Uživatelům jsou operativně   |
|                                    | nastavována přístupová práva.        |
| Doba využívání systému             | Po-Ne, 5hod. ráno do 2hod. v noci    |
| Použitelnost a přehlednost systému | 3                                    |
| $(hodnocení 1-5)$                  |                                      |
| Plánované změny ve fungování       | Nejsou do budoucna plánovány.        |
| agentury, které by mohly ovlivnit  |                                      |
| užívání systému                    |                                      |
| Systémová podpora dalších služeb   | Není vyžadována, jsou pro tento účel |
| nabízených agenturou               | využívány jiné nástroje.             |

<span id="page-26-2"></span>Tabulka 3.1: Dotazník k původnímu IS

#### <span id="page-27-0"></span>**3.2 Detailní popis funkčnosti**

Systém je řazen do čtyř hlavních logických komponent (modulů) a ty jsou dále rozděleny na submoduly plnící konkrétní funkce podporující e-recruitment a dotazníkové průzkumy.

#### **3.2.1 Uchazeči**

Následující submoduly jsou určeny pro práci s databází uchazečů o zaměstnání. Jedná se o nejdůležitější a také nejvyužívanější část celého systému.

- 1. **Databáze uchazečů** Tento submodul umožňuje vyhledávat, přidávat, upravovat a mazat záznamy uchazečů. Ve výpisu se mimo jiné zobrazuje informace o tom, za kolik dní musí uchazeč znovu udělit souhlas se zpracováním osobních údajů. Dále je zde funkce pro zobrazení e-mailových adres vybraných uchazečů, export karty uchazeče do PDF (Portable Document Format) souboru a možnost zobrazit záznam na webových stránkách. Informace zaznamenávané o konkrétním uchazeči jsou: jméno, příjmení, titul, pozice, obor, telefon, e-mail, město, kraj, země, dodatečné informace, klíčová slova, mzdové požadavky, jazykové dovednosti (angličtina, němčina, ruština a jiné), vzdělání, praxe, certifikace, pc gramotnost a přiložené soubory. Na obrázku [3.1](#page-28-0) je vidět stránka systému umožňující editaci zmíněných údajů o uchazeči. Za zmínku stojí především uchovávání informací o dříve nabídnutých pozicích tomuto uchazeči, jimiž jsou datum, zaměstnavatel, nabízená pozice a výsledek této nabídky.
- 2. **Seznam oborů (číselník)** Submodul pro správu oborů, které je možné přiřazovat k uchazečům. Jediným parametrem je název oboru.
- 3. **Seznam pozic (číselník)** Submodul umožňující správu pozic, které je možné přiřazovat k uchazečům. Parametry jsou název pozice a nadřazený obor.
- 4. **Povolené země (číselník)** Submodul umožňující správu povolených zemí, které je možné k uchazečům přiřadit.

#### **3.2.2 Dotazníky**

Komponenta dotazníky podporuje tvorbu, úpravu, mazání a rozesílání dotazníkových průzkumů.

1. **Seznam dotazníků** - Submodul umožňující správu vybraných dotazníků. Do dotazníku lze přidat otázky a předvyplnit možné odpovědi, které jsou vždy zobrazeny ve formátu přepínače. Ke každému dotazníku je nutné nastavit název, úvodní text a případně vybrat logo společnosti, pro kterou je dotazník tvořen. Submodul umožňuje buďto nastavit počet

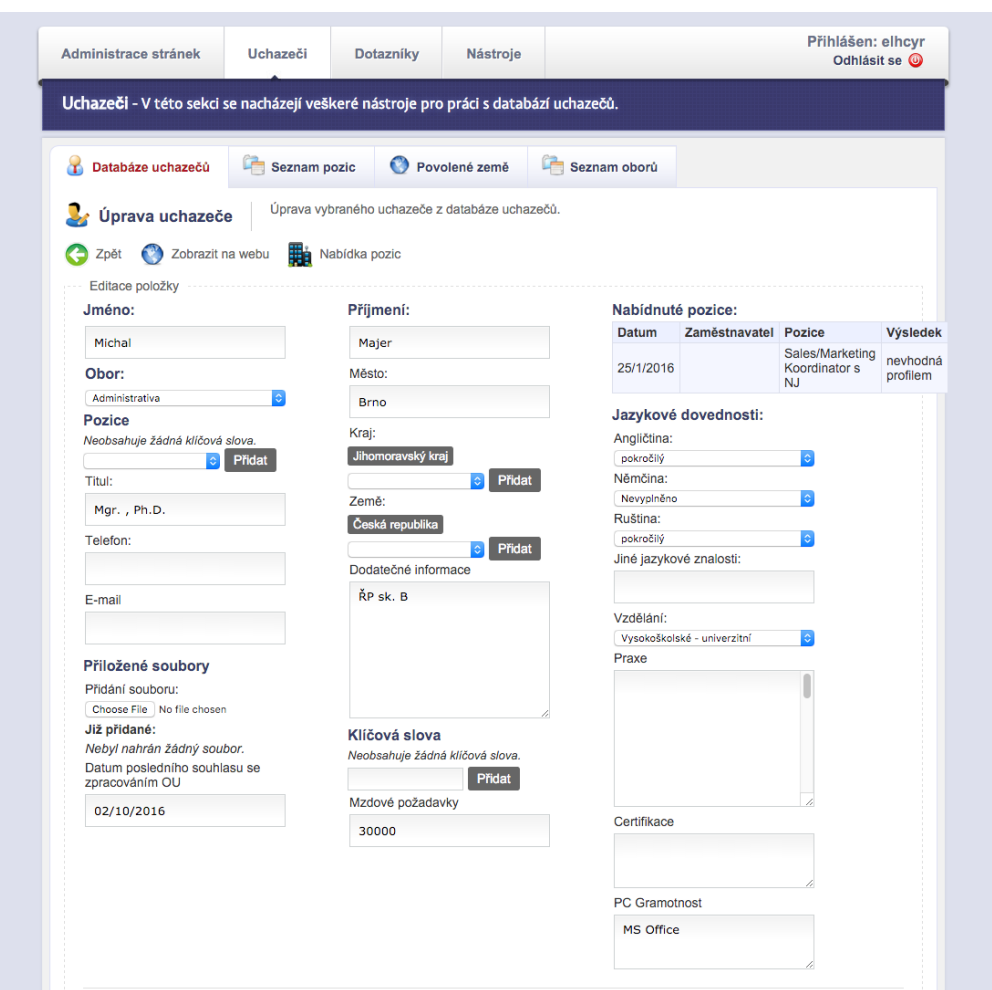

<span id="page-28-0"></span>Obrázek 3.1: Editace uchazeče v původním systému AW Partners s.r.o

respondentů a vygenerovat společný hypertextový odkaz na formulář, nebo je možné vyplnit e-mailové adresy respondentů a tím je zajištěna věrohodnost výsledků. Lze sledovat stav vyplnění dotazníků a průběžné výsledky, které je také možné tisknout. V neposlední řadě je zde velmi specifická funkce pro spojení výsledků několika otázek do jedné kategorie, čímž dojde k agregaci odpovědí na několik otázek pod tuto kategorii.

#### **3.2.3 Administrace stránek**

Tato komponenta obsahuje submoduly pro správu informací zobrazených na webových stránkách.

1. **Volné pozice** - Správa aktuálně nabízených pozic. Vyplněný název a popis pozice se zobrazí na webových stránkách.

2. **Práci hledají** - Správa uchazečů zobrazených na webových stránkách. K vyplnění jsou zde pole jméno (nepovinné, nikde se nezobrazí) a obsah (obsahuje základní údaje o uchazeči).

#### **3.2.4 Nástroje**

- 1. **Přístup** Submodul pro správu uživatelů systému a udělování přístupových práv. Kromě nastavení uživatelského jména a hesla je možné operativně povolovat či omezovat uživatelům přístup do vybraných submodulů informačního systému.
- 2. **Nápověda** Submodul obsahující popis fungování některých částí systému.

#### <span id="page-29-0"></span>**3.3 Použité technologie a analýza kódu**

V současnosti využívaný informační systém agentury je implementován jako webová aplikace za použití následujících technologií a knihoven:

- PHP  $5.5/MvSQL$ ,
- HTML/CSS/JS (jQuery 1.3.1),
- CKEditor 3.1.

Systém není napojen na žádný populární PHP (Hypertext Preprocessor) framework a je navržen v čistém PHP kódu za pomoci několika tříd zamezujících zbytečné redundanci zdrojového kódu. Nevyužití frameworku ovšem v případě tohoto systému znamená absenci podpory standardních návrhových vzorů, zhoršené podmínky pro rozšiřitelnost a testování. V neposlední řadě se pak zvyšují bezpečnostní rizika, jelikož systém neobsahuje podporu pro automatické testování.

#### **3.3.1 Nalezené vady zdrojového kódu**

Po důkladné analýze zdrojového kódu a fungování systému se podařilo nalézt následující závady:

1. **Veřejně přístupné dokumenty** - Nejzávažnějším nalezeným prohřeškem systému je možnost veřejného přístupu k dokumentům uloženým v systému. Odkazy na tyto dokumenty jsou sice přístupné pouze uživatelům systému, se znalostí přesné adresy jsou ovšem přístupné i po odhlášení uživatele ze systému. Stejná chyba se vyskytuje u všech exportů do formátu PDF, díky čemuž je systém potenciálně zneužitelný kteroukoli osobou, která v minulosti se systémem pracovala.

- 2. **Souběžný přístup k záznamům** V celém systému, při úpravě kteréhokoli záznamu může dojít k situaci, kdy k tomuto stejnému záznamu přistupuje několik uživatelů současně. Vzájemný přístup ovšem není systémem nijak ošetřen a pokud upravují dva uživatelé tentýž záznam, přepíší se úpravy prvního uživatele úpravami toho, kdo uložil záznam jako poslední.
- 3. **Ošetření logických závislostí** Systém nedefinuje žádnou akci pro případ, odstraní-li uživatel hodnotu z některého z číselníků (např. pozice, obory, atd...) a tato hodnota je přitom v systému napojena na jiné aktivní záznamy. Tento nedostatek může vést k nepředpokládanému chování systému.
- 4. **Implementace kritických operací pomocí odkazů** Operace pro smazání záznamů v systému (např. smazání uchazeče z databáze) jsou implementovány pomocí hypertextových odkazů. Případný útočník by mohl této znalosti zneužít a podstrčit uživateli systému tento odkaz, čímž dojde k nechtěnému smazání záznamu.
- 5. **SSL (Secure Sockets Layer) certifikát** Při komunikaci se systémem není využíváno zabezpečeného připojení. Aby bylo připojení šifrované, je nutné zakoupit SSL certifikát a následně přistupovat primárně přes HTTPS (Hypertext Transfer Protocol Secure) protokol.

#### <span id="page-30-0"></span>**3.4 Podpora firemních procesů**

Informační systém je agenturou využíván pro podporu procesu 2. Nábor z externích zdrojů a pro uchovávání výstupních dokumentů procesu 3. Výběr zaměstnanců. Dále poskytuje potřebné nástroje pro všechny kroky procesu dotazníkových průzkumů.

Po zahájení procesu náboru z externích zdrojů provádí zaměstnanci agentury vyhledání potenciálních uchazečů o zaměstnání. K vyhledání jsou použity nástroje submodulu Databáze uchazečů, které umožňují filtraci výsledků vyhledávání podle všech parametrů souvisejících se záznamem uchazeče. V případě nenalezení vhodných uchazečů je využit submodul nabízené pozice pro zveřejnění nabídky na webových stránkách. V případě nabídnutí pozice uchazeči z databáze je dále u záznamu tohoto uchazeče zaznamenávána jeho/její reakce a výsledek výběrového řízení, byl-li do něj kandidát připuštěn.

Následující body představují mé návrhy na změny systému pro lepší podporu procesu náboru, které byly schváleny pro implementaci po diskuzi s agenturou AW Partners.

1. Umožnit registraci uchazečů na vybranou pozici, která byla zveřejněna na webových stránkách v kroku 3 procesu. Jako následek tohoto kroku dojde ke zjednodušení shromažďování informací v 5. kroku procesu, jelikož bude možné v systému zobrazit seznam kandidátů na pozici.

- 2. Přidat funkci pro nabídnutí pracovní pozice uchazeči z databáze, čímž dojde k rozšíření seznamu z předešlého bodu a taktéž se zjednoduší administrativní práce související s krokem 5.
- 3. Pro podporu kroku 6. předvýběr přidat možnost měnit stav předvýběru (např. vhodný, zamítnut, atd...) u seznamu zavedeném předešlými dvěma body.
- 4. Implementovat možnost vygenerování e-mailu zamítnutým kandidátům při změně stavu z předešlého kroku. Tím dojde k snížení administrativní zátěže při kroku 7. vyrozumění nevhodných kandidátů.
- 5. Umožnit po obsazení pozice automatický zápis výsledku a důvodu pro odmítnutí ke všem kandidátům, kteří byli v seznamu uchazečů.

#### <span id="page-31-0"></span>**3.5 Shrnutí**

V následujících podsekcích shrnuji kladné a záporné stránky současného informačního systému a využiji přitom poznatků z předešlé sekce [2.2.2](#page-23-1) Přínosy a rizika zavedení e-recruitment procesů.

#### **3.5.1 Kladné stránky**

Stávající informační systém agentury AW Partners sebou bezesporu přinesl všechny 3 pozitivní dopady zavedení e-recruitment systému do společnosti podle sekce [2.2.2.](#page-23-1) Jelikož agentura dříve žádný systém nepoužívala, byly zavedením systému sníženy jak finanční, tak časové náklady na výběr uchazeče a s možností registrace na stránkách se zvýšil počet vhodných kandidátů.

#### **3.5.2 Záporné stránky**

Přestože systém přinesl zmíněné kladné dopady pro agenturu, nepodařilo se zavedením původního systému předejít těm negativním. Kvůli návrhu architektury, která se neřídí žádnými běžně používanými standardy je údržba systému velmi složitá a finančně náročná. Analýzou zdrojových kódů jsem nalezl mnoho bezpečnostních rizik, která mohou vést ke zneužití dat a žádným opatřením není ošetřena vnímaná ztráta individuality ze strany uchazečů.

Především jako důsledek slabého zabezpečení lze prohlásit, že nebyly zvládnuty výzvy na vývoj e-recruitment systému podle sekce [2.2.2.3.](#page-24-2) Nové požadavky ze strany agentury na zlepšení vyhledávacích nástrojů a změnu parametrů pro ohodnocení uchazeče zmíněné v sekci [4.3.1](#page-37-1) kapitoly požadavků pak znamenají, že ani zbylé body nebyly naplněny.

Zmíněné bezpečnostní nedostatky představují závažný problém, který je nutné neprodleně řešit. Ministerstvo práce a sociální věcí vyšlo vstříc odborovým organizacím a začalo počátkem roku 2016 plánovat razantní změny, která mají přinést vyšší míru regulace a zavedení přísnějších kontrol firem v tomto oboru. Pokud má být jakákoliv personální agentura připravena na tyto změny, které podle mnohých budou pro obor agenturního zaměstnávání velmi bolestné, musí být její nástroje nejen efektivní, ale také dostatečně zabezpečené. [\[4\]](#page-88-4)

## Kapitola **4**

### <span id="page-34-0"></span>**Uživatelské požadavky**

Dne 9. února 2016 jsem se sešel se zástupci agentury AW Partners s.r.o, abychom společně zahájili proces sběru požadavků na úpravy informačního systému. V této kapitole vysvětlím použitý proces definice požadavků, následně představím výstupy zmíněné schůze a provedu jejich analýzu.

Aby tato práce zachovávala kontinuitu s realizací projektu a zároveň samotná tato kapitola nepřesáhla počtem stran požadovaný rozsah bakalářské práce, je dokument specifikace požadavků SRS (Structured requirements specification) přiložen na CD ve složce Documentation. Tento dokument je vypracován v souladu se standardem organizace pro standardizaci softwarového procesu IEEE 29148-2011. Peter Eeles ve své knize Architektura softwaru zmiňuje, že "*... definice požadavků není ničím, co by proběhlo pouze jednou, protože obvykle není možné předem plně porozumět všem požadavkům a zdokumentovat je*" [\[5\]](#page-88-5). To znamená, že se v průběhu projektu i dokument požadavků průběžně rozšiřuje, a proto se se na něj budu v práci odkazovat nejenom v této kapitole, ale také v kapitolách věnovaných různým fázím vývoje.

#### <span id="page-34-1"></span>**4.1 Proces definice požadavků**

Pro sběr požadavků jsem využil proces popsaný Peterem Eelesem, jenž je zobrazen na obr [4.1](#page-35-0) a popisuje činnosti prováděné v rámci jedné iterace sběru požadavků. Způsob, jakým jsem plnil jednotlivé kroky tohoto procesu, popisují následující body.

- 1. **Sběr požadavků investorů** Požadavky investorů byly specifikovány na společné schůzi se zástupci agentury AW Partners a jsou uvedeny v následující sekci [4.2](#page-36-0) požadavky investorů.
- 2. **Tvorba společného slovníku** Časté obchodní a technické pojmy byly uvedeny v dokumentu specifikace požadavků v sekci 1.3 Slovníček, aby si obě strany při komunikaci rozuměli.

#### 4. Uživatelské požadavky

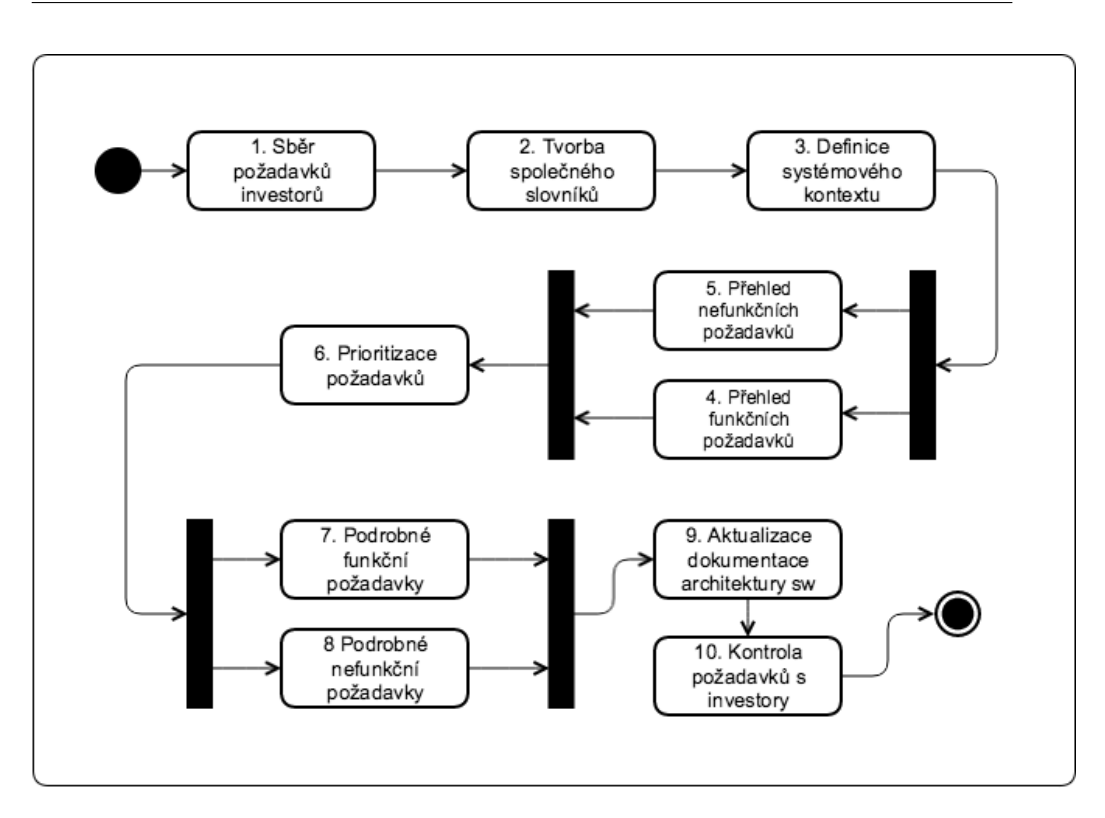

<span id="page-35-0"></span>Obrázek 4.1: Proces nábor z externích zdrojů

- 3. **Definice systémového kontextu** Rozsah zamýšlených změn v informačním systému byl na schůzi definován a následně byla vytvořena vize budoucí logické struktury IS (viz sekce [6.3](#page-47-0) Architektura Systému).
- 4. **Přehled funkčních požadavků** Po společné schůzi byla vytvořena první verze dokumentu požadavků s přehledem funkčních požadavků. Klíčové funkční požadavky jsou zmíněny v následující sekci [4.3](#page-37-0) Funkční požadavky.
- 5. **Přehled nefunkčních požadavků** Podobně jako v případě předchozího bodě jsou nefunkční požadavky zmíněny v následující sekci [4.4](#page-38-0) Nefunkční požadavky.
- 6. **Prioritizace požadavků** Po diskuzi se zástupci agentury byla přiřazena požadavkům priorita na škále 1 (Nezbytné) až 3 (Nice-to-have).
- 7. **Podrobné funkční požadavky** Před každou fází implementace došlo k opětovné kontrole specifikace požadavků a jejich finální verze byla zaznamenána v přiloženém dokumentu SRS.
- 8. **Podrobné nefunkční požadavky** viz předchozí bod.
- 9. **Aktualizace dokumentace architektury systému** Návrh architektury systému byl v průběhu celého projektu uchováván aktuální a jeho finální verze je popsána v kapitole [6](#page-44-0) Návrh a organizace systému.
- 10. **Kontrola požadavků s investory** Ihned po zhotovení první verze byl SRS dokument zaslán agentuře AW Partners a dne 15.2. 2016 došlo k jeho schválení. Dále před každou fází vývoje docházelo k doplnění a schválení dokumentu specifikace.

## <span id="page-36-0"></span>**4.2 Požadavky investorů**

Společné konzultace s vedením agentury, má analýza původního systému a odhalení bezpečnostních chyb vedly ke stanovení následujících požadavků ze strany AW Partners s.r.o.

- 1. Dojde k odstranění všech nalezených bezpečnostních chyb.
- 2. Nástroje pro vyhledávání v databázi uchazečů budou upraveny tak, aby byly snadněji použitelné a obsahovaly nově specifikované parametry.
- 3. Karta uchazeče bude přepracována s důrazem na větší přehlednost, použitelnost a něktré parametry budou upraveny. Také bude přidána možnost nabídky pozice uchazeči.
- 4. Uživatelské rozhraní pro rozesílání dotazníkových průzkumů bude intuitivnější.
- 5. Budou přidány nástroje pro sledování a grafickou vizualizaci některých vybraných metrik.
- 6. Získávání souhlasu se zpracováním OÚ (osobních údajů) od uchazečů z databáze bude automatizováno.
- 7. Systém bude podporovat registraci uchazečů z webových stránek na konkrétní nabízené pozice.
- 8. Všechny nezmíněné funkce původního systému budou ponechány.
- 9. Všechny výše provedené změny budou implementovány s důrazem na možný budoucí rozvoj.

Funkční a nefunkční požadavky zmíněné v následujících sekcích jsou detailní specifikací požadavků investorů z této sekce.

## **4.3 Funkční požadavky**

Kompletní seznam funkčních požadavků lze nalézt v sekci 3.3 přílohy SRS. Zde jsou nyní detailně rozepsány především požadavky měnící fungování původního systému.

### **4.3.1 Vyhledávání v databázi uchazečů**

V databázi uchazečů bude možné vyhledávat přes agenturou specifikované parametry. Oproti původní verzi budou některá pole vyhledávání odebrána a jiná naopak přidána. Nově tak půjde vyhledávat pomocí polí: Příjmení, e-mail, obor, pozice, dosažené vzdělání, místo výkonu práce, místo bydliště, jazykové dovednosti, titul, telefon, mzdové požadavky, praxe a ostatní informace. Mimo jiné přibude pole pro vyhledání přes všechny parametry záznamu uchazeče a také přes dříve nabídnuté pozice tomuto uchazeči. Vyhledávač bude podporovat spojování vyhledávacích příkazů pomocí logických operací konjunkce a disjunkce.

### **4.3.2 Správa uchazečů**

Pro pohodlnější práci s databází uchazečů bude zobrazení uchazeče rozděleno na dvě obrazovky. První obrazovka bude zobrazovat údaje takovým způsobem, aby na klasickém monitoru (od 1200px x 900px) byly viditelné všechny potřebné údaje bez nutnosti posunu kolečkem myši. Druhá obrazovka bude sloužit pro editaci záznamů, podobným způsobem jako v původním systému. Oproti původnímu systému však budou efektivněji implementovány formulářová pole pro výběr několika hodnot současně.

#### **4.3.3 Rozesílání dotazníků**

Způsob rozesílání dotazníků bude oproti původnímu systému zjednodušen tím, že uživatelé nebudou mít kontrolu nad fungováním funkcí pro zajištění unikátnosti vyplnění dotazníku jednou osobou. Systém bude po uživatelích vyžadovat pouze zadání e-mailových adres příjemců průzkumu, na které se rozešle předpřipravený e-mail s unikátním odkazem na dotazník.

#### **4.3.4 Sledování vybraných metrik**

Systém bude uživatelům poskytovat grafické vizualizace vybraných metrik. Sledovanými metrikami budou:

- počet nově registrovaných uchazečů v časovém období,
- změny velikosti databáze uchazečů v časovém období,
- distribuce úrovně vzdělání mezi uchazeči,
- nejpočetněji zastoupené obory, pozice, města a země mezi uchazeči,
- počet nově přidaných volných pozic v časovém období.

#### **4.3.5 Automatická obnova souhlasu ze zpracováním OÚ**

Systém umožní bez nutnosti obsluhy uživatelem zajištění obnovy souhlasu se zpracováním osobních údajů uchazečů z databáze. V časovém intervalu deseti dní před vypršením původního souhlasu bude uchazeči odeslán automaticky vygenerovaný e-mail s možností kliknutí na odkaz obnovující souhlas se zpracování OÚ agenturou AW Partners. Pokud nebude udělen souhlas, zobrazí se záznam uchazeče v seznamu uchazečů pro odebrání z databáze.

#### **4.3.6 Správa nabízených pozic**

Původní funkce pro správu nabízených pozic zobrazených na webových stránkách bude rozšířena o možnost zpracování registrace kandidátů na tyto konkrétní pozice. Registrovaní kandidáti budou zobrazeni v seznamu a uživatel systému bude mít možnost měnit u jejich záznamů stav (akceptován, odmítnut, atd..). Dále bude zobrazen seznam osob z databáze uchazečů, jímž byla pozice nabídnuta. U záznamů uchazečů bude taktéž možné měnit stav (přijal nabídku, odmítl nabídku, atd..). Po ukončení náboru na pozici bude mít uživatel systému možnost vybrat přijaté a zamítnuté kandidáty a přidat k výsledkům vlastní poznámku.

## **4.4 Nefunkční požadavky**

Kompletní seznam nefunkčních požadavků lze nalézt v sekci 3.4 přílohy SRS. Zde jsou detailně rozepsány především požadavky měnící chování původního systému.

#### **4.4.1 Zvýšení zabezpečení**

Všechny nalezené bezpečnostní chyby původního systému zmíněné v sekci [3.3.1](#page-29-0) Nalezené vady zdrojového kódu budou ošetřeny. Především bude přístup do systému povolen pouze přes zabezpečené připojení pomocí HTTPS protokolu. Dále bude ošetřen souběžný přístup ke stejnému záznamu. Pouze přihlášení uživatelé budou moci přistupovat k interním dokumentům. Při mazání hodnot z číselníků bude uživatel upozorněn na možné logické závislosti a důsledky této akce. Kritické akce (např. mazání záznamů) budou implementovány pomocí formulářových tlačítek, aby nebylo možné podstrčit nebezpečný odkaz uživatelům systému.

### **4.4.2 Rozšiřitelnost**

Všechny výše zmíněné funkční požadavky budou provedeny s důrazem na možnou rozšiřitelnost do budoucna. Například půjde rozšiřovat vyhledávání o nová kritéria či záznamy uchazečů a pozic o další parametry.

## Kapitola **5**

## **Analýza možných řešení**

Pro uspokojení všech požadavků z předešlé kapitoly lze zvažovat tři možná řešení - rozšíření stávajícího systému, využití existujících řešení nebo návrh nového informačního systému. V této kapitole analyzuji všechny zmíněné možnosti a na základě zjištěných informací určím tu nejvhodnější variantu.

## **5.1 Rozšíření stávajícího systému**

Jelikož je většina uživatelských požadavků charakteru úprav původního informačního systému agentury, je řešení rozšířením původního systému první zvažovanou variantou.

#### **5.1.1 Výhody rozšíření stávajícího systému**

- Je možné se soustředit převážně na implementaci požadovaných změn.
- Zaměstnanci firmy jsou po více než pěti letech zvyklí na používání původního systému, což ulehčí náklady na zaškolení a uživatelskou dokumentaci.

#### **5.1.2 Nevýhody rozšíření stávajícího systému**

- I přes nápravu všech nalezených bezpečnostních nedostatků nemusí být systém bezpodmínečně bezpečný.
- Časová a technická náročnost zajištění úprav bude podobná času potřebnému na vývoj nového systému kvůli špatnému návrhu architektury původního systému.
- Složité zajištění požadavku na snadnou rozšiřitelnost implementovaných funkcí kvůli chybějícím podpůrným nástrojům v důsledku toho, že není využit PHP framework.
- Bez dostupnosti standardních návrhových vzorů v implementaci architektury nebude snadné zajistit kvalitní objektový návrh prováděných úprav a nové funkcionality.
- Systém neposkytuje žádnou podporu pro provádění automatického testování.

#### **5.1.3 Hodnocení**

Přestože by se mohlo zdát na první pohled řešení rozšířením stávajícího systému jako logické, byly identifikovány vážné nedostatky původního systému, které budou případnou implementaci značně komplikovat. Výhody této možnosti jsou v porovnání s nevýhodami velmi zanedbatelné.

## **5.2 Existující řešení nabízené jako služby**

Na internetu je k nalezení mnoho systémů pro podporu e-recruitment procesů, které jsou poskytovány formou služby za měsíční poplatek. Z těchto SaaS (Software as a service) řešení se mi podařilo nalézt tři zástupce, které nejlépe odpovídají svou funkčností požadavkům agentury. Následující seznam obsahuje detailnější popis těchto systémů:

#### • **iKrut.com**

E-recruitment online systém iKrut v základní zdarma dostupné verzi poskytuje systém pro přihlašování kandidátů na nabízené pozice, správu uchazečů i pozic, základní statistiky, hromadné rozesílání e-mailů odmítnutým kandidátům a mnoho dalších funkcí. Pro naplnění některých požadavků by ovšem bylo zapotřebí zakoupit alespoň verzi Premium a používání systému by se tím výrazně prodražilo. [\[6\]](#page-88-0)

#### • **Recruiterbox.com**

Online systém zjednodušující proces náboru zaměstnanců. Umožňuje spravovat a zveřejňovat pracovní pozice, uchovávat informace o uchazečích a kandidátech a navíc silně podporuje týmovou spolupráci uživatelů. V základní verzi je systém poskytován zdarma, pro potřeby agentury AW Partners by ovšem bylo nutné zakoupení verze PRO v roční ceně 145 tisíc Kč. [\[7\]](#page-88-1)

#### • **Qandidate.com**

Náborový systém Quandidate je funkcemi velmi podobný oběma předešlým řešením, je ovšem v plné verzi plně zdarma a jako zdroj financování využívají autoři projektu zpoplatněné výukové semináře. Oproti konkurenci je navíc Quandidate velmi uživatelsky přívětivý a disponuje propracovanými nástroji pro vyhledávání databáze uchazečů. [\[8\]](#page-88-2)

Každý z výše zmíněných systémů je mírně specifický svou implementací funkcionality pro podporu e-recruitment procesů, výhody a nevýhody využití existujícího řešení poskytovaného formou služby však zůstávají pro všechny tyto systémy stejné.

#### **5.2.1 Výhody existujících řešení**

- Všechny výše zmíněné e-recruitment systémy je možné zřídit zdarma.
- Během několika minut může být systém agenturou využíván.
- Zabezpečení systému je zajišťováno vývojovými týmy, které systém nepřetržitě zdokonalují.
- Je dostupných mnoho užitečných funkcí, které je nepraktické implementovat do vlastního systému pro jejich málo časté využití.

#### **5.2.2 Nevýhody existujících řešení**

- Systémy nelze volně upravovat a proto nepůjde uspokojit některé z požadavků AW Partners s.r.o, např. možnost implementace komplexních vyhledávacích nástrojů odrážející potřeby zaměstnanců agentury.
- Systémy nelze využít pro podporu dalších poskytovaných služeb nesouvisejících s e-recruitmentem.
- Napojení nabízených pozic a zveřejňování profilů uchazečů na vlastních webových stránkách bude vyžadovat implementaci funkcí pro import dat z těchto systémů.
- Agentura nezíská vlastnická práva k systému.
- Využití všech potřebných funkcionalit prvních dvou systémů vyjde z dlouhodobého hlediska zcela jistě dráž než zřízení vlastního systému.
- Žádný ze systémů nenabízí podporu českého jazyka a jejich využití proto bude zhoršovat použitelnost v českém prostředí.

#### **5.2.3 Hodnocení**

Přestože se může z krátkodobého hlediska zdát využití online e-recruitment systémů jako finančně a časově výhodné řešení, z dlouhodobého pohledu tomu tak být nemusí. Nemožnost přizpůsobení softwaru nabízeného formou služby je častý problém, který vede firmy k rozhodnutí vyvíjet vlastní systémy. [\[9\]](#page-88-3) Tyto i ostatní zmíněné nevýhody těchto systémů proto v případě řešení systému agentury AW Partners znemožňují jejich využití.

## **5.3 Vývoj nového informačního systému**

Jako poslední analyzuji variantu vývoje nového informačního systému. Již bylo zmíněno, že není možné využít řešení zakoupení systému jako služby, a proto je nyní důležité porovnat vývoj nového systému oproti rozšíření původního IS.

#### **5.3.1 Výhody vývoje nového systému**

- Použitím PHP frameworku a následováním standardního vývoje ve zvoleném prostředí bude snadným způsobem zajištěna požadovaná bezpečnost a testovatelnost.
- Implementace úprav bude daleko snazší, protože s nimi bude od začátku návrhu počítáno.
- Kromě částí systému podléhajících úpravám se zlepší použitelnost celého systému.
- Budoucí rozšíření systému bude možné provést s menšími časovými a finančními náklady.

#### **5.3.2 Nevýhody vývoje nového systému**

- Vyšší finanční a časové náklady na vývoj v krátkodobém časovém horizontu.
- Vyšší časové náklady na zaškolení zaměstnanců agentury po zavedení nového systému.

#### **5.3.3 Hodnocení**

Varianta vývoje nového informačního systému je sice z počátku nákladnější, do budoucna ovšem přináší větší stabilitu a menší náklady na případné úpravy a rozšíření. Tím se liší od ostatních možností a proto je jako jediná schopna uspokojit všechny požadavky investorů ze sekce [4.2](#page-36-0) Požadavky investorů.

## **5.4 Závěr analýzy možných řešení**

Jak ukázala kapitola 3. Analýza současného systému, většina bezpečnostních závad původního systému je způsobena špatným návrhem architektury. Přitom právě kvalitní návrh architektury je podle In Leeho kritický pro úspěch e-recruitment systému. [\[10\]](#page-89-0) Nutnost přeprogramování původního systému od úplných základů v případě rozšiřování původního systému, spolu s ostatními argumenty zmíněnými v této kapitole, vedly k rozhodnutí vytvořit nový informační systém agentury AW Partners s.r.o.

## Kapitola **6**

## <span id="page-44-0"></span>**Návrh a organizace systému**

Analýza z předešlé kapitoly určila návrh a implementaci nového informačního systému jako nejvhodnější možné řešení pro splnění všech agenturou definovaných požadavků. V této kapitole nejprve volím vhodnou metodiku vývoje. Následuje výběr vhodných technologií a návrh architektury nového systému.

## **6.1 Metodika vývoje**

Před samotným začátkem návrhu a implementace je zapotřebí zvolit správnou metodiku vývoje. Tato zvolená metodika představuje v obecném smyslu souhrn metod a postupů pro realizaci určitého úkolu Konkrétně se pak bavíme o metodice pro budování IS, která "*. . . definuje principy, procesy, praktiky, role, techniky, nástroje a produkty používané při vývoji, údržbě a provozu informačního systému, a to jak z hlediska softwarově inženýrského, tak z hlediska řízení* " [\[11,](#page-89-1) str. 110].

Metodiky dělíme podle modelu vývoje na rigorózní nebo agilní. Rigorózní metodiky vycházejí z přesvědčení, že vývoj softwaru lze plánovat, řídit a měřit. [\[12,](#page-89-2) str. 22] Jsou proto vhodné pro projekty s jasně definovanými požadavky. Agilní metodiky naopak vynikají v případech, kdy všechny požadavky předem nejsou známé a tudíž mezi hlavní principy patří častá komunikace se zákazníkem a flexibilita během implementace. [\[11,](#page-89-1) str. 116]

Jelikož jsou v případě vývoje informačního systému AW Partners uživatelské požadavky pro velkou část systému relativně jasně definované, nabízí se využití rigorózní metodiky. Například pro službu dotazníkových průzkumů byla však agenturou přislíbena další specifikace požadavků až za průběhu implementace. Analýza původního systému dále představila možnost rozdělení funkcí systému do samostatných komponent. Tyto aspekty vedly k rozhodnutí výběru metodiky Rational Unifed Process (RUP), která kombinuje podporu standardního softwarového procesu vývoje a iterativní přístup.

#### **6.1.1 RUP - Rational Unified Process**

Tvůrci metodiky Rational Unified Process ve stejnojmenné publikaci zaměřené na osvědčené postupy využití metodiky zmiňují 6 nejdůležitějších pravidel. Následující seznam popisuje, jak se tyto postupy vztahují na vývoj informačního systému AW Partners popsaný v následujících kapitolách. [\[13\]](#page-89-3)

#### 1. **Vyvíjet software iterativně**

Iterační vývoj je základem metodiky RUP, jelikož umožňuje rozdělit projekt na menší části, nad kterými je možné provádět celý cyklus procesu softwarového vývoje. Proto je dále realizace rozdělena do kapitol zaměřených na konkrétní iterace.

#### 2. **Spravovat uživatelské požadavky během projektu**

Požadavky a jejich změny je třeba neustále zaznamenávat ve speciálním dokumentu, čehož je v této práci dosaženo vedením dokumentu SRS, který je uložen na přiloženém CD ve složce Documentation. Z požadavků je dále vycházeno při tvorbě případů užití, jenž jsou uvedeny na začátku kapitol zabývajících se implementací.

#### 3. **Používat architekturu založenou na komponentách**

Komponentami jsou míněny netriviální moduly nebo subsystémy plnící jasnou funkci. Následující sekce je věnována návrhu logické architektury, která analyzuje komponenty v rámci IS AW Partners.

#### 4. **Vizuálně modelovat software**

Metodika RUP je silně závislá na modelech v jazyce Unified Modeling Language (UML). Pomocí UML modelů lze přehledně navrhnout strukturu aplikace pro následnou implementaci. Kapitoly zaměřené na realizaci využívají právě modelů UML pro prezentaci implementačních detailů.

#### 5. **Ověřovat kvalitu softwaru**

Pro dosažení vyšší stability a spolehlivosti systému je během každé iterace prováděno automatické i uživatelské testování.

#### 6. **Kontrolovat požadavky na změny softwaru**

Jelikož jsem jediným vývojářem, tak není nutné tvořit speciální dokumentaci pro sdílení informací o změnách mezi členy týmu. Pro zachycení změn týkajících se požadavků mi slouží revize dokumentu SRS.

#### **6.1.2 Testování v rámci iterací**

Proces testování je při vývoje softwarových produktů často z důvodů nedostatku času zanedbáván. Protože odhalení chyb v rané fázi vývoje může naopak čas krátit, rozhodl jsem se v rámci iterací aplikovat tzv. V-model. V-model popisuje pořadí prováděných aktivit softwarového vývoje v průběhu iterace a ke každé aktivitě přiřazuje příslušný typ testování. [\[14,](#page-89-4) str. 330]

Následující kapitoly 7-10, které jsou zaměřené na realizaci jednotlivých iterací, jsou proto strukturovány s využitím tohoto modelu. Postupuji v nich od analýzy a návrhu řešení uživatelských požadavků směrem ke konkrétním ukázkám implementace. Dále jsou demonstrovány unit testy, následně testy systémové a uživatelské a závěrem je představena tabulka validace a verifikace případů užití vzhledem k dříve definovaným požadavkům.

### **6.2 Výběr technologií**

Pro realizaci e-recruitment systémů se běžně využívají webové technologie a mnou navržený systém v tomto ohledu nebude výjimkou, jelikož je funkčnost systému úzce závislá na propojení s webovými stránkami agentury. Projekt jsem se rozhodl realizovat v jazyce PHP, což je velmi populární skriptovací programovací jazyk pro tvorbu dynamických internetových stránek. [\[15\]](#page-89-5)

Rovněž využiji framework Symfony 3.0 Standard edition, který je dnes jedním z nejpopulárnějších a s největší garancí bezpečnosti. Bezpečnost Symfony je garantována mimo jiné tím, že jeho tvůrci nechali provést bezpečnostní audit nezávislou bezpečnostní agenturou. [\[16\]](#page-89-6)

Kromě Symfony jsem před zahájením implementace vybral následující knihovny a technologie dostupné pod MIT či jinou open-source licencí. Některé další využité nástroje jsou zmíněny v kapitolách věnovaných realizaci.

#### • **AdminLTE 2.3**

AdminLTE je populární volně dostupná šablona pro webové aplikace. Kromě realizace responzivního uživatelského rozhraní shromažďuje šablona mnoho dalších velmi užitečných doplňků a knihoven, např. jQuery, Bootstrap 3 nebo jQuery Datatables. Šablona je navržena pro modulární aplikace, a proto je velmi vhodná pro využití při implementaci informačního systému personální agentury. [\[17\]](#page-89-7)

#### • **jQuery 2.1.4**

jQuery je JavaScript knihovna, která zjednodušuje manipulaci s prvky na webových stránkách a poskytuje rozhraní pro tvorbu jednoduchých efektů a animací. [\[18\]](#page-89-8)

#### • **Bootstrap 3.3.5**

Bootstrap je v současné době nepoužívanější HTML, CSS a JS framework pro tvorbu responzivních webů, tj. webů, jejichž rozhraní se přizpůsobí velikosti obrazovky uživatele. [\[19\]](#page-89-9)

#### • **DataTables 1.10.9**

DataTables je plug-in pro knihovnu jQuery, který umožňuje z běžných tabulek v jazyce HTML za pomoci několika konfiguračních příkazů vytvořit interaktivní tabulky podporující stránkování, vyhledávání, řazení a mnoho dalších funkcí. [\[20\]](#page-89-10)

Při implementaci jsem využil následujících vývojových prostředí a nástroje:

- **PhpStorm IDE** Vývojové prostředí pro práci v jazyce PHP,
- **Selenium IDE** Nástroj pro automatizaci uživatelských testů,
- **PHPUnit** Nástroj pro tvorbu automatizovaných testů zdrojového kódu,
- **UML Star** Aplikace pro tvorbu UML modelů,
- **Source Tree** Nástroj pro práci s technologií GIT,
- **Trello** Online nástroj pro tvorbu seznamů a poznámek.

## **6.3 Architektura systému**

Tato sekce obsahuje logický a technologický pohled na architekturu, což jsou dva z pohledů definovaných Philippem Krutchenem roku 1995 v rámci známého 4+1 pohledu na architekturu. Zbylé pohledy, jako například fyzický nebo sekvenční, úzce souvisí s implementací frameworku Symfony a ne přímo s mojí prací. Rozhodl jsem se proto je zde neuvádět. [\[21\]](#page-89-11)

#### **6.3.1 Logický pohled**

Ve studii Architektura pro holistický e-recruitment systém nové generace z roku 2007 definoval In Lee, Ph.D. seznam komponent, které by měl obsahovat komplexní e-recruitment systém tak, aby podporoval činnosti v rámci celého procesu náboru zaměstnanců. V závěru své práce ovšem In Lee pojednává o nutnosti analyzování potřeby konkrétní společnosti a přizpůsobení systému především jejímu internímu fungování. [\[10\]](#page-89-0)

Při návrhu architektury nového informačního systému agentury jsem se rozhodl využít analýzy pana In Leeho a přizpůsobit strukturu komponent holistického e-recruitment systému požadavkům společnosti AW Partners s.r.o.

Obrázek [6.1](#page-48-0) znázorňuje logickou strukturu nového systému. Následující seznam nabízí popis fungování jednotlivých komponent a také analyzuje jejich funkčnost z pohledu holistického e-recrutingového systému podle návrhu In Leeho.

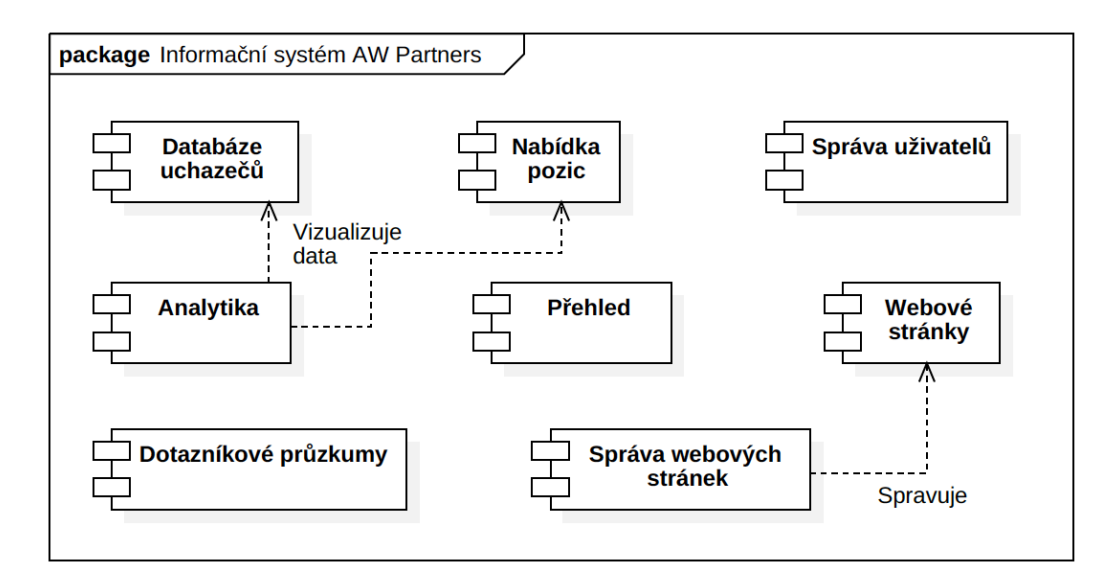

<span id="page-48-0"></span>Obrázek 6.1: Komponenty nového systému

#### **6.3.1.1 Databáze uchazečů**

Databáze uchazečů je úplným jádrem celého systému, protože shromažďuje pro agenturu nesmírně cenné informace o všech registrovaných zájemcích o zaměstnání. Součástí komponenty musí být podle studie In Leeho výkonný vyhledávací nástroj umožnující nalezení kompetentní osoby pro nabízené pozice. V zahraniční literatuře je pro tuto komponentu často využíván název "Systém pro sledování uchazečů" (Applicant Tracking System - ATS).

#### **6.3.1.2 Nabídka pozic**

Mnou navržená komponenta nabídka pozic plní funkci subsystému pro správu nabízených pozic z pohledu holistického e-recruitment systému. Důležitou funkcí této komponenty je přidávání nových volných pozic a jejich export na webové stránky, kde bude umožněna registrace případným kandidátům. Komponenta bude také poskytovat nástroje pro práci s nově přihlášenými uchazeči na pozici touto cestou.

#### **6.3.1.3 Přehled**

Pouze v omezené podobě komponenta přehled plní některé funkce In Leem definovaného subsystému pracovního postupu. In Lee navrhuje automatizovat některé činnosti související s přihlašováním kandidátů, mnou navržený systém tyto aktivity ovšem ponechá převážně v kompetenci zaměstnanců agentury. Komponenta přehled pak bude zaměstnancům nápomocná, protože bude informovat o nové aktivitě v rámci systému a agregovat úkoly, jenž je nutné provést.

#### **6.3.1.4 Analytika**

In Lee zmiňuje subsystém pro analýzu výkonnosti systému jako nedílnou součást pro zlepšení efektivnosti celého procesu náboru. Je důležité, aby management firmy měl představu o výkonnosti systému a na základě informací dostupných z komponenty analytiky mohl provádět strategická rozhodnutí.

#### **6.3.1.5 Webové stránky a jejich správa**

Korporátní webové stránky musí podporovat agendu e-recruitment systému, a proto jsou součásti systému i nástroje pro úpravu webových stránek. Jelikož se jedná o vedlejší produkt z pohledu zaměření této práce, nebude o těchto nástrojích více pojednáno, ale zdrojové kódy této komponenty a webových nástrojů budou uloženy na přiloženém CD.

#### **6.3.1.6 Dotazníky**

Nástroj pro tvorbu dotazníkových průzkumů sice není součástí klasického erecruitment systému z pohledu In Leeho, jedná se ovšem o jednu z klíčových služeb agentury. Komponenta bude plnit všechny funkce související s uživatelskými požadavky na funkčnost dotazníkových průzkumů.

#### <span id="page-49-0"></span>**6.3.2 Vývojový pohled**

Logický pohled na architekturu je vhodný pro vysvětlení funkcionality uživateli systému. Při programování je ovšem nutné vzít v potaz závislosti mezi jednotlivými komponenty, a proto se vývojový pohled mírně liší od pohledu logického.

Struktura [6.2](#page-50-0) zobrazuje rozdělení programových části jednotlivých komponent do balíčků Symfony, tzv. *bundles*. Především je vidět, že jsem se rozhodl vše související s webovou prezentací umístit do balíčku *WebBundle*. Samotný systém jsem pojmenoval GulpIS (tento název nemá žádný hlubší význam) a do složky s tímto názvem jsem umístil systémové balíčky. Jelikož funkce komponenty databáze uchazečů a nabídky pozic jsou velmi propojené, je vhodné umístit je v rámci stejného balíčku *ATSBundle*. Dále jsem přidal mezivrstvu

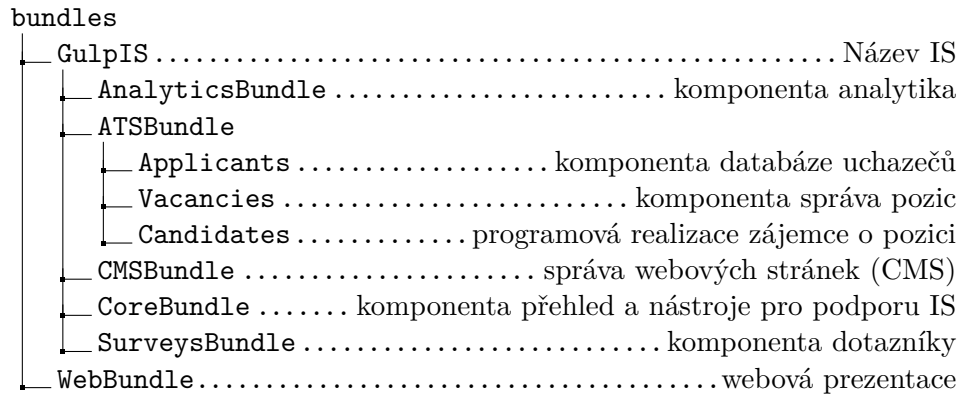

<span id="page-50-0"></span>Obrázek 6.2: Rozdělení funkcí komponent do balíčku Symfony

mezi uchazeči a pozicemi v podobně složky pro funkce kandidátů. Slovem kandidát rozlišuji uchazeče, který je evidován jako zájemce o určitou pozici.

Každý balíček je koncipován jako nezávislý kus kódu a z tohoto důvodu je nutné uchovávat rozděleně jak zdrojové kódy, tak grafické šablony, konfiguraci a CSS/JS soubory. Výše uvedenou strukturu balíčku proto aplikuji na několika místech ve stromové struktuře Symfony projektu. V následujícím grafu [6.3,](#page-51-0) všude na místě označeném třemi tečkami, je aplikována struktura balíčků zmíněna výše a jednotlivé složky balíčků obsahují soubory související s funkcionalitou patřičné komponenty.

Každý balíček ve složce */src* má v principu podobnou strukturu a dále se liší pouze implementací této struktury. Tato struktura je znázorněna na obrázku [6.4.](#page-51-1) Základem jsou třídy reprezentující tabulky databáze a tzv. repozitáře poskytující přístup k těmto objektům, jenž jsou vždy ve složce *Entity*. Složka *Controller* obsahuje třídy implementující chování třídy *Controller*, tj. objektu zachycujícího uživatelské požadavky a reagující odesláním příslušné odpovědi. V závislosti na konkrétním balíčku pak může být přítomna složka *Forms*, kde jsou umístěny třídy všech formulářů v rámci balíčku a nebo *Twig*, kde jsou umístěny rozšíření šablonovacího systému Twig. Balíčky mohou dále obsahovat jakékoliv další pomocné třídy, velmi často se jedná o třídu s příponou Manager, která má na starost určitou činnost v rámci balíčku.

Navržená struktura projektu [6.3](#page-51-0) dodržuje doporučení pro nejlepší praktiky v rámci Symfony projektu podle [\[22\]](#page-89-12).

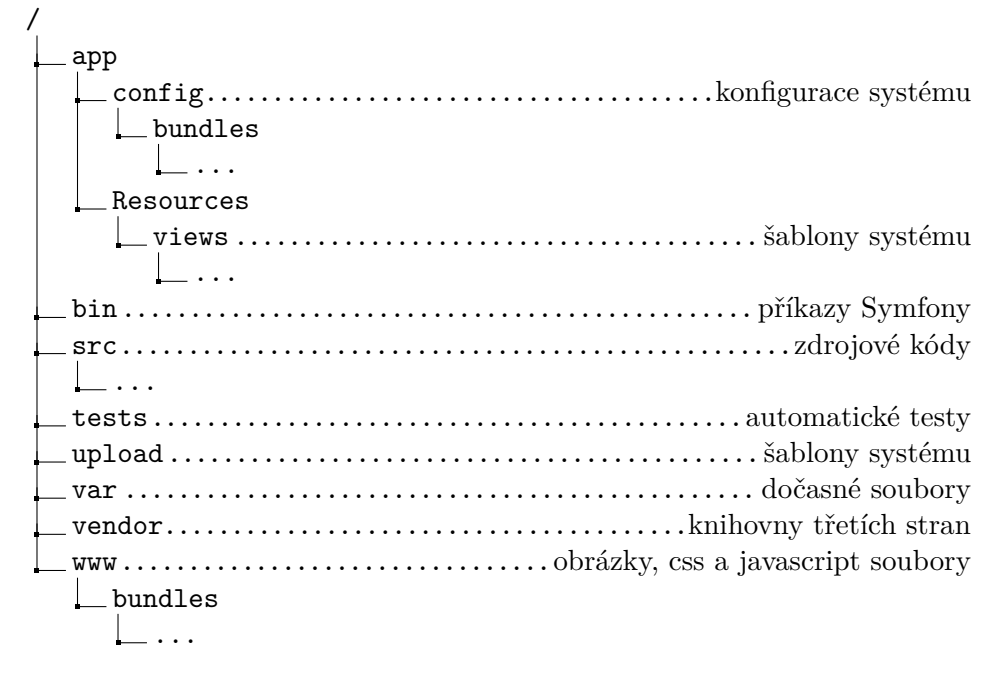

<span id="page-51-0"></span>Obrázek 6.3: Umístění baličkové struktury v rámci projektu Symfony

/\*Bundle................................................název balíčku Controller .............. třídy pro obsluhu uživatelských požadavků \*Controller.php .....................konkrétní třída controlleru Entity ......................třídy reprezentující databázovou vrstvu \*Entity.php......konkrétní třída reprezentující tabulku databáze \*Repository.php..třída poskytující nástroje pro přístup k některé entitě Forms..................třídy reprezentující formuláře v rámci balíčku \*Form.php...........konkrétní implementace některého formuláře Twig \*Extension.php . rozšíření šablonovacího systému o funkce balíčku \*Manager.php...třída poskytující soubor určitých, spolu souvisejících funcí souvisejících s hlavním posláním balíčku ... ............................... další nástroje využívané balíčkem

<span id="page-51-1"></span>Obrázek 6.4: Struktura obecného balíčku ve složce /src

## Kapitola **7**

## **Realizace iterace 1 - Jádro systému a komponenta přehled**

V rámci první iterace jsem se rozhodl vytvořit nástroje, které budou využívány skrze všechny následně implementované komponenty systému. Mezi hlavní zástupce takových podpůrných nástrojů patří submoduly notifikace, úkoly, menu a správa uživatelů.

## **7.1 Případy užití**

Zde zmíněné případy užití jsou realizovány funkcemi obsaženými v rámci první iterace.

- UC1: Přihlásit se
- UC2: Odhlásit se
- UC3: Upravit vlastní přihlašovací údaje
- UC4: Přidat uživatele
- UC5: Upravit uživatele
- UC6: Smazat uživatele

## **7.2 Implementace**

Základem iterace je balíček *CoreBundle*, kde jsou koncentrovány všechny submoduly plnící konkrétní funkce.

#### **7.2.1 Modul upozornění**

Protože systém přijímá data nezávisle na činnosti zaměstnanců agentury, musí být uživatelé systému upozorněni, pokud nastala v systému významná změna. Takovou změnou může být například registrace nového uchazeče, přihlášení kandidáta na vypsanou pozici nebo vyplnění dotazníku respondenty. Aby o všech těchto změnách měli zaměstnanci přehled, umístil jsem do horního menu systému ikonku, po jejímž rozkliknutí je možné zobrazit všechna nová upozornění.

Protože komponenta upozornění musí být už z principu rozšiřitelná, přidal jsem do hlavního konfigurační složky systému soubor *notifications.yml*, kde lze připsáním několika řádků deklarovat novou položku upozornění. Nové upozornění je možné definovat pomocí názvu, grafického stylu (barva pozadí a ikonka), povolených uživatelských rolí, nadpisu, textového obsahu a odkazu.

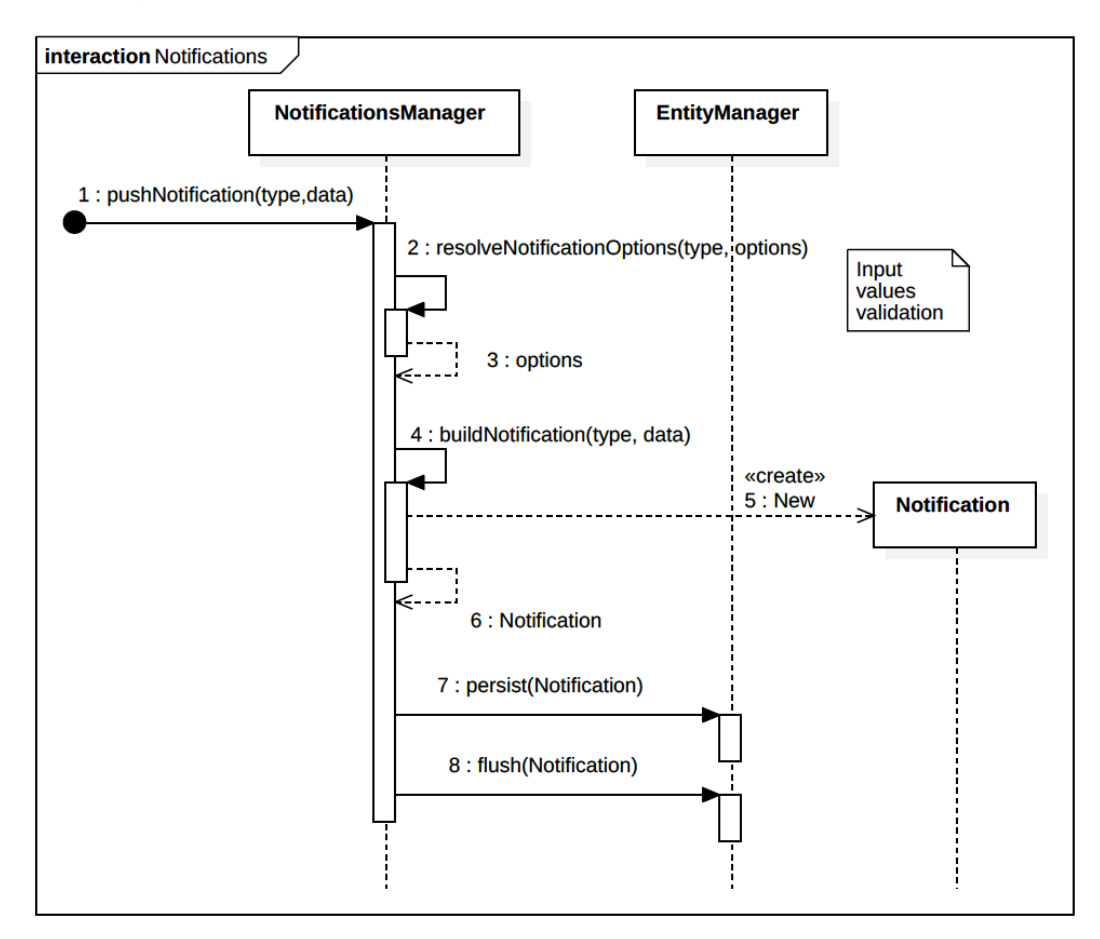

<span id="page-53-0"></span>Obrázek 7.1: Přidání nového upozornění do systému

O přidání nového a získání aktivních upozornění se stará třída *NotificationsManager*, jenž je registrována jako služba a tudíž k ní mohou všechny ostatní komponenty přistupovat pomocí sdíleného kontejneru. Na obrázku [7.1](#page-53-0) je znázorněno, jak třída vnitřně zpracuje požadavek na přidání nového upozornění. Je k tomu využita metoda *pushNotification(type, data)*, která obdrží typ notifikace definovaný v konfiguračním souboru a data, která definují strukturu notifikace. Metoda nejprve provede validaci obdržených dat na jejichž základě vytvoří novou notifikaci a tu následně uloží do databáze.

#### **7.2.2 Modul úkoly**

Funkce modulu úkoly, ačkoliv může připomínat funkci submodulu upozornění, je v jednom aspektu zásadně rozdílná. Pokud například vyprší souhlas se zpracováním osobních údajů uchazeče, je úkol odstranit tohoto uchazeče z databáze aktuální nezávisle na čase, kdy tato událost nastala. Vytvořil jsem proto v systému službu úkoly, jenž umožňuje kterékoliv komponentě vytvořit třídu implementující definované rozhraní *TaskProvider*. Pokud je tato třída registrována jako služba se značkou *gulpis.task\_provider*, bude zachycena komponentou úkoly a zpracována.

Zjednodušeně řečeno, stačí vytvořit třídu, která implementuje metody pro vrácení aktivních úkolů, celkového počtu úkolů a seznam uživatelských rolí, kterým přísluší zobrazovat tyto úkoly. Na obrázku [7.2](#page-54-0) je znázorněno, jak třída *TasksManager* pomocí takto popsaného rozhraní zpracuje požadavek na vrácení aktivních úkolů.

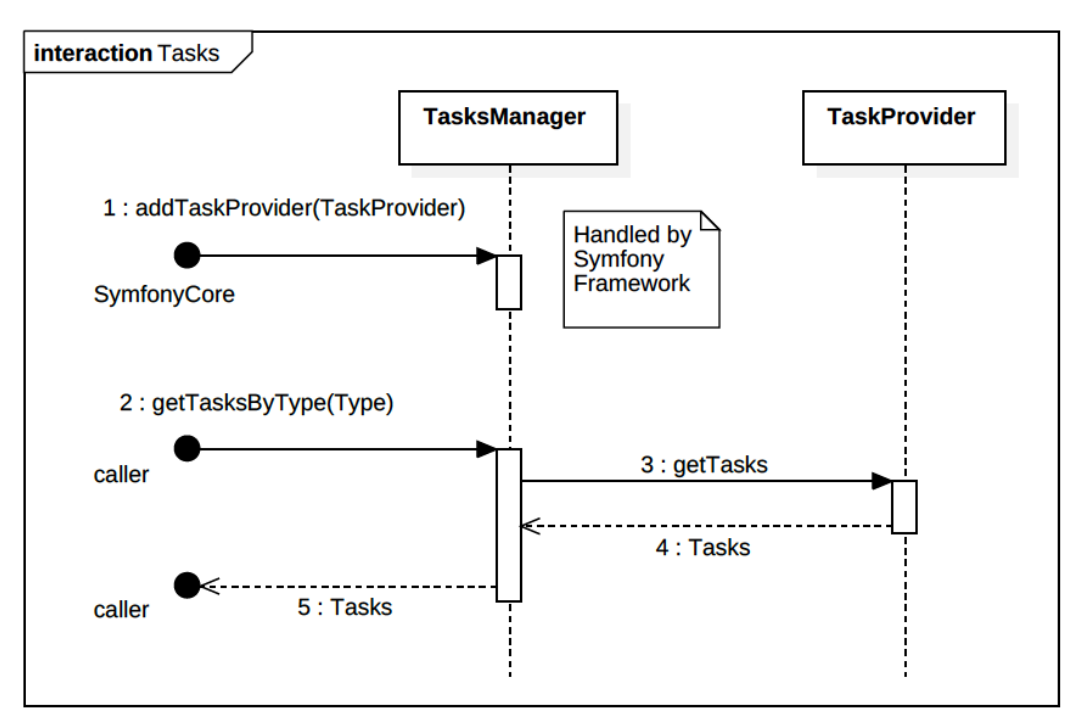

<span id="page-54-0"></span>Obrázek 7.2: Získání aktivních úkolů daného typu

#### **7.2.3 Menu**

Pro realizaci navigace v systému jsem využil volně dostupný *KnpMenuBundle 2.0* balíček. S pomocí této knihovny jsem vytvořil třídu *MenuBuilder* a naprogramoval načítání obsahu menu z konfiguračního souboru *menu.yml*, který jsem umístil do hlavní složky konfigurace systému. Takto jsem dosáhl velmi jednoduché správy položek menu bez nutnosti zásahů do zdrojových souborů šablony. [\[23\]](#page-89-13)

#### **7.2.4 Přihlašování uživatelů**

Stejně jako v případě navigace, i pro správu uživatelů má Symfony Framework předpřipravený balíček zvaný *FOSUserBundle*. Tato knihovna se stará o přihlašování, správu uživatelů a jejich ukládání do databáze. Standardním způsobem popsaným na oficiálních webových stránkách Symfony Frameworku jsem balíček implementoval a definoval v rámci systému následující práva, která je možné uživatelům nastavit: [\[24\]](#page-90-0)

- povolení zobrazení databáze uchazečů,
- povolení zobrazení databáze pozic,
- povolení zobrazení kontaktních formulářů z webu,
- povolení úpravy webových stránek,
- povolení úpravy databáze uchazečů,
- povolení úpravy databáze pozic,
- přístup do komponenty dotazníků,
- přístup do komponenty analytika,
- přístup k nástrojům pro správu systému.

Taktéž je možné přiřadit uživateli roli administrátora, čímž získá uživatel veškerá výše zmíněná práva.

### **7.3 Testování**

Testování v rámci první iterace se skládalo z kombinace PHPUnit testů, které mají za cíl kontrolovat správné fungování jednotlivých tříd v PHP kódu aplikace a Selenium testů, které simulují akce uživatele. Pro správu uživatelů byl využit balíček *FOSUserBundle*, který již obsahuje testy kódu a tak bylo testování funkcionality spojené se správou uživatelů testováno převážně pomocí Selenium testů.

#### **7.3.1 PHPUnit testy**

Všechny automatizované PHPUnit testy pro první iteraci jsou umístěné ve složce *src/GulpIS/CoreBundle/Tests*, jejíž obsah je vidět na obrázku struktury [7.3.](#page-56-0)

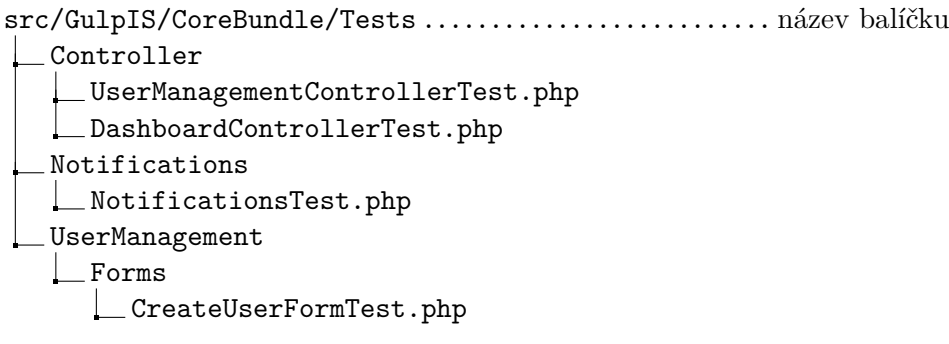

<span id="page-56-0"></span>Obrázek 7.3: PHPUnit testy jádra systému

Složka *Controller* obsahuje tzv. *smoke testy*, které testují, zda-li je možné úspěšně zavolat všechny stránky související s touto komponentou. Dále jsou testovací třídy řazeny do složek podle struktury balíčku *CoreBundle*.

#### **7.3.2 Selenium testy**

Selenium testy simulují akce uživatele s využitím prohlížeče a následující scénáře jsem vytvořil pro automatizování základních operací souvisejících s uživatelskými účty, což je po dokončení první iterace jediná tímto způsobem testovatelná funkcionalita.

#### • **Vytvoření, přihlášení, odhlášení a odebrání nového uživatele**

Tento automatizovaný test nejprve přidá nového uživatele do systému a nastaví mu přihlašovací údaje a přístupová práva. Následně se test pokusí s údaji tohoto uživatele přihlásit do systému. Toto přihlášení ovšem selže, jelikož uživatelský účet nebyl aktivován. Test proto aktivuje účet a opakuje proces, tentokrát ovšem se špatnými přihlašovacími údaji, aby ověřil nemožnost takového přístupu. Konečně test ověří úspěšné přihlášení uživatele a odebere uživatele ze systému. Poslední akce tohoto testu je ujištění, že pod účtem odebraného uživatele není možné přihlásit se do systému.

#### • **Změna profilu uživatele**

Testem je ověřeno, že jsou funkční nástroje pro změnu uživatelského jména a mailu aktuálně přihlášeného uživatele. Test ověří, že je možné uživatele s takto změněnými údaji do systému přihlásit.

#### • **Úprava hesla v nastavení profilu uživatele**

Test ověřuje fungování nástrojů pro změnu hesla aktuálně přihlášeného uživatele. Se změněným heslem se test pokusí do systému přihlásit.

#### • **Kontrola práv uživatele (povoleno pouze CMS)**

Test ověřuje, že uživatel s právy pro správu webových stránek má přístup k nástrojům pro úpravu webových stránek a zároveň nemá možnost přistupovat do jiných částí systému.

#### • **Kontrola práv uživatele (povolena pouze databáze uchazečů)**

Test ověřuje, zda-li uživatel s nastavenými právy pro přístup k databázi uchazečů může k nástrojům databáze uchazečů přistupovat a zároveň nemá možnost přistupovat do jiných částí systému.

#### • **Kontrola práv uživatele (vše zamítnuto)**

Testem se ověřuje, zda-li uživateli, kterému byly odebrány veškerá přístupová práva, bude zamítnut přístup do všech sekcí informačního systému.

#### • **Kontrola práv uživatele (povoleny databáze uchazečů a pozic)**

Test ověřuje, zda-li uživatel s nastavenými právy pro přístup k databázi uchazečů a pozic může k příslušným nástrojům přistupovat a zároveň nemá možnost přistupovat do jiných částí systému.

## **7.4 Ověření splnění požadavků**

Tabulka [7.1](#page-57-0) znázorňuje míru splnění funkčních požadavků z dokumentu SRS případy užití realizovanými v rámci první iterace.

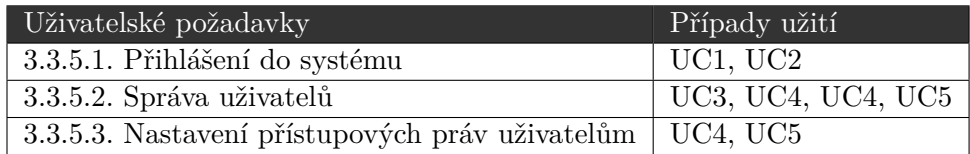

<span id="page-57-0"></span>Tabulka 7.1: Mapování případů užití z 1. iterace na požadavky

V rámci první iterace byl splněn nefunkční požadavek 3.4.1.1 na šifrovanou komunikaci pomocí SSL certifikátu. Symfony projekt byl nakonfigurován tak, aby všechny přístupové požadavky na dokumenty s předponou */admin* povinně využívaly zabezpečený HTTPS protokol.

# Kapitola **8**

# **Realizace iterace 2 - Komponenty databáze uchazečů a nabídka pozic**

Komponenty databáze uchazečů a nabídka pozic jsou mezi sebou velmi provázané a bylo proto přirozené vyvíjet jejich funkcionalitu v rámci jedné iterace.

## **8.1 Případy užití**

Zde jsou vypsány případy užití, jenž jsou pokryty implementací komponent z této kapitoly.

- UC1: Vyhledat uchazeče
- UC2: Spravovat uchazeče (přidat, zobrazit, upravit, smazat)
- UC3: Navrhnout uchazeče na pozici
- UC4: Zveřejnit profil uchazeče na webových stránkách
- UC5: Přidat doporučení k uchazeči
- UC6: Rozeslat e-mail vybraným uchazečům
- UC7: Spravovat souhlas se zpracováním osobních údajů uchazeče
- UC8: Vyhledat pozici
- UC9: Spravovat pozice (přidat, zobrazit, upravit, smazat)
- UC10: Zveřejnit pozici na webových stránkách
- UC11: Přihlášení na pozici z webových stránek

8. Realizace iterace 2 - Komponenty databáze uchazečů a nabídka pozic

- UC12: Správa kandidátů přihlášených z webových stránek
- UC13: Správa ručně navržených kandidátů na pozici
- UC14: Ukončit nábor na pozici
- UC15: Spravovat číselníky databáze uchazečů (pozice, obory, města, země, pc gramotnost)
- UC16: Spravovat číselníky databáze pozic (Firmy)

## **8.2 Implementace**

Všechna funkcionalita z této kapitoly je zastřešena nově vytvořeným balíčkem *ATSBundle*, nebo-li balíčkem pro sledování uchazečů (viz obr. [8.1\)](#page-59-0). Ten se dále dělí na 3 složky určené pro funkcionality související s databází uchazečů (Applicants), databází pozic (Vacancies) a kandidáty (Candidates), což je označení pro uchazeče hlásícího se na některou z nabízených pozic.

#### srs/GulpIS/ATSBundle

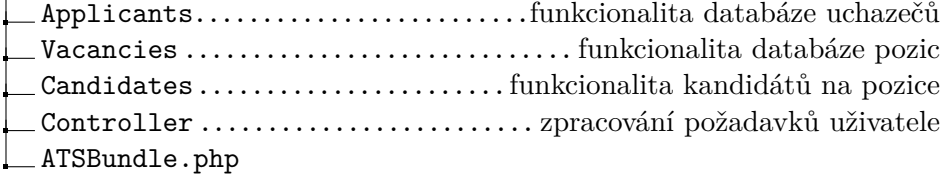

<span id="page-59-0"></span>Obrázek 8.1: Struktura balíčku ATSBundle

#### **8.2.1 Databáze uchazečů**

Jak již název napovídá, z velké části má komponenta na starost uchovávání dat, a proto jsou jejich správné uložení a vztahy mezi objekty úplným základem, na kterém je možné dále budovat. Zjednodušený model datových tříd je zobrazen na obr [8.2.](#page-60-0) Jelikož vypsání všech soukromých atributů a přístupových metod by vyplnilo několik stran a nepřineslo žádnou přidanou hodnotu, rozhodl jsem se uvést pouze ty nejzákladnější atributy datového modelu. Pokud nemá třída v diagramu žádné parametry, má ve skutečnosti pouze identifikátor a jméno.

#### **8.2.1.1 Vyhledávání uchazečů**

V databázi uchazečů se vyskytují tisíce záznamů a bez nástrojů pro podporu efektivního vyhledávání se při práci se systémem zaměstnanci agentury neobejdou.

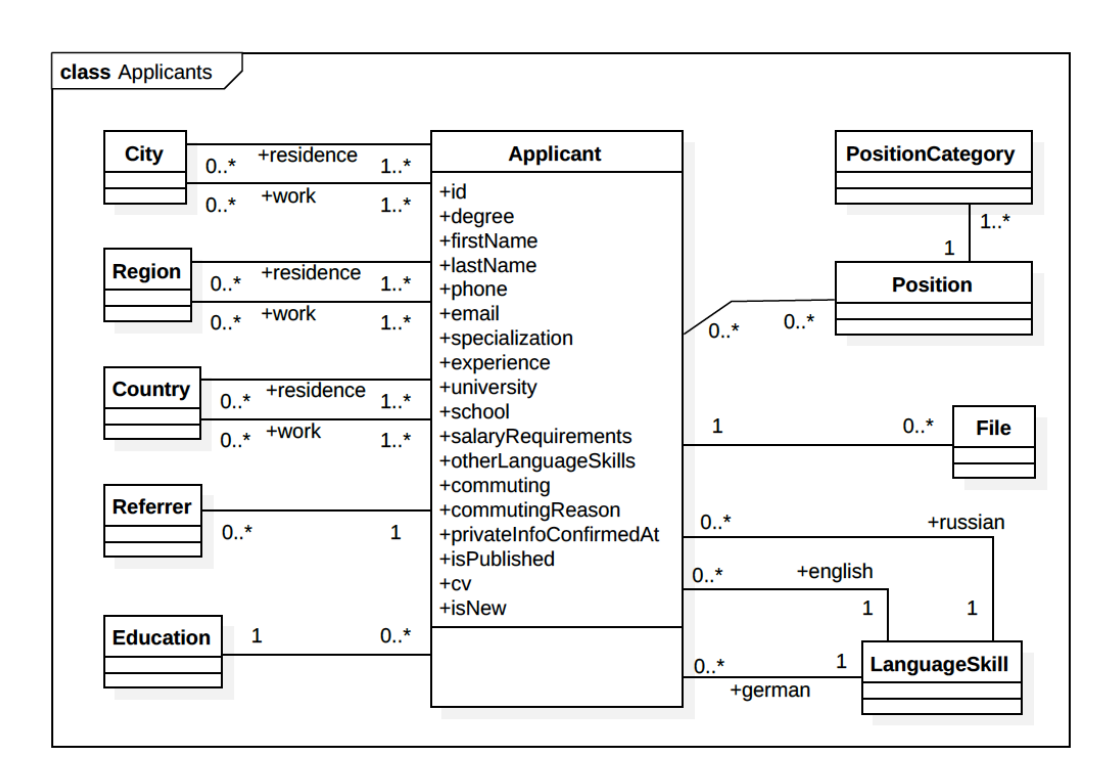

<span id="page-60-0"></span>Obrázek 8.2: Diagram tříd tvořících datový model uchazeče

Pro realizaci uživatelsky přívětivého vyhledávače, který má možnost spojovat dotazy za pomoci logických spojek konjunkce a disjunkce, jsem využil volně dostupný jQuery plugin *jQuery QueryBuilder v2.3.2*. Tato knihovna ovšem zajišťuje pouze tvorbu dotazů na straně klienta, a proto bylo nutné vytvořit vlastní mezivrstvu pro zpracování dat zaslaných knihovnou a navrácení příslušných výsledků z databáze. Níže jsou popsané nejdůležitější třídy tvořící tuto mezivrstvu a jejich společné fungování při vykreslení vyhledávacího pole do šablony představuje diagram na obrázku [8.4.](#page-62-0) [\[25\]](#page-90-1)

#### • **AbstractQB**

Tato abstraktní třída se stará především o načtení všech vyhledávacích polí, jenž jsou reprezentovány třídami implementujícími *AbstractQBWidget* rozhraní. Pro přístup k těmto vyhledávacím polím je vyhrazeno několik metod, které vracejí všechna nebo pouze některá, parametrem určená pole. Třída dále definuje základní chování a předepisuje metody, které musí implementovat konkrétní vyhledávač, např. *ApplicantQB*.

#### • **ApplicantQB**

Třída reprezentuje konkrétní vyhledávač a za pomoci metod zděděných od abstraktní třídy *AbstractQB* jednoduchým způsobem definuje vyhle-

#### 8. Realizace iterace 2 - Komponenty databáze uchazečů a nabídka pozic

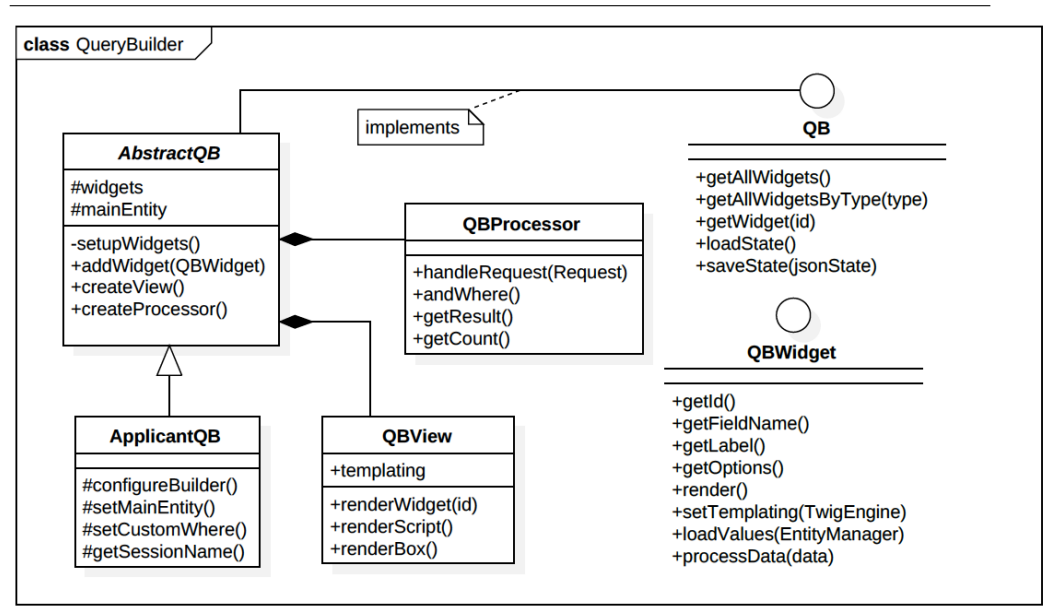

Obrázek 8.3: Diagram tříd tvořících funkce vyhledávání

dávací pole tohoto vyhledávače. V metodě *configureBuilder()* přidá třída konkrétní implementace polí implementující rozhraní *QBWidget*.

• **QBView**

Objekt této třídy je vložen přes *controller* do šablony a pomocí speciálních metod objektu může tato šablona vykreslovat html a javascript kód daného vyhledávače.

#### • **QBProcessor**

Třída *QBProcessor* je využívána pro zpracování a validaci dat obdržených od uživatele po provedení vyhledávání. Objekt třídy přijímá celý HTTP požadavek, ve kterém rozezná data zaslaná vyhledávačem a ty zpracuje. Jakmile dojde ke zpracování, je možné zasílat objektu požadavky na získání dat z databáze, které odpovídají dříve provedené konfiguraci vyhledávače.

#### • **AbstractQBWidget**

Různé druhy vyhledávacích polí se mohou lišit. Například do pole pro vyhledání podle jména uchazeče stačí vepsat hodnotu, ale pro vyhledávání podle pozic, oborů nebo dosaženého vzdělání je nutné vybrat z existujících hodnot v databázi. Pro všechny tyto konkrétní implementace vyhledávacích polí poskytuje abstraktní třída *AbstractQBWidget* základní programové vybavení a také definuje povinná pole pro dodržení implementačních požadavků rozhraní *QBWidget*.

#### • **\*QBWidget**

Konkrétními implementacemi, jenž dědí třídu *AbstractQBWidget*, jsou například TextQBWidget nebo SelectQBWidget a další. Třída *TextQBWidget* uplatňuje úplné minimum konfigurace a pouze nastavuje příslušnou šablonu pro vykreslení. V případě SelectQBWidget, jenž je určen pro výběr existujících hodnot, je nejprve potřeba tyto hodnoty načíst z databáze, a proto je součástí implementace také definice pravidel obstarávajících toho načítání.

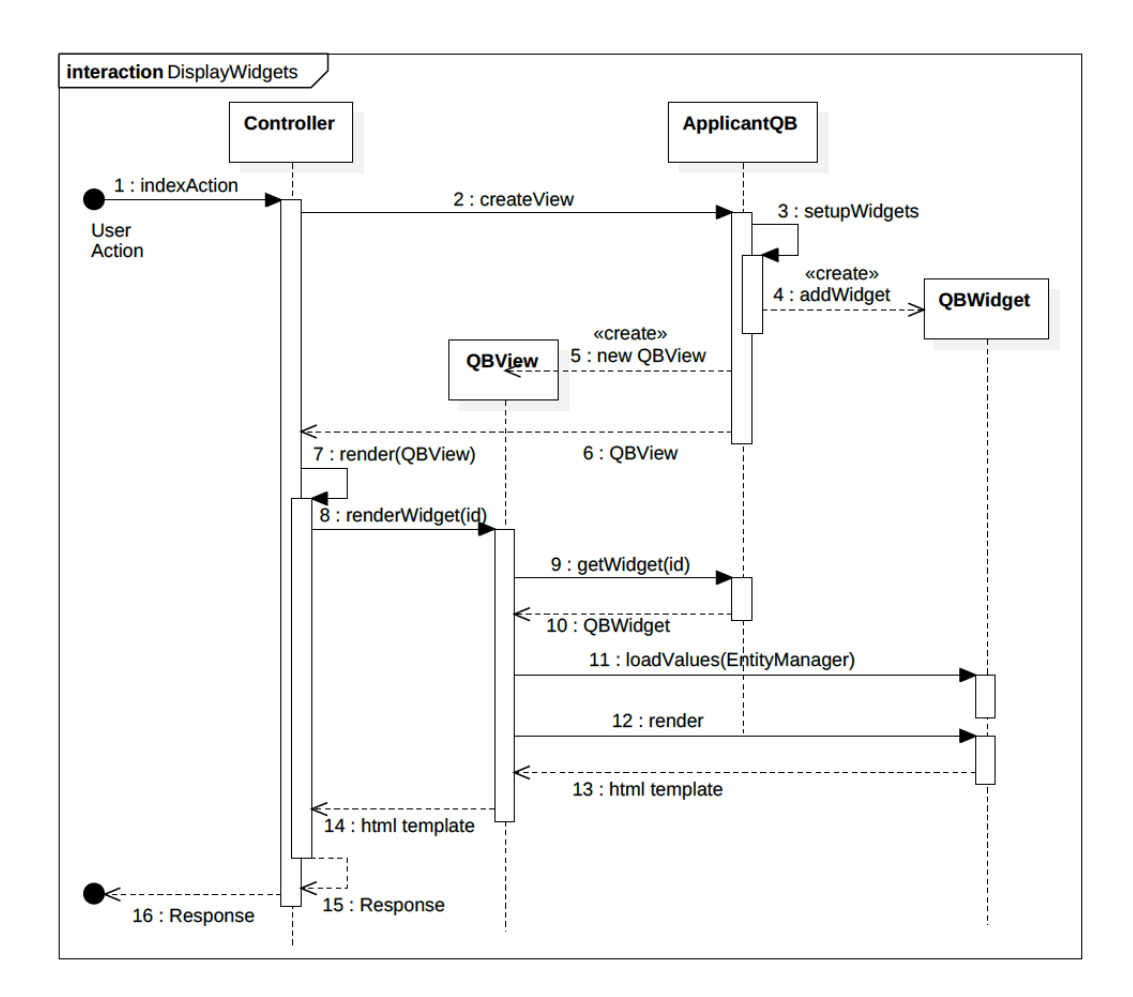

<span id="page-62-0"></span>Obrázek 8.4: Diagram vykreslení vyhledávacího pole v šabloně

8. Realizace iterace 2 - Komponenty databáze uchazečů a nabídka pozic

#### <span id="page-63-0"></span>**8.2.1.2 Bezpečné ukládání souborů**

Pro ukládání souborů souvisejících s položkami uchazečů v databázi jsem využil Symfony balíček *VichUploaderBundle*. S využitím tohoto balíčku stačí upravit třídu reprezentující uchazeče a do konfiguračního souboru uložit cestu pro ukládání nově nahraných souborů. Tato cesta nesmí být veřejně přístupná, aby nemohl kdokoliv získat k souborům přístup, není-li přihlášen do systému. Složku pro nahrané soubory jsem proto umístil za veřejně přístupný adresář */www* a pro stahování souboru jsem vytvořil zabezpečenou metodu *download-FileAction()* ve třídě *ViewController*, která využívá metodu *downloadObject()* poskytovanou výše zmíněným balíčkem. [\[26\]](#page-90-2)

#### **8.2.2 Nabídka pozic**

Funkcionalita komponenty databáze nabídky pozic je rozdělena do složek *Vacancies* (pozice) a *Candidates* (kandidáti) v rámci balíčku *ATSBundle*. Složka *Vacancies* obsahuje velmi obdobnou strukturu a obecné chování, jaké bylo popsáno v kapitole návrhu v sekci [6.3.2.](#page-49-0)

Pokud se uchazeč sám přihlásí na pozici skrze webové stránky nebo jeli přiřazen ručně zaměstnancem agentury, pak se může nacházet v některém z mnoha předdefinovaných stavů. Kandidáti mění své stavy až do doby, než-li je pozice označena jako uzavřená a jsou vybráni úspěšní kandidáti. Stavový diagram možných průchodů mezi stavy je zobrazen na obrázku [8.5](#page-64-0)

Nejzajímavější je právě obsah složky *Candidates*, kde se ukrývají následující třídy podporující správu přiřazených kandidátů na pozice.

#### • **CandidateManager**

Na tuto třídu, jenž je registrována jako služba, se *controller* obrací při zpracování požadavků uživatele. Mezi nejdůležitější metody této třídy patří přiřazení kandidáta na pozici nebo ukončení náboru, přičemž *CandidateManager* zajistí provedení programové logiky, která s danou akcí souvisí. Ukázkou takového volání je např. změna stavu kandidáta, viz obrázek [8.6.](#page-65-0)

#### • **AbstractState**

Abstraktní třída *AbstractState* implementuje společné chování všech stavů a definuje povinnosti pro potomky dědící z této třídy. Těmito povinostmi je implementovat metody *configureOptions()* a volitelně pak *generateLogMsg()*. První ze zmíněných metod nastaví jméno, styl a chování při změně stavu. Pro všechny potomky třída obstarává načítání tohoto nastavení a poskytuje k němu přístupové metody. Dále *AbstractState* zajišťuje, aby byly implementovány všechny veřejné metody rozhraní *State*.

#### • **StateOptions**

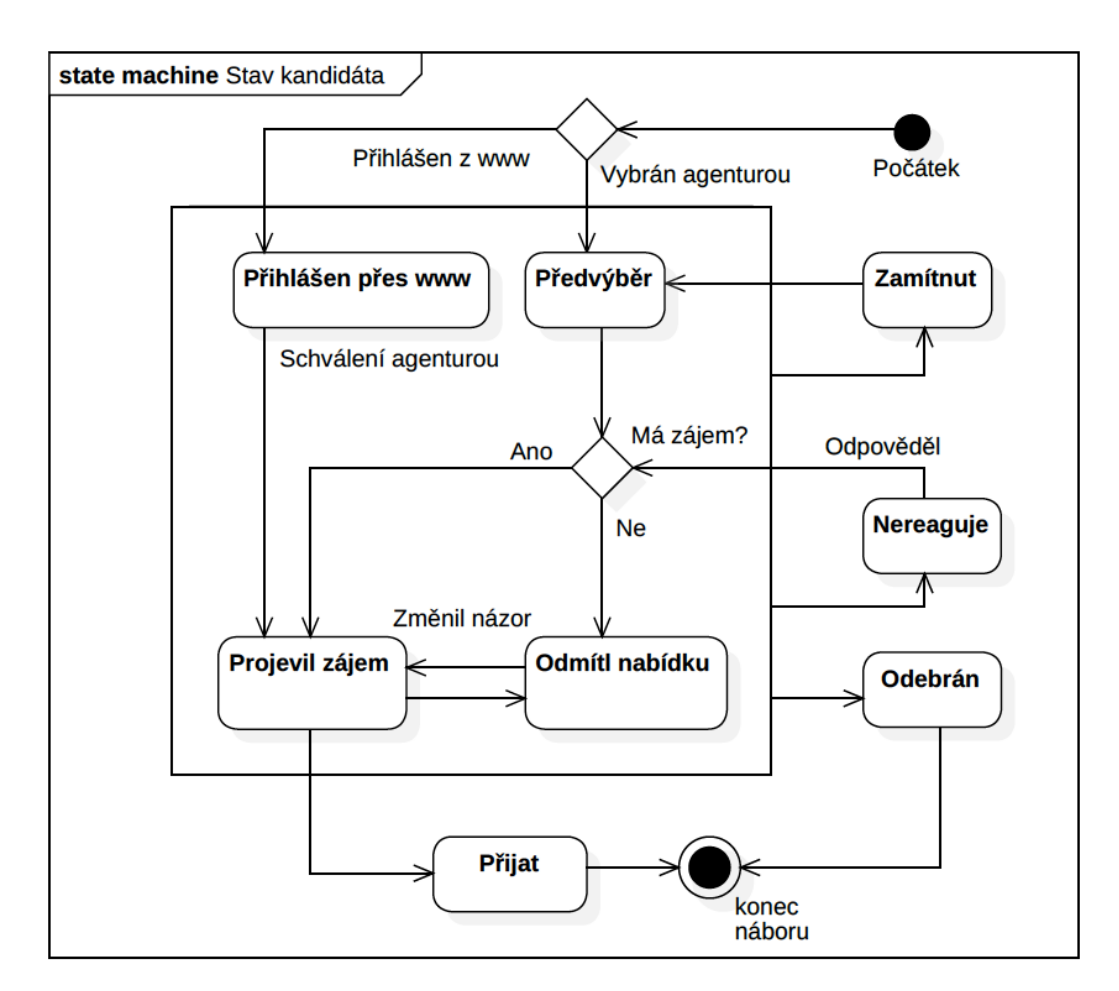

<span id="page-64-0"></span>Obrázek 8.5: Diagram stavů evidovaného kandidáta na pozici

Jedinou funkcí této třídy je zajistit správné načtení konfigurace stavu a případně jí vyplnit standardními hodnotami. K tomuto účelu využívá třída Symfony komponentu OptionsResolver.

• **States**

Tato třída uchovává informace o všech dostupných stavech a skládá se pouze z konstant, jejichž hodnota je identifikátorem daných stavů.

#### • **StateAction**

V grafickém rozhraní má uživatel možnost provádět nad záznamy kandidátů akce, jenž následně vedou ke změně stavu. Tyto akce a jejich příslušné stavy (např. zamítnout kandidáta) jsou definovány v konfiguračním souboru *Actions.yml*. Třída StateAction je reprezentací jedné takovéto akce a uchovává informace o svém textu, css třídě, ikoně a odkazu.

8. Realizace iterace 2 - Komponenty databáze uchazečů a nabídka pozic

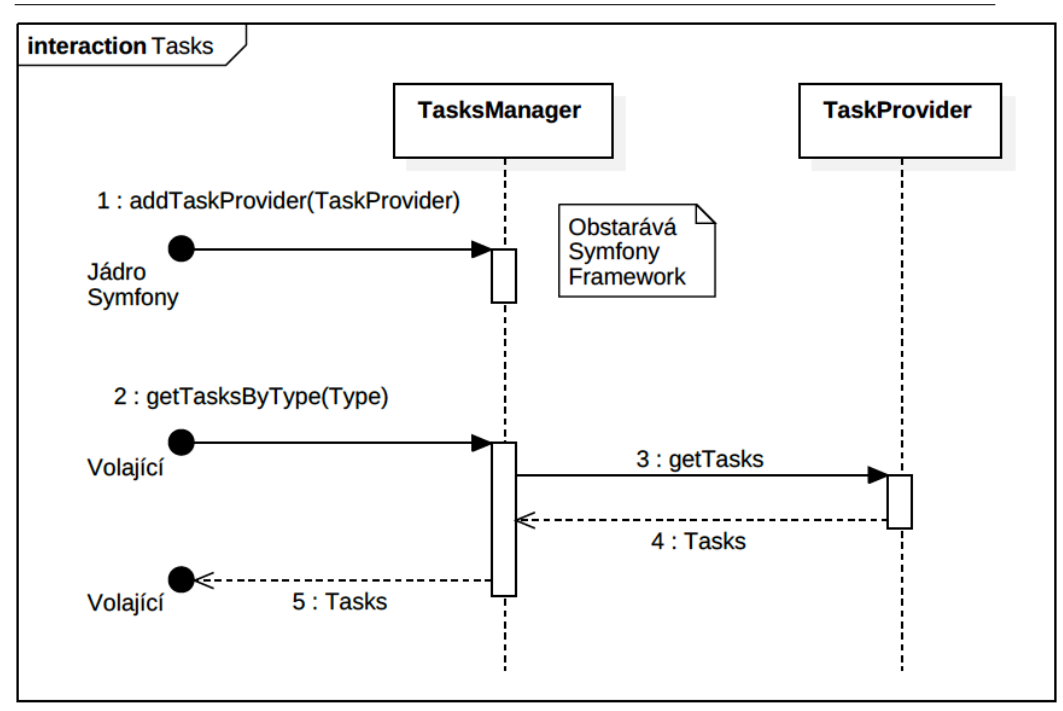

<span id="page-65-0"></span>Obrázek 8.6: Změna stavu kandidáta na pozici

### **8.3 Testování**

Fáze testování druhé iterace je opět rozdělena na PHPUnit testování, jenž ověřují převážně přístupnost všech stránek a také základní funkce databáze uchazečů a Selenium testy simulující interakci uživatele.

#### **8.3.1 PHPUnit testy**

Na obrázku [8.7](#page-66-0) je znázorněna struktura automatických PHPUnit testů v rámci druhé iterace. Ve složce *Controller* jsou rozděleny testy ověřující základní funkčnost stránek na testy databáze uchazečů (*Applicants*) a databáze pozic *Vacancies*. Soubor *ApplicantCrudTest.php* obsahuje test pro ověření funkčnosti správy uchazečů a *ApplicantRegisterTest.php* ověřuje celý proces registrace uchazeče na pozici.

#### **8.3.2 Selenium testy**

#### • **Přidání, správa a odebrání uchazeče**

Testem je ověřováno úspěšné přidání nového uchazeče po zadání korektních údajů. Následně je využit vyhledávač k zobrazení karty přidaného uchazeče a je ověřena funkcionalita spojená se správou uchazeče (přidání

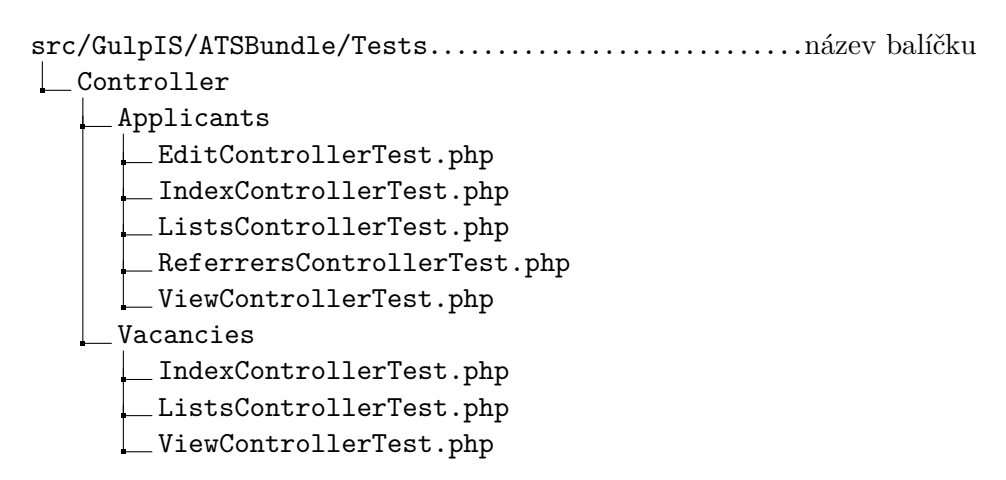

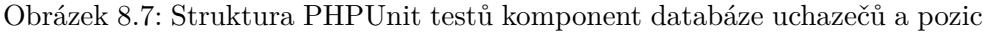

<span id="page-66-0"></span>reference, úprava záznamu CV, zobrazení záznamu na webových stránkách). Na závěr je uchazeč odebrán ze systému a je ověřeno, že není možné nalézt jeho záznam v databázi.

#### • **Validace formuláře pro přidání nového uchazeče**

Test postupně zkouší přidat nového uživatele zadáním nevalidních údajů do formuláře pro přidání uchazeče. Test je úspěšný, pokud se přes všechny pokusy nepodaří záznam uchazeče uložit.

#### • **Správa číselníků databáze uchazečů**

Test ověřuje vyhledání, přidání, úpravu a odebrání záznamu z tabulky pozic, oborů, měst a zemí.

#### • **Přidání a odebrána pozice**

Jednoduchý test pro ověření funkčnosti nástroje pro přidání, úpravu a odebrání pozice.

#### • **Správa pozice**

Tento test je obdobný předešlému testu, zajišťuje navíc ověření zveřejnění pozice na webových stránkách agentury.

#### • **Správa číselníku firem**

Testem je ověřováno fungování vyhledávání, přidání, úprav a odebrání záznamu z tabulky firem.

## **8.4 Ověření splnění požadavků**

Tabulka [8.1](#page-67-0) obsahuje funkční požadavky z dokumentu SRS a příslušné případy užití z této kapitoly, které tyto požadavky uspokojují.

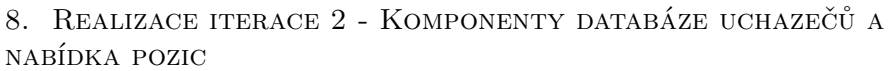

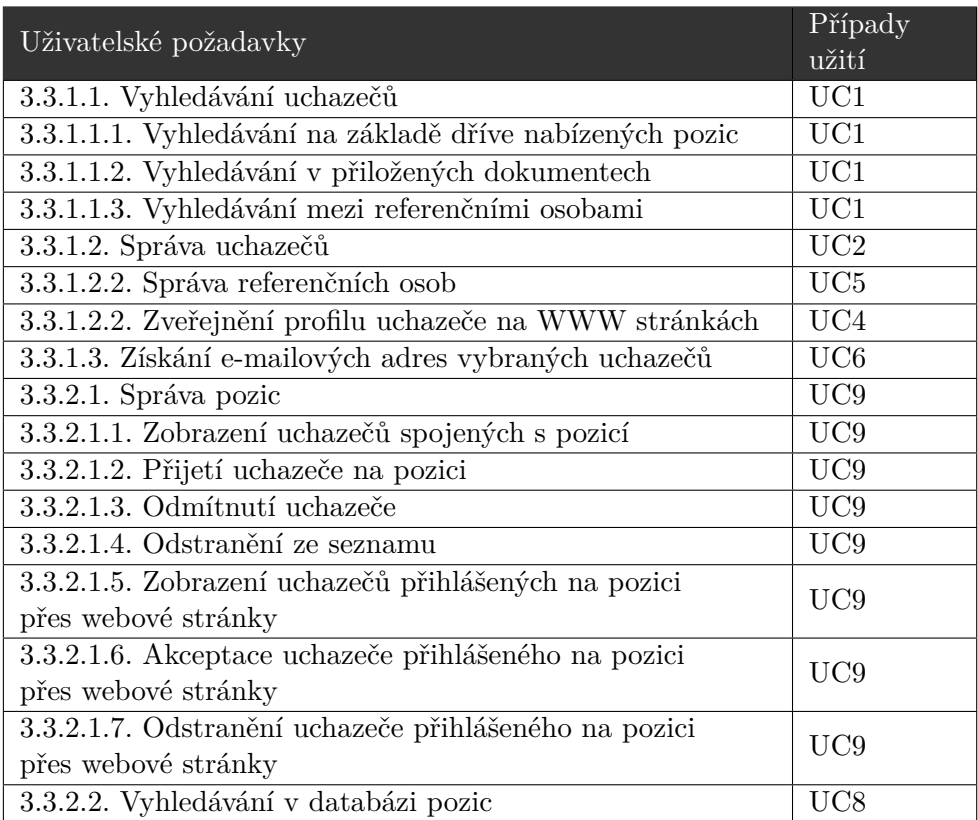

<span id="page-67-0"></span>Tabulka 8.1: Mapování případů užití ze 2. iterace na požadavky

Sekce [8.2.1.2](#page-63-0) pojednávala o realizaci bezpečného přístupu k interním dokumentům, čímž byl naplněn nefunkční požadavek na omezení veřejného přístupu ke všem dokumentům zmiňovaných v sekci 3.4.1.2 z dokumentu SRS.

Dále bylo všemi nástroji dodrženo pravidlo pro odebírání záznamu ze systému pouze přes HTTP požadavek s pomocí metody POST, čímž je splněn nefunkční požadavek 3.4.1.3 dokumentu SRS.

Jelikož byla při návrhu objektového modelu popsaném v této kapitole brána v potaz rozšiřitelnost, byl rovněž naplněn nefunkční požadavek 3.4.4.

# Kapitola **9**

## **Realizace iterace 3 - Komponenta analytika**

Informační systém uchovává velké množství dat, s kterými je možné pracovat skrze nástroje komponent. Cílem modulu Analytika je shromážděné informace prezentovat uživateli způsobem, který umožní získat komplexní přehled o datovém obsahu systému.

## **9.1 Případy užití**

• UC1: Zobrazit graf vybrané metriky

Systém zobrazí uživateli graf z nabídky, jejíž položky odpovídají metrikám definovaným uživatelskými požadavky (např. počet nově přidaných uchazečů do databáze v závislosti na čase).

### **9.2 Implementace**

Implementace této komponenty se dá shrnout do dvou hlavních částí. První je nalezení vhodného způsobu vizuální prezentace dat uživateli, neboli vykreslení grafů. Druhým bodem je vyplnění těchto grafů správnými daty. Pro zdrojové kódy tvořící komponentu jsem vytvořil balíček *AnalyticsBundle* ve stejnojmenné složce.

#### **9.2.1 Vykreslní grafů**

Pro vizuální prezentaci dat uživateli jsem se rozhodl využít JS knihovnu ChartJS. Na výběr bylo mnoho alternativních knihoven podporující stejné funkce. Pro ChartJS jsem se rozhodl především pro jeho jednoduchou implementaci, velmi obsáhlou dokumentaci a přizpůsobivost grafů velikosti obrazovky. Obrázek [9.1](#page-69-0) demonstruje využití grafu generovaného knihovnou ChartJS pro vizualizaci počtu nových uchazečů v závislosti na čase. Na horizontální ose je promítnut čas a vertikálně se zobrazuje počet uchazečů, kteří byli v konkrétní dobu přidání do databáze. [\[27\]](#page-90-3)

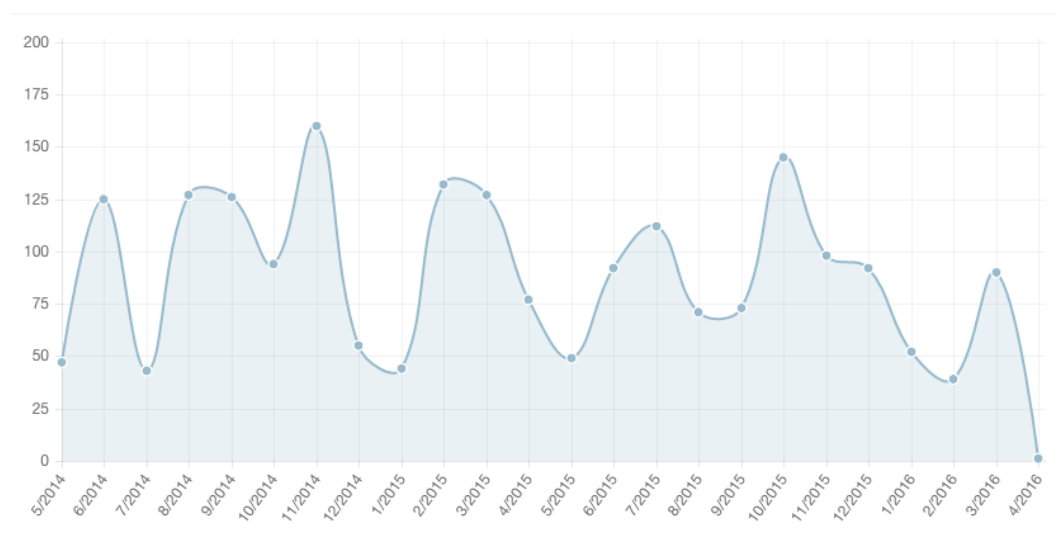

Počet nových uchazečů v databázi

<span id="page-69-0"></span>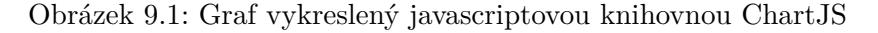

#### **9.2.2 Zdroj dat**

Poskytovatelem dat pro vybrané typy grafů je mnou navržená třída *ChartManager*. Objekt této třídy, jenž je možné získat ze sdíleného kontejneru, poskytuje rozhraní pro získání dat k naplnění grafů. Jednotlivé metody třídy volají repozitáře z ostatních komponent a získaná data formátují do podoby použitelné v šabloně grafu.

#### **9.2.3 Rozšíření Doctrine**

Jednou z hlavních překážek při získávání dat je nemožnost použití agregačních funkcí v databázových dotazech prováděných pomocí knihovny Doctrine. Doctrine neposkytuje funkce pro agregaci dat za pomocí časových intervalů, např. měsíce či roku. Tuto překážku jsem překonal využitím rozšíření pro knihovnu Doctrine navrženého programátory Rafaelem Kassnerem a Sarjono Mukti Aji, zveřejněného pod MIT licencí. [\[28\]](#page-90-4)

## **9.3 Testování**

Přestože komponenta nenabízí žádné konkrétní nástroje pro použití uživatelem, je vhodné ověřit korektnost zobrazených dat oproti dostupným záznamům v databázi. Testování tedy spočívá v ručním porovnání dat vykreslených v grafech s výsledky vyhledávání v databázi uchazečů za použití měřené metriky při vyhledávání. Pro vyloučení chyby jsem při testování využil jak novou komponentu databáze uchazečů, tak vyhledávání pomocí nástrojů původního systému.

## **9.4 Ověření splnění požadavků**

Komponenta analytika je z pohledu uživatele velmi jednoduchá a jediným funkčním požadavkem je zobrazení grafu pro vybranou metriku. Abych udržel v rámci kapitol jednotný styl zaznamenávání pokrytí požadavků, znázorňuje tabulka [9.1](#page-70-0) pokrytí požadavku jediným případem užitím relizovaným touto iterací.

<span id="page-70-0"></span>Tabulka 9.1: Mapování případů užití ze 3. iterace na požadavky

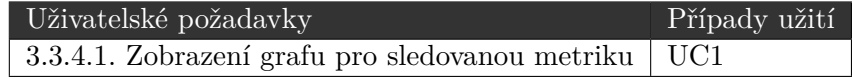
## Kapitola **10**

### **Realizace iterace 4 - Komponenta dotazníky**

Poslední realizovanou komponentou byl modul pro tvorbu dotazníkových průzkumů. Z pohledu požadovaných funkcí se nová komponenta zásadně neliší od komponenty původního systému. Hlavním požadavkem agentury však bylo vyvinout přehledné uživatelské nástroje pro tvorbu dotazníků a zjednodušit proces jejich rozesílání na e-mailové adresy respondentů.

#### **10.1 Případy užití**

Následující seznam případů užití vychází z analýzy fungování původního informačního systému.

- UC1: Spravovat dotazník (přidat, upravit, smazat)
- UC2: Zveřejnit dotazník
- UC3: Rozeslat dotazník e-mailem
- UC4: Generovat unikátní hesla k dotazníkům
- UC5: Zobrazit výsledky
- UC6: Tisknout výsledky
- UC7: Exportovat výsledky do PDF souboru

#### **10.2 Implementace**

Protože byl velký důraz ze strany agentury kladen na jednoduché použití, rozhodl jsem se poskytnout uživatelům nástroje, jenž budou podporovat tvorbu dotazníků za pomoci přetahování předdefinovaných polí formuláře. K tomuto účelu mi posloužila jQuery knihovna *FormBuilder*, kterou jsem nakonfiguroval pro potřeby komponenty dotazníků. Hlavními implementačními výzvami pak bylo zpracovat výstup knihovny *FormBuilder* na straně serveru, z těchto dat postavit objektový model dotazníku a ten distribuovat budoucím respondentům. [\[29\]](#page-90-0)

Mnou navržený objektový model pro realizaci zmíněných cílů je možné vidět na obrázku [10.1.](#page-73-0) Stejně jako v ostatních balíčcích, třída s koncovkou *Manager* má zodpovědnost za akce prováděné nad dotazníky. *SuveyManager* má přístup ke třídě *SurveyDispatcher*, která má na starost rozesílání dotazníků respondentům. Třída *SurveyParser*, jak již název naznačuje, se stará o zpracování výstupu jQuery knihovny *FormBuilder* a její výsledná data využívá objekt třídy *SurveyBuilder*, jenž má na starost převod těchto dat do databázového modelu.

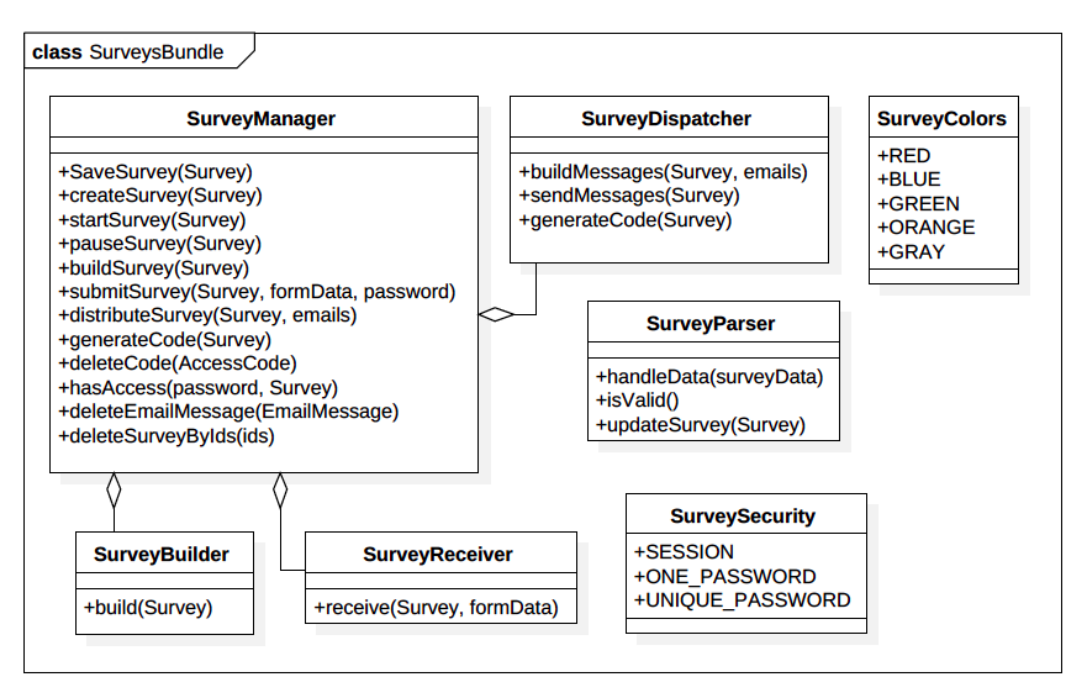

<span id="page-73-0"></span>Obrázek 10.1: Diagram tříd definujících chování dotazníkových formulářů

Níže je do většího detailu popsáno fungování zmíněných tříd.

#### • **SurveyManager**

Skrze objekt této třídy má *controller* možnost provádět funkce související se správou dotazníků. Třída má například metody pro tvorbu, uložení, zveřejnění, rozeslání nebo zpracování výsledků dotazníkových průzkumů. Metody obstarávající tuto funkcionalitu jsou většinou velice štíhlé, jelikož pro složitější operace využívá *SurveyManager* speciální třídy zaměřené na konkrétní problematiku, viz např. *SurveyDispatcher*.

• **SurveyParser**

Pro zpracování dat formuláře vytvořeného uživatelem slouží třída *SurveyParser*. Rozhraní této třídy je velmi jednoduché, připomíná práci s formuláři v Symfony a detailněji je interakce s ostatními třídami modelu zobrazena na obrázku [10.2.](#page-74-0) Nejprve *controller* zavolá metodu *handleData()*, které přijme uživatelem vyplněná data popisující nový dotazníkový formulář. Třída si z parametru vybere přislušná data a ty zkontroluje. Zavoláním metody *isValid()* je dále možné zjistit, zda-li byla data úspěšně přijata a je-li tomu tak, může se metodou *updateSurvey(Survey)* uložit struktura dotazníkového formuláře do objektu reprezentujícího dotazníkový průzkum.

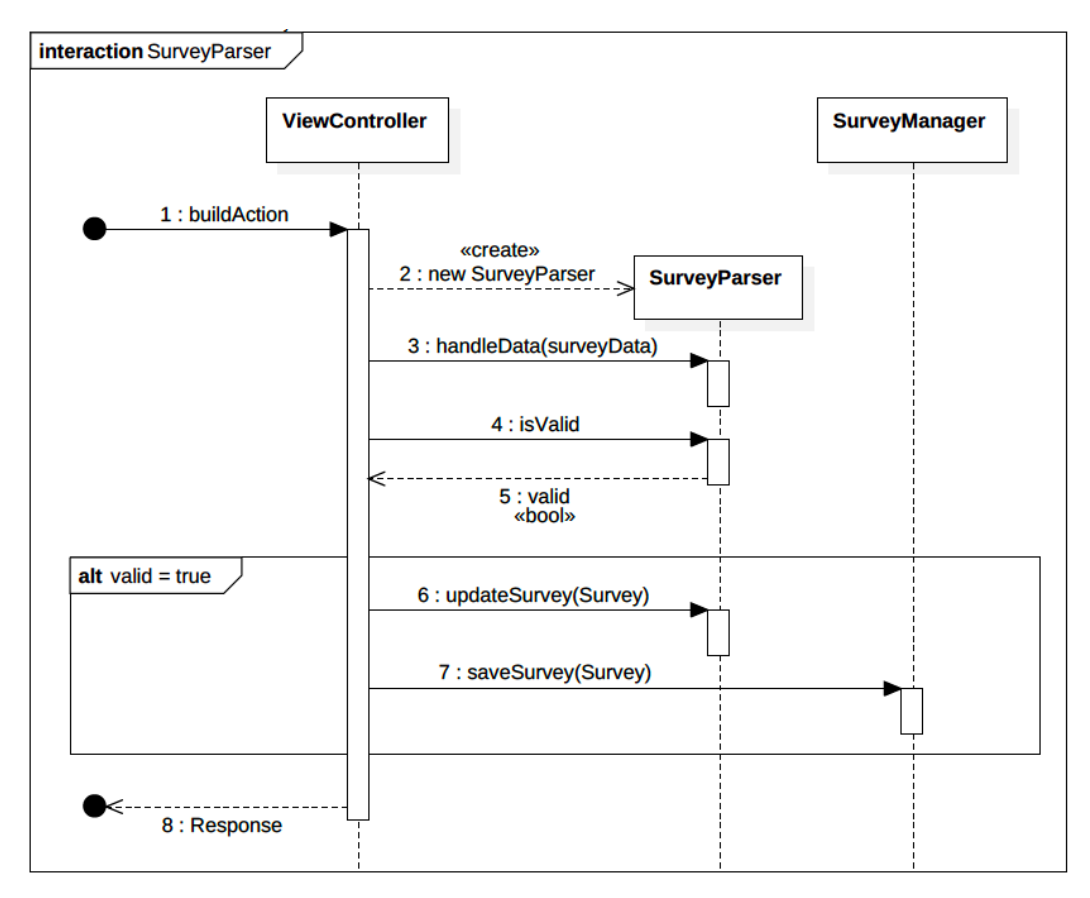

<span id="page-74-0"></span>Obrázek 10.2: Zpracování respondentem vyplněného dotazníku

#### • **SurveyDispatcher**

Distribuce dotazníků je poměrně složitá operace a *SuveyManager* proto k této činnosti využívá třídu *SurveyDispatcher*. Tato třída poskytuje nástroje pro vygenerování e-mailových zpráv na základě zadaných adres a objektu dotazníku. Z objektu dotazníku získá *SurveyDispatcher* šablonu pro tělo e-mailu a informaci, jakým typem zabezpečení je dotazník chráněn. Pokud je dotazník přístupný po zadání hesla, musí *Survey-Dispatcher* zajistit přidání tohoto hesla do e-mailu tak, aby měl každý respondent přístup pod svým unikátním kódem.

#### • **SurveyReceiver**

*SurveyReceiver* je využit třídou *SurveyManager* pro kontrolu a uložení zaslaných dat z formuláře poté, co respondent vyplní dotazník. Jedinou veřejnou metodou je *Receive(Survey, FormData)*, jejíž fungování v rámci třídy *SuveyManager* znázorňuje diagram na obrázku [10.3.](#page-75-0) Metoda uloží výsledky dotazníku a v případě selhání validace je vyhozena výjimka, jenž může *controller* zachytit a informovat respondenta o vzniklé situaci.

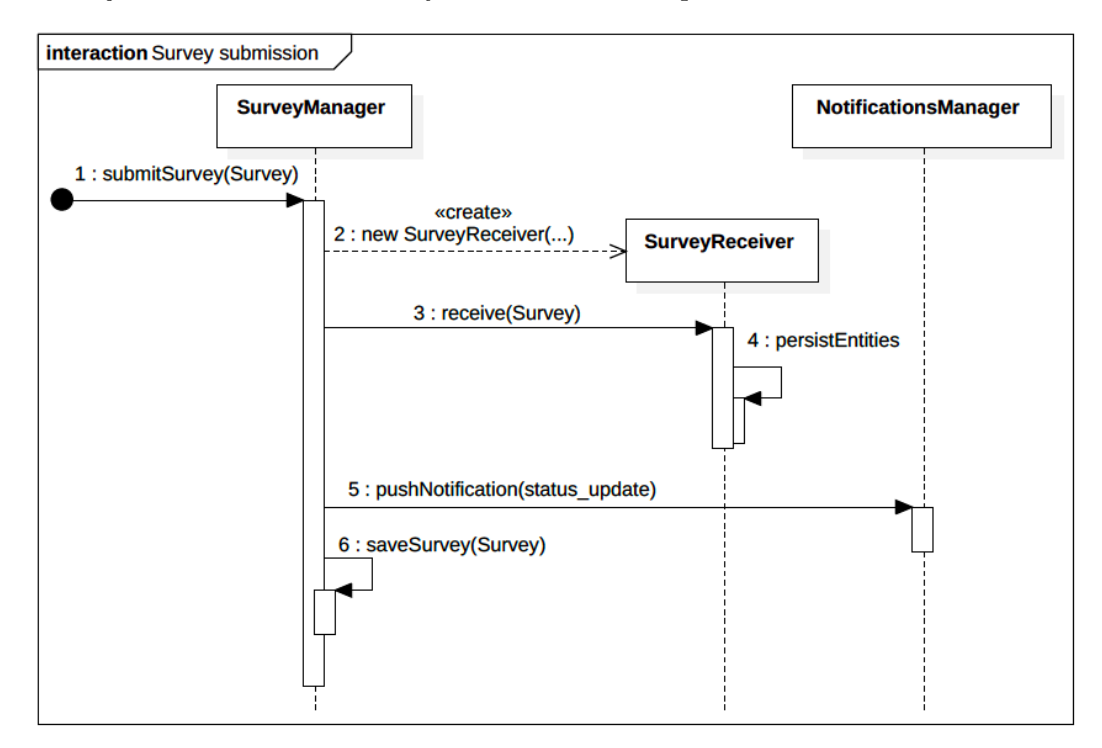

<span id="page-75-0"></span>Obrázek 10.3: Zpracování respondentem vyplněného dotazníku

#### • **SurveyColors a SurveySecurity**

Tyto dvě třídy nemají na starost žádnou funkcionalitu a jejich jediným posláním je uchovávat konstanty, jenž jsou využívány v metodách dříve zmíněných tříd. *SurveyColors* obsahuje seznam barev, jenž může uživatel použít při vykreslení grafu s výsledky. *SurveySecurity* definuje tři typy zabezpečení dotazníkového průzkumu. Prvním typem je veřejný přístup všem uživatelům internetu. Dalšími možnostmi jsou povolení vstupu po zadání hesla, které může být společné nebo unikátní pro každého potenciálního respondenta.

#### **10.3 Testování**

Stejně jako ve většině předchozích kapitol věnovaným realizaci bylo testování komponenty dotazníku prováděno kombinací nástrojů PHPUnit a Selenium IDE.

#### **10.3.1 PHPUnit testy**

Na obrázku [10.4](#page-76-0) je možné vidět všechny PHPUnit testovací soubory komponenty dotazníkových průzkumů. Ve složce *Controller* jsou pak uloženy automatické testy pro ověření funkčnosti stránek systému souvisejících s dotazníky.

```
src/GulpIS/SuveysBundle/Tests ........................název balíčku
Controller
    FrontControllerTest.php
    IndexControllerTest.php
```
ViewControllerTest.php

<span id="page-76-0"></span>Obrázek 10.4: Struktura PHPUnit testů komponenty dotazníků

#### **10.3.2 Selenium testy**

Automatizované Selenium testy kopírující chování uživatele systému pokrývají funkcionalitu skrze celý proces dotazníkového průzkumu.

#### • **Přidání a odebrání dotazníku**

Tímto testem je ověřena základní funkcionalita zajišťující vytvoření a odebrání dotazníku ze systému.

#### • **Vytvoření formuláře, distribuce a vyplnění dotazníku respondentem**

Tento automatizovaný test oproti předchozímu testu navíc vytvoří formulářový dotazník (zadá otázky a odpovědi), dotazníkový průzkum spustí a vygeneruje přístupové kódy. S těmito přístupovými kódy následně vyplní dotazník a ověří, že není možné ke stejnému dotazníku přistoupit s kódem, který byl již jednou použit. Test dále ověřuje, že výsledky

dotazníku odpovídají vyplněným hodnotám a že není možné dotazník vyplnit, jakmile překročil počet respondentů určený limit.

#### **10.4 Ověření splnění požadavků**

V tabulce [10.1](#page-77-0) jsou znázorněny funkční požadavky z dokumentu SRS a příslušné případy užití z této iterace, jenž dané požadavky uspokojují.

<span id="page-77-0"></span>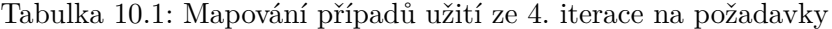

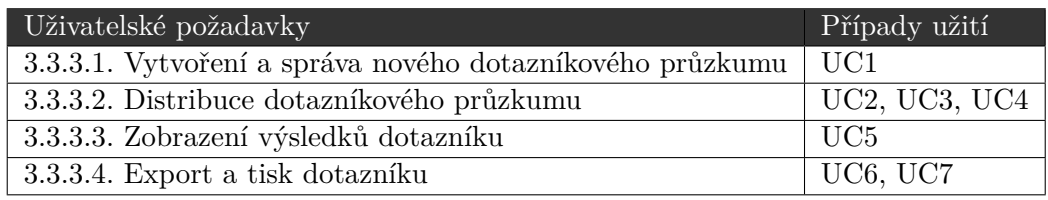

S použitím HTTPS protokolu pro přístup k formulářům dotazníkových průzkumů byl uspokojen nefunkční požadavek na bezpečnost 3.4.1.1.

Dále sekce věnované implementaci v této kapitole ukázaly, že při návrhu byl kladen důraz na rozšiřitelnost a tudíž byl naplněn i nefunkční požadavek 3.4.4 z dokumentu požadavků SRS.

# Kapitola **11**

### **Analýza rizik a ekonomických dopadů nasazení nového IS**

V této kapitole nabízím manažersko-ekonomický pohled na nasazení nového informačního systému, s nímž se pojí potenciální rizika a finanční zátěž pro agenturu. Nejprve zmiňuji možná rizika a mnou navržený způsob jejich mitigace. Následuje ekonomická analýza na základě časové náročnosti zjištěné během implementace a porovnání výhodnosti mého řešení s možnostmi zmíněnými v kapitole [5.](#page-40-0) Analýza možných řešení.

#### **11.1 Analýza rizik spojených s nasazením IS**

Byl identifikován možný výskyt následujících tří rizik provázející proces nasazení. Tato rizika mají potenciální právní a ekonomické důsledky pro fungování personální agentury a je proto nutné jim věnovat pozornost. Mnoho častých rizik spojených s vývojem softwaru se podařilo zmírnit využitím populárních knihoven a programů, čímž se zmenšil objem nově vyvíjeného zdrojového kódu a tím i možných chyb. [\[21\]](#page-89-0)

#### **11.1.1 Komplikace zaměstnanců agentury při přechodu na nový IS**

Protože byl původní systém agenturou AW Partners roky využíván, jsou nyní její zaměstnanci zvyklí na původní uživatelské rozhraní. Přestože mnoho funkcí bylo zachováno nebo prošlo pouze drobnými změnami, z pohledu uživatelského rozhraní docházelo k dramatickým změnám v rámci všech komponent. Pro minimalizaci případných komplikací zaměstnanců agentury při zahájení práce s novým systémem jsem vypracoval nápovědu ve formě několika textových dokumentů k hlavním funkcím systému. Tyto dokumenty je možné nalézt na CD přiloženém k této práci ve složce *documentation*. Rovněž jsem na některých místech v systému umístil malé otazníky, které po kliknutí tlačítkem myši zobrazují nápovědu k dané funkcionalitě.

#### **11.1.2 Komplikace při migraci dat z původní databáze**

Ačkoliv by se mohla migrace dat jevit jako čistě technická záležitost, je třeba si uvědomit, že manipulace s osobními údaji je velmi riziková záležitost s potenciálně vážnými důsledky. Po celou dobu vývoje systému je třeba dbát na dodržování zákona č. 101/2000 Sb., o ochraně osobních údajů. Zároveň je ale potřeba zajistit bezproblémový přesun všech informací, přičemž výskyt chyby by znamenal nejen možné poškození agentury, ale především také osoby s jejíž daty je manipulováno. Problematiku migrace dat jsem vyřešil vytvořením samostatného balíčku (bundle), který slouží pouze k podpoře migrace dat při nasazení a definuje všechna potřebná pravidla pro přesun dat mezi novou a původní databází. Na obrázku [B.9](#page-103-0) je vidět uživatelské rozhraní této pomocné komponenty. Tlačítka na obrazovce slouží k zahájení přesunu vybraných tabulek z databáze nebo souborů přidružených k uchazečům. Tímto způsobem je migrace dat exaktně definovaná a případné komplikace vyžadující přemazání celé databáze se stávají záležitostí vyžadující opravu minimálně jednoho řádku kódu. [\[30\]](#page-90-1)

#### **11.1.3 Nedostupnost systému neprodleně po nasazení**

V kapitole popisující fungování původního systému již bylo zmíněno, že je systém využíván agenturou každý den včetně víkendů. Je proto naprosto kritické, aby při nasazení nového systému nedošlo k žádným dlouhodobým výpadkům, které by mohly narušit pracovní činnost zaměstnanců. Abych zajistil správné fungování a dostupnost systému od prvního dne jeho nasazení, domluvil jsem s agenturou zakoupení testovací domény a její umístění na stejném serveru, kde bude nový IS umístěn. Na této dočasné doméně jsem následně spustil testovací verzi systému, do které byl zástupcům agentury umožněn přístup pro provedení akceptačního testování. Po odsouhlasení přesunu systému na hlavní doménu stačí pouze zaslat požadavek na přenos domény hostingové společnosti. Tímto se mi podařilo zajistit, že termín výpadku spojeného s přesunem domény lze dopředu naplánovat na dohodnutou dobu a nebude ohroženo běžné fungování společnosti.

#### **11.2 Ekonomické dopady vývoje IS**

Ještě před započetím implementace, při analýze možných řešení pro uspokojení uživatelských požadavků, jsem došel k závěru, že vývoj nového informačního systému pro podporu firemních procesů agentury je po finanční stránce nejvýhodnější možné řešení. V této sekci se k tomuto tvrzení vracím a s využitím dat získaných při realizaci systému analyzuji celkové časové a finanční náklady na vývoj informačního systému agentury AW Partners.

Přestože bylo analýzou vyloučeno využití řešení nabízeného formou služby (SaaS) z důvodů nevhodnosti pro podporu konkrétních požadavků agentury AW Partners, nejsou tyto závěry obecné pro potřeby všech personálních agentur. Z tohoto důvodu je vhodné analyzovat rozdíl mezi využitím některé ze zmíněných služeb a vývojem vlastního systému.

#### **11.2.1 Časová náročnost**

Při realizaci nového informačního systému jsem pomocí nástroje Toggl Desktop zaznamenával čas strávený různými částmi procesu softwarového vývoje. V následující tabulce [11.1](#page-80-0) uvádím naměřená data, jejichž detailní výpis je možné najít na přiloženém CD ve složce *documentation*. Do analýzy nezahrnuji čas strávený psaním textu bakalářské práce. [\[31\]](#page-90-2)

<span id="page-80-0"></span>

| Typ činnosti           | Naměřený čas [hod.] |
|------------------------|---------------------|
| Sběr požadavků         | 27                  |
| Návrh systému          | 17                  |
| Implementace           | 305                 |
| Testování              | 49                  |
| Nasazení               | 26                  |
| Komunikace s agenturou | 6                   |
| Ostatní                | 9                   |
| Celkem                 | 439                 |

Tabulka 11.1: Čas strávený aktivitami procesu softwarového vývoje

Je nutné zmínit, že ačkoliv tyto údaje velmi přesně vystihují časovou náročnost mnou implementovaného systému, jsou závislé na mých schopnostech a jiný vývojář či firma by zajisté naměřili mírně odlišné výsledky. Celkový naměřený čas 439 hodin budu každopádně dále využívat při analýze celkových nákladů, jelikož je to nejpřesnější možný odhad, který mám k dispozici.

#### **11.2.2 Faktory ovlivňující celkové náklady**

Kromě nákladů na programátorské služby dále do analýzy zahrnuji následující faktory ovlivňující celkovou cenu vývoje nového IS:

#### • **Hostingové služby**

Pronajmutí serverového prostoru a registraci doménového jména je nutné do ceny vývoje zahrnout nejen v prvním roce, ale také přičíst ke každému následujícímu roku fungování systému. Pro uspokojení všech nároků systému se mi podařilo nalézt hostingové služby v ceně 79 Kč za měsíc bez

DPH a roční poplatek 148 Kč za správu domény u společnosti Blueboard s.r.o. Celkové roční náklady proto činí 1090 Kč bez DPH. [\[32\]](#page-90-3)

#### • **Čas zaměstnanců agentury**

Je také potřeba do celkové ceny zahrnout čas, jenž zástupci vedení agentury AW Partners poskytli při procesu zjišťování požadavků na systém. Pro stanovení tohoto údaje vycházím z délky trvání společných schůzek (6 hodin), které násobím průměrnou cenou zaměstnance. Pro zjištění této ceny využívám statistik ISPV (Informační systém o průměrném výdělku) pro 4. čtvrtletí 2015 v Jihomoravském kraji, kde má agentura sídlo. Průměrná hrubá mzda specialisty v oboru personálního řízení činila 263,1 Kč za hodinu. Po vynásobení hrubé mzdy číslem 1.34 získávám tzv. super hrubou hodinovou mzdu 316.4 Kč, což je náklad agentury na zaměstnance dále využitý pro účely analýzy. [\[33\]](#page-90-4)

#### • **Cena údržby**

Při stanovení ceny za údržbu vycházím z nákladů na servisní služby předešlého systému. V průměru lze očekávat, že bude nutné vynaložit 10 hodin ročně na drobné úpravy či přidání nové funkcionality. Dále předpokládám, že v prvním roce po spuštění systému bude tato částka dvojnásobná a až od druhého roku používání systému se ustálí na zmíněných 10 hodinách za rok.

#### **11.2.3 Náklady na vývoj nového IS**

Pokud bych nyní pro zjištění celkových nákladů použil veškerý vynaložený čas, ten vynásobil hodinovou sazbou a připočetl výše zmíněné položky ovlivňující cenu, dopustil bych se zásadní chyby. Již jsem dokázal, že je možné IS implementovat jednotlivcem a lze proto předpokládat, že práci by mohl vykonat živnostník. Pokud by ovšem byla oslovena firma, bude cena zajisté vyšší dle velikosti oslovené firmy. Rozhodl jsem se proto brát jako předpoklad 3 různé hodinové sazby dle tabulky [11.2](#page-81-0) pro případ využití služeb živnostníka, malé či velké firmy. Zajisté se najdou živnostníci, kteří se mohou cenami pohybovat v cenové hladině mnou přiřazené velkým firmám, jsou proto důležité vybrané hodnoty a jejich označení pouze reflektuje fakt, že drobní živnostníci bývají zpravidla levnější než velké firmy.

<span id="page-81-0"></span>

| Poskytovatel služeb   Hodinová sazba |                          |
|--------------------------------------|--------------------------|
| <i>Zivnostník</i>                    | $400 \text{ K\check{c}}$ |
| Malá firma                           | 700 Kč                   |
| Velká firma                          | $1000$ Kč                |

Tabulka 11.2: Použité hodnoty hodinových sazeb za služby

<span id="page-82-0"></span>S použitím hodnot z tabulky [11.2](#page-81-0) nyní mohu vyčíslit konečnou cenu pro zmíněné 3 cenové kategorie. Pro výpočet nákladů (*Cenaz*) vynaložených na zřízení informačního systému používám následující vzorec [11.1.](#page-82-0)

$$
Cena_z = (Sazba * \tilde{C}as_z) + Cena_a \tag{11.1}
$$

- *Cena<sup>z</sup>* zřizovací náklady
- *Sazba* hodinová sazba služeb programování podle tabulky [11.2](#page-81-0)
- Č*as<sup>z</sup>* dříve naměřená hodnota 439 hodin strávených vývojem systému
- *Cena<sup>a</sup>* výdaje agentury spojené s časem vydaným zástupci na společné schůze (1900 Kč)

<span id="page-82-1"></span>Následující vzorec [11.2](#page-82-1) využiji pro výpočet nákladů (*Cenau*(*i*)) spojených s údržbou systému v i-tém roce.

$$
Cena_u(i) = (Sazba * \text{Čas}(i)) + Cena_h \tag{11.2}
$$

- $Cena_u(i)$  cena údržby v roce *i*
- Č*as*(*i*) odhad času stráveného údržbou v roce *i*
- *Cena<sup>h</sup>* cena hostingových služeb (1090 Kč)

Pro zjištění nákladů (*CenaXlet*) spojených s využíváním informačního systému po dobu *X* let provedu součet výsledků předešlých vzorců.

$$
Cena_{Xlet} = Cena_z + (Cena_u(1) + Cena(2) * (X - 1))
$$
\n
$$
(11.3)
$$

- *CenaXlet* náklady na realizaci a údržbu systému po dobu *X* let
- *Cenau*(1) náklady na údržbu v prvním roce
- *Cenau*(2) náklady na údržbu ve druhém roce (stejné pro všechny následující roky)

Výše uvedené vzorce jsem použil při výpočtu hodnot vypsaných v tabulce [11.3,](#page-83-0) kde jsou uvedeny náklady na zřízení a údržbu systému po dobu až 10 let.

|                           | Živnostník | Malá firma  | Velká firma |
|---------------------------|------------|-------------|-------------|
| Zřízovací náklady         | 177 500 Kč | 309 200 Kč  | 440 900 Kč  |
| Údržba: 1. rok            | 9 090 Kč   | 15 090 Kč   | 21 090 Kč   |
| Údržba: 2. rok a déle     | 5 090 Kč   | 8 090 Kč    | 11 090 Kč   |
| Celkové náklady za 5 let  | 206 950 Kč | 356 650 Kč  | 506 350 Kč  |
| Celkové náklady za 10 let | 232 400 Kč | -397 100 Kč | 561 800 Kč  |

<span id="page-83-0"></span>Tabulka 11.3: Celkové náklady na vývoj nového IS

#### **11.2.4 Porovnání ceny vývoje nového IS se službami SaaS**

Na trhu je k dispozici nepřeberné množství e-recruitment systémů poskytovaných formou služby, jejichž funkce i cena se dramaticky liší. O velké dynamice tohoto segmentu trhu svědčí například i fakt, že během psaní této práce změnil dříve analyzovaný systém iKrut ceník svých služeb. Různí poskytovatelé používají jiné způsoby výpočtu ceny, např. se může výše platby odrážet od počtu uživatelů systému nebo počtu agenturou nabízených pozic. [\[34\]](#page-90-5)

Z tohoto důvodu nebudu nyní analyzovat výhodnost konkrétního řešení, ale obecně výši ceny vzhledem k předchozím výpočtům nákladů na vývoj nového systému. Pro zjednodušení předpokládám fixní roční sazby v hodnotách 30 (A), 60 (B) a 90 (C) tisíc Kč za rok. Graf [11.1](#page-84-0) porovnává dříve získané informace o ceně mnou vyvinutého systému s navrženými sazbami SaaS řešení v horizontu 10 let. Z grafu lze vyčíst 3 zajímavé informace, které mohou být vodítkem při rozhodování, zda-li zakoupit systém formou SaaS nebo vyvíjet vlastní.

- 1. Při zvolení vhodného SaaS řešení, které bude splňovat požadavky agentury, za roční cenu 25 tisíc Kč (SaaS A) a méně bude tato varianta v horizontu do 9 let lepší investicí než vývoj vlastního informačního systému a to i v případě oslovení živnostníka. Naopak, má-li být předpokládaná životnost delší než 9 let a zvažované SaaS řešení stojí ročně přes 25 tisíc Kč, pak se v případě oslovení živnostníka vyplatí implementovat vlastní řešení IS.
- 2. Je-li roční cena vyhovujícího SaaS řešení 50 tisíc Kč a méně, pak v případě předpokládané doby životnosti 10 let nemá smysl oslovovat s žádostí o vývoj nového systému velkou firmu. V opačném případě, pokud by byla cena SaaS řešení vyšší, pak by oslovení velké firmy dávalo z ekonomického hlediska smysl.
- 3. Je-li roční cena zvažovaného SaaS řešení více jak 75 tisíc Kč, pak má vývoj vlastního systému velkou firmou z ekonomického hlediska smysl v případě předpokládané životnosti více jak 7 let. Má-li být využito služeb malé firmy, pak by předpokládaná životnost musela být alespoň necelých 5 let a přes 2 a půl roku v případě živnostníka.

Ze zmíněných bodů vyplývá, že není možné s absolutní přesností říci, kdy je zvažované SaaS řešení ekonomicky výhodnější než vývoj vlastního systému a vždy bude záležet minimálně na předpokládané životnosti IS. Dalším argumentem pro vývoj vlastního systému v případě dlouhé předpokládané životnosti je riziko výskytu nových požadavků, které nebude zvažované SaaS řešení splňovat. Možnost přizpůsobení systému vlastním potřebám je ovšem u SaaS systémů faktorem zvyšujícím cenu. [\[9\]](#page-88-0)

Konečně je pak nutné připomenout, že analýza v této kapitole je velmi závislá na konkrétních požadavcích agentury AW Partners, a proto není možné aplikovat zmíněné závěry na případ všech personálních agentur.

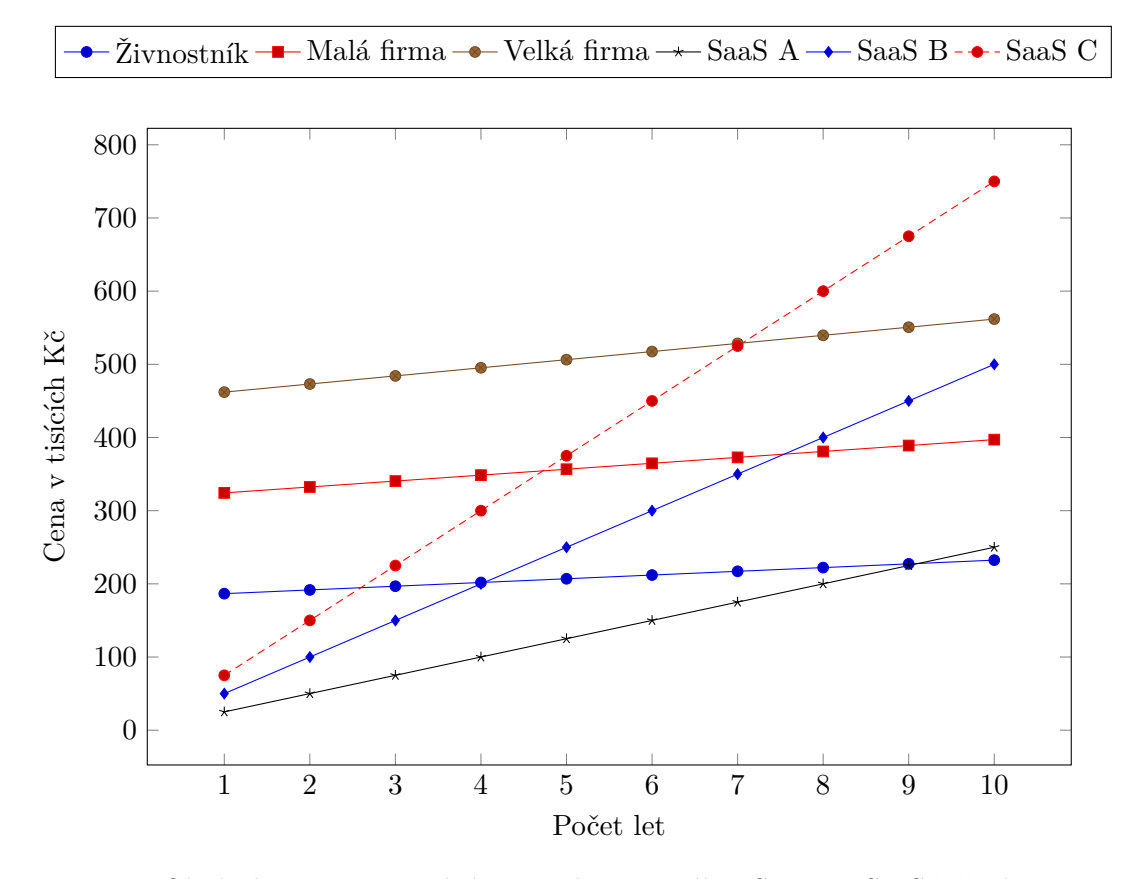

<span id="page-84-0"></span>Obrázek 11.1: Porovnání ceny vývoje nového IS oproti SaaS řešení

#### **11.2.5 Podpora firemních procesů**

Nově vytvořený informační systém pro agenturu AW Partners byl navržen pro lepší podporu firemního procesu náboru popsaného v první kapitole. Oproti původnímu systému se ovšem nejedná o tak významné změny, aby je bylo možné zahrnout do ekonomické analýzy v předešlých sekcích této kapitoly. Jak ovšem ukázala analýza uživatelských požadavků, nebylo zvýšení zisku zkvalitněním podpory firemních procesů novým IS primárním cílem jeho nasazení. Těmi hlavními cíli bylo navrhnout uživatelsky přívětivější a lépe zabezpečený systém. Přínosem nového řešení z pohledu vyššího zabezpečení je pak zamezení možných ztrát způsobených únikem citlivých informací.

### **Závěr**

Cílem práce bylo analyzovat, navrhnout, implementovat, otestovat a nasadit informační systém personální agentury AW Partners s.r.o.

Na základě analýzy fungování firemních procesů, původního systému a požadavků agentury byly zváženy varianty řešení formou vylepšení původního systému, využití SaaS řešení nebo vývoje nového informačního systému. Převážně kvůli požadavkům týkajících se bezpečnosti a rozšiřitelnosti byla vybrána možnost poslední, tj. realizace nového informačního systému.

Architekturu aplikace jsem navrhl na základě výzkumu profesora In Leeho, Ph.D. s důrazem na konkrétní požadavky agentury. Pro realizaci jsem se rozhodl využít PHP framework Symfony ve verzi 3.0 a jako základ uživatelského rozhraní mi posloužila šablona AdminLTE. Protože byla aplikace navržena modulárně a uživatelské požadavky byly dopředu dostatečně jasné, využil jsem pro vývoj metodiku využívající iterační přístup Rational Unified Process.

Výsledkem implementační části práce je fungující informační systém splňující všechny agenturou definované požadavky s důrazem na bezpečnost a rozšiřitelnost. V rámci jednotlivých iterací byl systém řádně uživatelsky i strojově otestován za pomoci nástrojů PHPUnit a Selenium IDE. Každá iterace byla rovněž zakončena verifikací navržené funkcionality oproti požadavkům agentury. Po skončení realizace byla výsledná aplikace úspěšně nasazena na produkční server a agentura obdržela uživatelskou dokumentaci popisující fungování hlavních komponent systému.

V závěrečné kapitole jsem popsal tři potenciální rizika provázející nasazení nového systému a mnou zvolené řešení jejich mitigace. Následně byla provedena analýza ekonomických dopadů vývoje nového systému a výsledná cena byla porovnána se sazbami SaaS řešení.

Profesor In Lee, Ph.D. v závěru svého pojednání o návrhu holistického e-recruitment informačního systému zdůrazňuje fakt, že komponenty jím popsaného systému nemusí být nutně implementovány všechny, ale každá firma musí určit ty, které jsou pro její činnost prioritní. V tomto duchu byl navržen také informační systém společnosti AW Partners popsaný v této bakalářské práci. Do budoucna vidím jako reálnou možnost implementovat některé další komponenty podle In Leeho, především pak modul pro strojové ohodnocení přihlášených kandidátů na pozici a modul pro podporu udržení dlouhodobých vztahů s uchazeči z databáze.

### **Literatura**

- [1] Služby AWPartners.cz [online]. 2009. Dostupné z: [http:](http://www.awpartners.cz/sluzby) //www*.*[awpartners](http://www.awpartners.cz/sluzby)*.*cz/sluzby
- [2] Lee, I.: Modeling the benefit of e-recruiting process integration [online]. *Decision Support Systems*, ročník vol. 51, č. issue 1, 2011: s. 230– 239, ISSN 01679236, doi:10*.*1016/j*.*dss*.*2010*.*12*.*011. Dostupné z: [http:](http://linkinghub.elsevier.com/retrieve/pii/S0167923611000029) //linkinghub*.*elsevier*.*[com/retrieve/pii/S0167923611000029](http://linkinghub.elsevier.com/retrieve/pii/S0167923611000029)
- [3] Lang, S.; Laumer, S.; Maier, C.; aj.: Drivers, challenges and consequences of E-recruiting. *Proceedings of the 49th SIGMIS annual conference on Computer personnel research - SIGMIS-CPR '11 [online]*, 2011: s. 26– 35, doi:10*.*1145/1982143*.*1982152. Dostupné z: [http://portal](http://portal.acm.org/citation.cfm?doid=1982143.1982152)*.*acm*.*org/ citation*.*[cfm?doid=1982143](http://portal.acm.org/citation.cfm?doid=1982143.1982152)*.*1982152
- [4] Čechová, L.; Haisová, E.: SOUMRAK AGENTURNÍHO ZAMĚSTNÁ-VÁNÍ? [online]. 2016. Dostupné z: http://www*.*epravo*.*[cz/top/clanky/](http://www.epravo.cz/top/clanky/soumrak-agenturniho-zamestnavani-98014.html) [soumrak-agenturniho-zamestnavani-98014](http://www.epravo.cz/top/clanky/soumrak-agenturniho-zamestnavani-98014.html)*.*html
- [5] Eeles, P.; Cripps, P.: *Architektura softwaru*. Brno: Computer Press, vyd. 1. vydání, 2011, ISBN 978-80-251-3036-0.
- [6] IKrut Online Recruitment System by Zodo [online]. 2012. Dostupné z: [https://ikrut](https://ikrut.com)*.*com
- [7] Recruiting Software and Applicant Tracking System Recruiterbox.com [online]. 2016. Dostupné z: [http://recruiterbox](http://recruiterbox.com/)*.*com/
- [8] Qandidate.com Your Free Full Blown Recruitment System [online]. 2016. Dostupné z: [http://qandidate](http://qandidate.com/)*.*com/
- <span id="page-88-0"></span>[9] Sun, W.; Zhang, X.; Guo, C. J.; aj.: Software as a Service. *2008 IEEE Congress on Services Part II (services-2 2008)*, 2008: s. 18–25, doi:10*.*1109/SERVICES-2*.*2008*.*29. Dostupné z: [http:](http://ieeexplore.ieee.org/lpdocs/epic03/wrapper.htm?arnumber=4700495)

//ieeexplore*.*ieee*.*[org/lpdocs/epic03/wrapper](http://ieeexplore.ieee.org/lpdocs/epic03/wrapper.htm?arnumber=4700495)*.*htm?arnumber= [4700495](http://ieeexplore.ieee.org/lpdocs/epic03/wrapper.htm?arnumber=4700495)

- [10] Lee, I.: An architecture for a next-generation holistic e-recruiting system. *Communications of the ACM [online]*, ročník vol. 50, č. issue 7, 2007-07- 01: s. 81–85, ISSN 00010782, doi:10*.*1145/1272516*.*1272518. Dostupné z: http://portal*.*acm*.*org/citation*.*[cfm?doid=1272516](http://portal.acm.org/citation.cfm?doid=1272516.1272518)*.*1272518
- [11] Bruckner, T.: *Tvorba informačních systémů*. Praha: Grada, první vydání, 2012, ISBN 978-80-247-4153-6.
- [12] Buchalcevová, A.: *Metodiky vývoje a údržby informačních systémů*. Praha: Grada, první vydání, 2005, ISBN 80-247-1075-7.
- [13] Rational Unified Process Best Practices for Software Development Teams [online]. 1998. Dostupné z: [http://www](http://www.ibm.com/developerworks/rational/library/content/03July/1000/1251/1251_bestpractices_TP026B.pdf)*.*ibm*.*com/ [developerworks/rational/library/content/03July/1000/1251/](http://www.ibm.com/developerworks/rational/library/content/03July/1000/1251/1251_bestpractices_TP026B.pdf) [1251\\_bestpractices\\_TP026B](http://www.ibm.com/developerworks/rational/library/content/03July/1000/1251/1251_bestpractices_TP026B.pdf)*.*pdf
- [14] Wiegers, K. E.; Beatty, J.: *Software requirements*. Redmond, Washington: Microsoft Press, s division of Microsoft Corporation, third edition. vydání, [2013], ISBN 07-356-7966-5.
- [15] PHP 5 Tutorial [online]. 2016. Dostupné z: [http://www](http://www.w3schools.com/php/default.asp)*.*w3schools*.*com/ [php/default](http://www.w3schools.com/php/default.asp)*.*asp
- [16] Potencier, F.: Symfony2 Security Audit [online]. 2011. Dostupné z: [http:](http://symfony.com/blog/symfony2-security-audit) //symfony*.*[com/blog/symfony2-security-audit](http://symfony.com/blog/symfony2-security-audit)
- [17] AdminLTE Almsaeed Studio [online]. 2016. Dostupné z: [https://](https://almsaeedstudio.com/preview) [almsaeedstudio](https://almsaeedstudio.com/preview)*.*com/preview
- [18] W3Schools: jQuery Introduction [online]. 2016. Dostupné z: [http://](http://www.w3schools.com/jquery/jquery_intro.asp) www*.*w3schools*.*[com/jquery/jquery\\_intro](http://www.w3schools.com/jquery/jquery_intro.asp)*.*asp
- [19] W3Schools: Bootstrap 3 Tutorial [online]. 2016. Dostupné z: [http://](http://www.w3schools.com/bootstrap/) www*.*w3schools*.*[com/bootstrap/](http://www.w3schools.com/bootstrap/)
- [20] DataTables | Table plug-in for jQuery [online]. 2016. Dostupné z: [https:](https://www.datatables.net/) //www*.*[datatables](https://www.datatables.net/)*.*net/
- <span id="page-89-0"></span>[21] Sommerville, I.: *Softwarové inženýrství*. Brno: Computer Press, první vydání, 2013, ISBN 978-80-251-3826-7.
- [22] The Best Practices Book [online]. 2016. Dostupné z: [http://](http://symfony.com/pdf/Symfony_best_practices_3.0.pdf?v=4) symfony*.*[com/pdf/Symfony\\_best\\_practices\\_3](http://symfony.com/pdf/Symfony_best_practices_3.0.pdf?v=4)*.*0*.*pdf?v=4
- [23] KnpMenuBundle [online]. 2011. Dostupné z: [https://github](https://github.com/KnpLabs/KnpMenuBundle)*.*com/ [KnpLabs/KnpMenuBundle](https://github.com/KnpLabs/KnpMenuBundle)
- 74
- [24] FOSUserBundle [online]. 2011. Dostupné z: [https://github](https://github.com/FriendsOfSymfony/FOSUserBundle)*.*com/ [FriendsOfSymfony/FOSUserBundle](https://github.com/FriendsOfSymfony/FOSUserBundle)
- [25] JQuery-QueryBuilder [online]. 2014-2015. Dostupné z: [https://](https://github.com/mistic100/jQuery-QueryBuilder) github*.*[com/mistic100/jQuery-QueryBuilder](https://github.com/mistic100/jQuery-QueryBuilder)
- [26] VichUploaderBundle [online]. 2011. Dostupné z: [https://github](https://github.com/dustin10/VichUploaderBundle/blob/master/Resources/doc/index.md)*.*com/ [dustin10/VichUploaderBundle/blob/master/Resources/doc/](https://github.com/dustin10/VichUploaderBundle/blob/master/Resources/doc/index.md) [index](https://github.com/dustin10/VichUploaderBundle/blob/master/Resources/doc/index.md)*.*md
- [27] ChartJS [online]. 2013-2016. Dostupné z: [https://github](https://github.com/chartjs/Chart.js)*.*com/chartjs/ [Chart](https://github.com/chartjs/Chart.js)*.*js
- [28] Knihovny rozříšení Doctrine (Day, Month, Year) [online]. 2012. Dostupné z: https://github*.*[com/wiredmedia/doctrine-extensions/](https://github.com/wiredmedia/doctrine-extensions/tree/master/lib/DoctrineExtensions/Query/Mysql) [tree/master/lib/DoctrineExtensions/Query/Mysql](https://github.com/wiredmedia/doctrine-extensions/tree/master/lib/DoctrineExtensions/Query/Mysql)
- <span id="page-90-0"></span>[29] FormBuilder [online]. 2016. Dostupné z: [http://](http://formbuilder.readthedocs.io/) [formbuilder](http://formbuilder.readthedocs.io/)*.*readthedocs*.*io/
- <span id="page-90-1"></span>[30] Data migration risks [online]. 2015. Dostupné z: [http://www](http://www.data-migrations.com/risks.html)*.*data[migrations](http://www.data-migrations.com/risks.html)*.*com/risks*.*html
- <span id="page-90-2"></span>[31] Toggl - Free Time Tracking Software [online]. 2016. Dostupné z: [https:](https://toggl.com/) [//toggl](https://toggl.com/)*.*com/
- <span id="page-90-3"></span>[32] Webhosting - Blueboard.cz [online]. 2016. Dostupné z: [https://](https://hosting.blueboard.cz/hosting/) hosting*.*blueboard*.*[cz/hosting/](https://hosting.blueboard.cz/hosting/)
- <span id="page-90-4"></span>[33] Regionální statistika ceny práce [online]. 2016. Dostupné z: [http://](http://www.ispv.cz/cz/Vysledky-setreni/Aktualni.aspx) www*.*ispv*.*[cz/cz/Vysledky-setreni/Aktualni](http://www.ispv.cz/cz/Vysledky-setreni/Aktualni.aspx)*.*aspx
- <span id="page-90-5"></span>[34] What Does Recruiting Software Cost? [online]. 2014. Dostupné z: [http:](http://blog.capterra.com/recruiting-software-cost/) //blog*.*capterra*.*[com/recruiting-software-cost/](http://blog.capterra.com/recruiting-software-cost/)

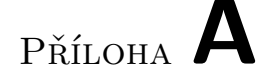

### **Seznam použitých zkratek**

- **CMS** Content Management System
- **CSS** Cascading Style Sheets
- **HTML** HyperText Markup Language
- **HTTPS** Hypertext Transfer Protocol Secure
- **IS** Informační systém
- **JS** JavaScript
- **MySQL** My Structured Query Language
- **OÚ** Osobní údaje
- **PDF** Portable Document Format
- **PHP** Hypertext Preprocessor
- **SaaS** Software as a Service
- **SSL** Secure Sockets Layer
- **SRS** Structured requirements specification
- **RUP** Rational Unified Process
- **UML** Unified Modeling Language

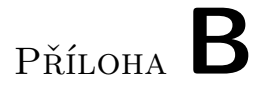

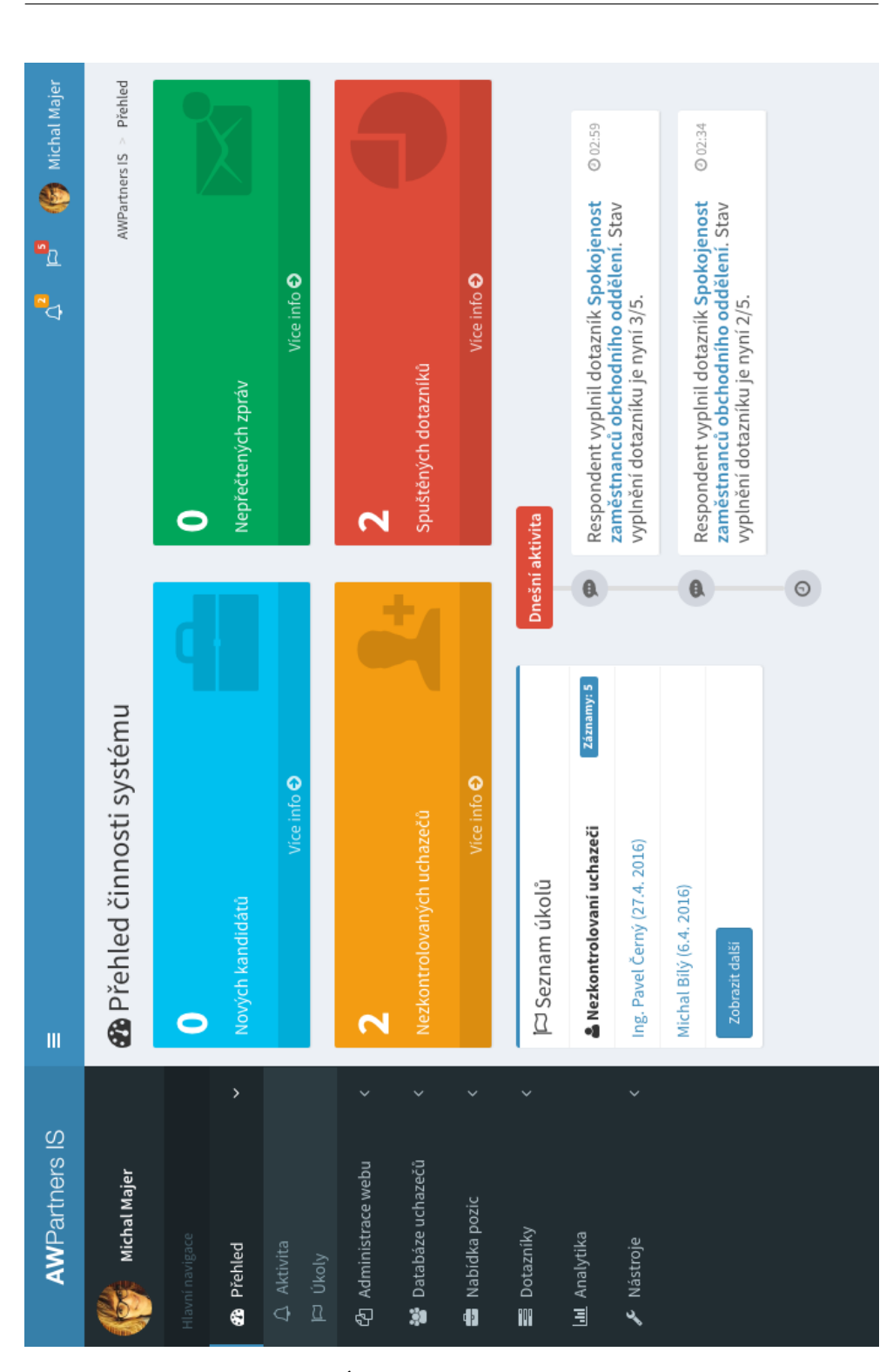

Obrázek B.1: Úvodní obrazovka nového systému

| <b>AWPartners IS</b>                 | III                                                     |                                                              | ٩                                               | E <sub>1</sub> | Michal Majer                   |
|--------------------------------------|---------------------------------------------------------|--------------------------------------------------------------|-------------------------------------------------|----------------|--------------------------------|
| <b>Wichal Majer</b>                  | <b>S</b> Databáze uchazečů                              |                                                              | AWPartners IS > Databáze uchazečů > Vyhledávání |                |                                |
| Hlavní navigace                      | Vyhledávání                                             |                                                              |                                                 |                | ×<br>ī<br>ō                    |
| <b>B</b> Přehled                     | A Zároveň Nebo                                          |                                                              |                                                 |                | + Nové pravidlo O Nová skupina |
| <b>4</b> Administrace webu           | Obor                                                    | <b>×Administrativa</b><br>je jedím z<br>$\overline{ }$       |                                                 |                | <b>X</b> Odebrat               |
| $\mathcal{P}$<br>警 Databáze uchazečů | Město (výkon práce)                                     | x Praha<br>je jedím z<br>k                                   |                                                 |                | <b>X</b> Odebrat               |
| B-Přidat uchazeče<br>Q Vyhledávání   | Whledat                                                 |                                                              |                                                 |                |                                |
| E Číselníky                          |                                                         |                                                              |                                                 |                |                                |
| <b>Mabidka</b> pozic                 | $\frac{15}{1}$<br>Zobraz záznamů                        | 4Þ                                                           | Hledat:                                         |                |                                |
| <b>B</b> Dotazníky                   | $\stackrel{\text{I}\text{L}}{\Longrightarrow}$<br>Jméno | Pozice                                                       | Obor                                            | Město          | přidání l<br>Datum             |
| <b>I.II</b> Analytika                | Petr Červený                                            | Asistent/ka                                                  | Administrativa                                  | Praha          | 22.8.2014                      |
| A Nástroje                           | Bc. Michal Zlatý                                        | Key Account Manager                                          | Administrativa                                  | Praha          | 10.1.2013                      |
|                                      | Ing. Tomáš Bílý                                         | Administrativní pracovník/pracovnice                         | Administrativa                                  | Praha,<br>Brno | 16.9.2013                      |
|                                      | Ing. Lucie Černá                                        | Asistent/ka                                                  | Administrativa                                  | Praha          | 12.11.2013                     |
|                                      | Igor Modrý                                              | Administrativní pracovník/pracovnice,<br>Obchodní manažer/ka | Administrativa, Prodej-<br>obchod               | Praha          | 19.3.2015                      |
|                                      | Jan Hnědý                                               | Administrativní pracovník/pracovnice, Key                    | Administrativa, Prodej-                         | Praha,         | 15.8.2014                      |

Obrázek B.2: Vyhledávání v databázi uchazečů

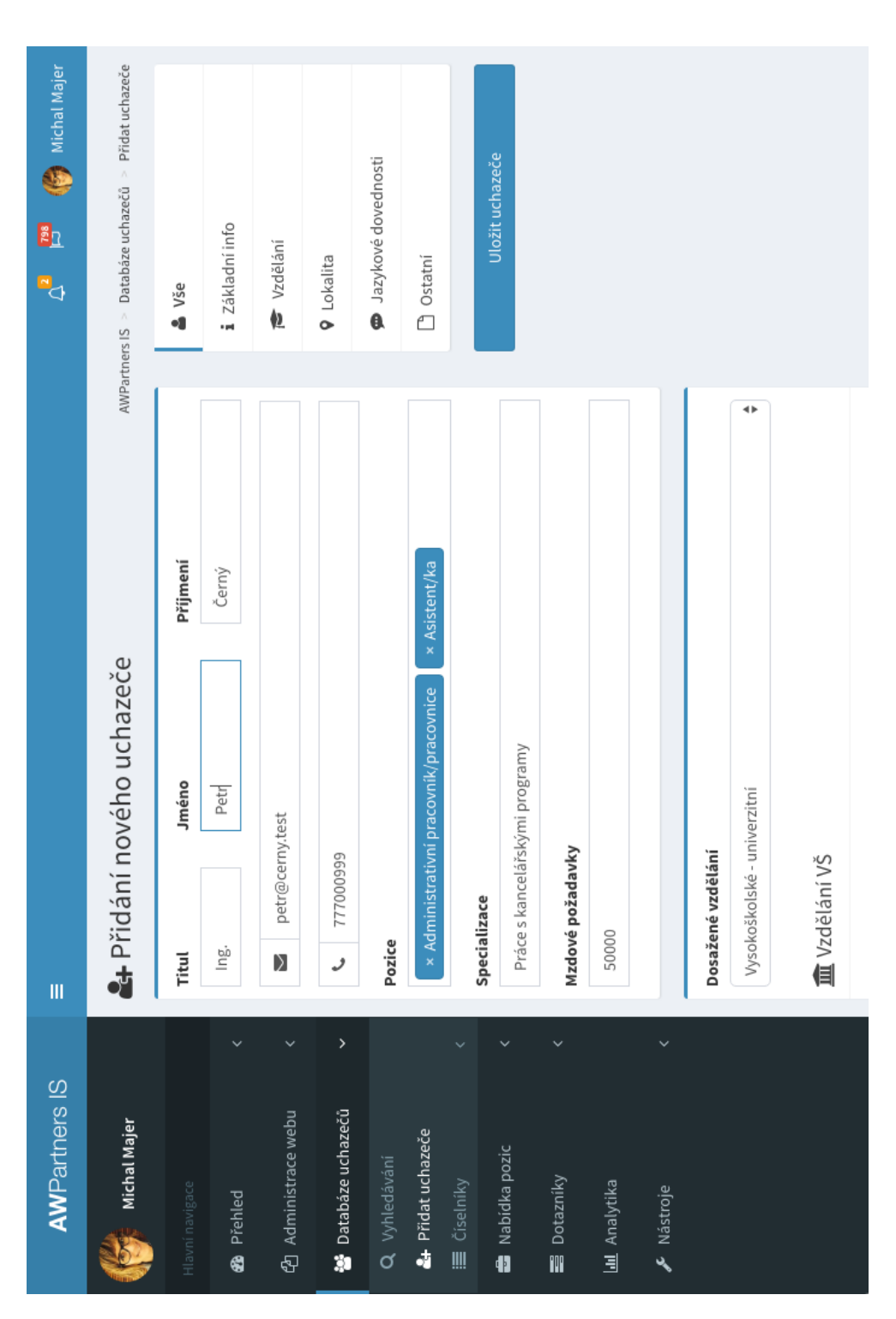

Obrázek B.3: Přidání záznamu nového uchazeče

| <b>AWPartners IS</b>                                   | III                                            |                               | Michal Majer<br>81<br>P <sub>d</sub>            |
|--------------------------------------------------------|------------------------------------------------|-------------------------------|-------------------------------------------------|
| <b>Withal Majer</b>                                    | Ing. Pavel Černý - karta uchazeče              |                               | AWPartners IS > Databáze uchazečů > Vyhledávání |
| Hlavní navigace                                        | fing. Pavel Černý                              | Nabídnuté pozice<br>5<br>Info | Akce -<br>Doporučení                            |
| <b>B</b> Přehled                                       | E<br><b>Pozice</b>                             | posažené vzdělání:            | Vysokoškolské - univerzitní                     |
| <b>Databáze uchazečů</b><br><b>4</b> Administrace webu | pavel@cerny.test<br>Programátor<br>E-mail      | m Vzdělání VŠ                 |                                                 |
| Q Vyhledávání                                          | 77799000<br>Telefon                            | Obor:                         | Informační technologie                          |
| Přidat uchazeče                                        | Offline<br><b>WWW</b>                          | Specializace:                 | Informační systémy a management                 |
| Nabidka pozic<br>E Ciselniky                           | 27.4.2016<br>Přidání                           | Rok ukončení:                 | 2016                                            |
| <b>B</b> Dotazníky                                     | 27.4.2016<br>Souhlas se zpracováním OÚ<br>Dne: | Vzdělání SŠ                   |                                                 |
| <b>I.II</b> Analytika                                  | $\overline{a}$<br>Zbývá dní:                   | Obor:                         | Informační technologie                          |
| A Nástroje                                             |                                                | Specializace:                 | Počítačové sítě                                 |
|                                                        |                                                | Rok ukončení:                 | 2012                                            |
|                                                        | Přidat soubor                                  | 9 Místo výkonu práce          |                                                 |
|                                                        |                                                | Města:                        | Praha                                           |
|                                                        |                                                | Země:<br>Kraj:                | Hlavní město Praha<br>Česká renublika           |

Obrázek B.4: Karta uchazeče z databáze

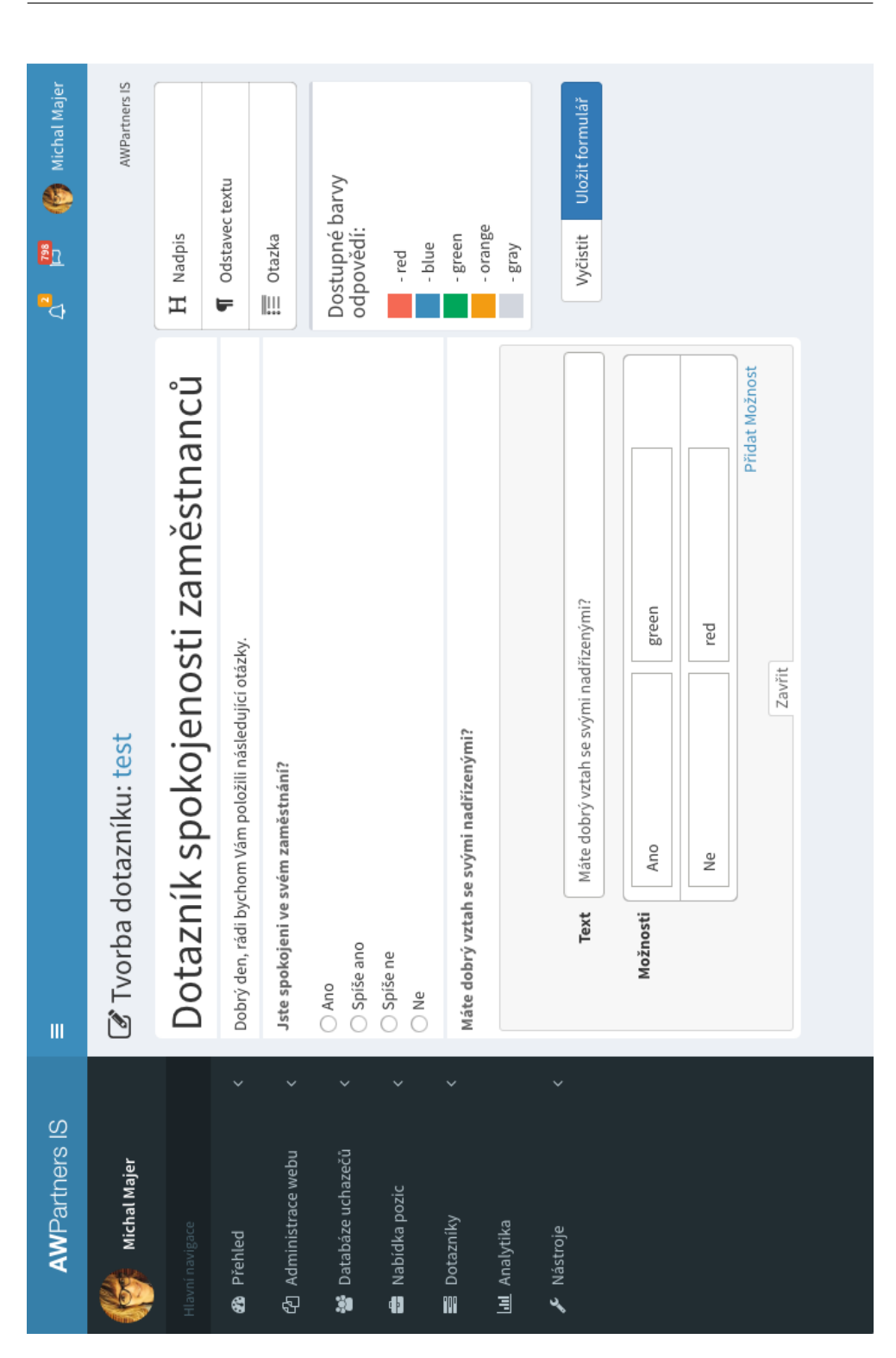

Obrázek B.5: Tvorba formuláře dotazníkového průzkumu

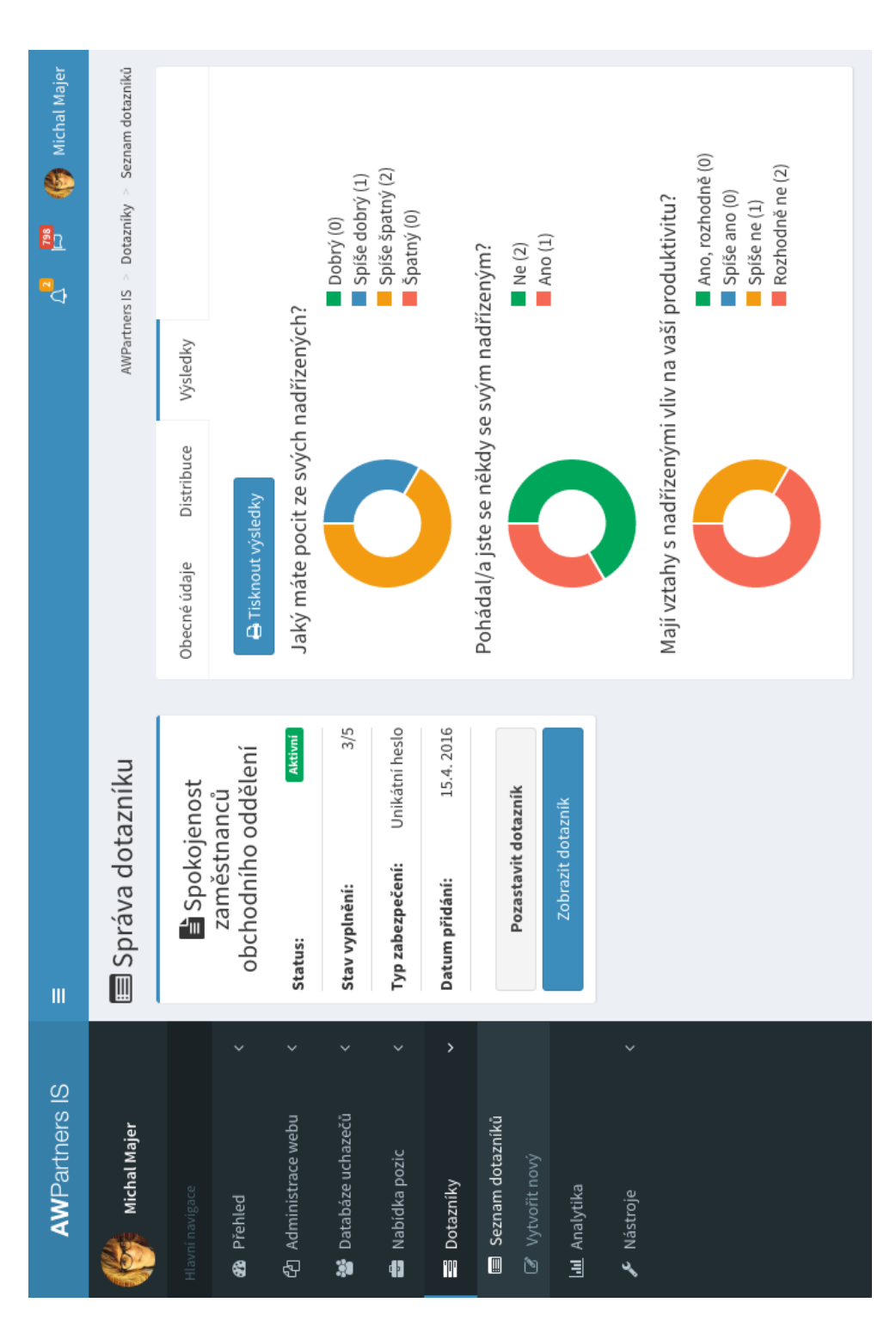

Obrázek B.6: Zobrazení výsledků dotazníkového průzkumu

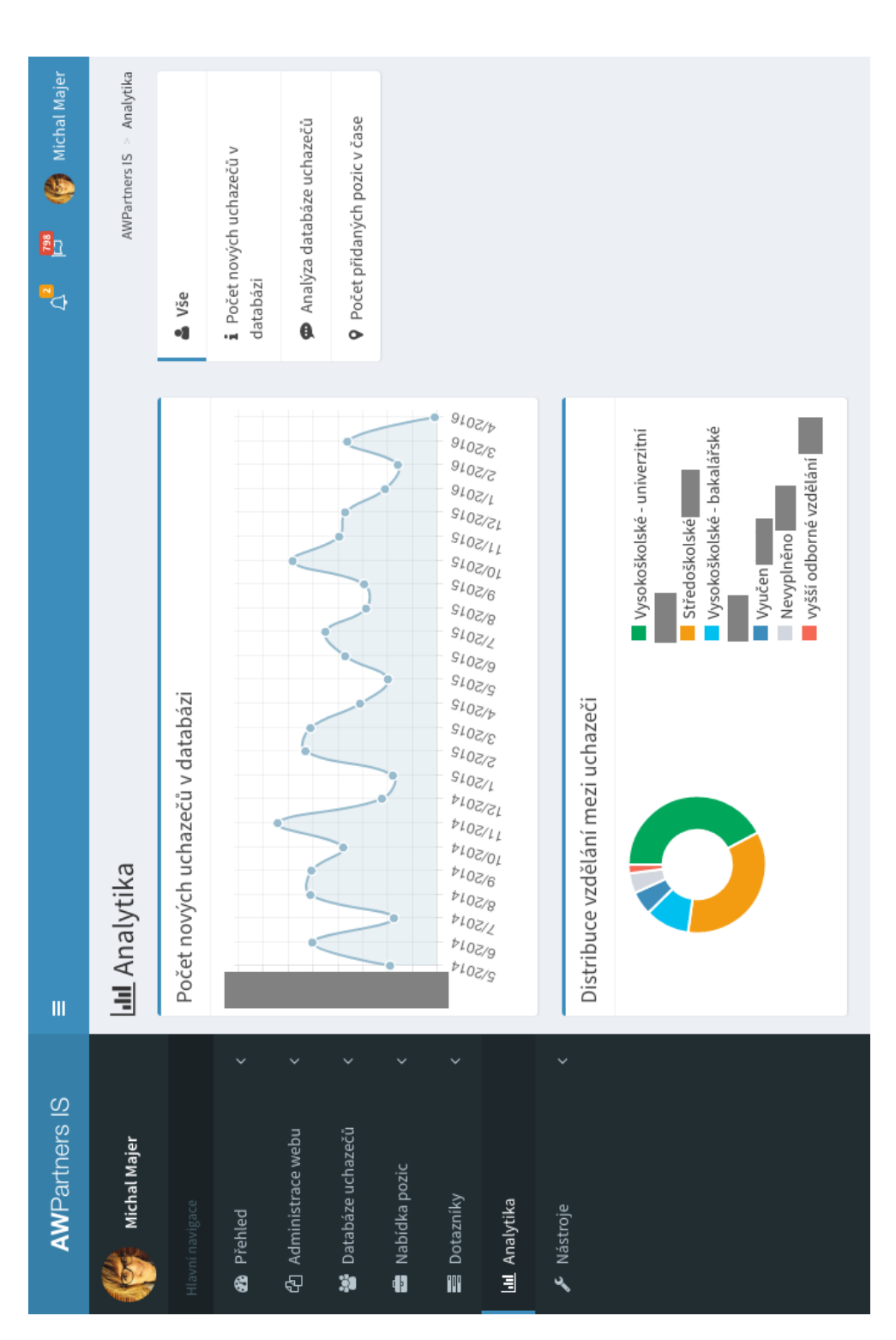

Obrázek B.7: Zobrazení grafů analytické komponenty

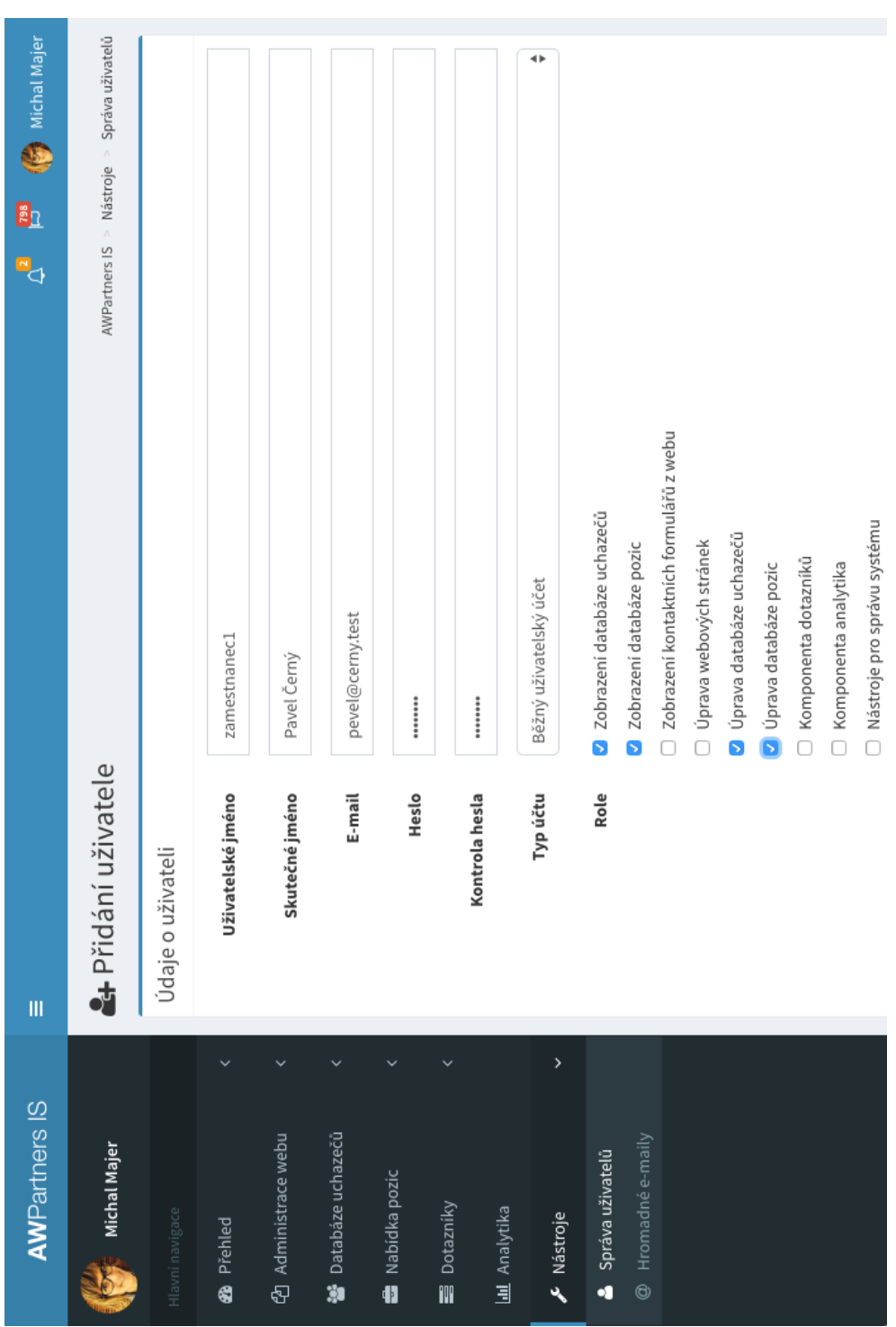

Obrázek B.8: Přidání účtu nového uživatele systému

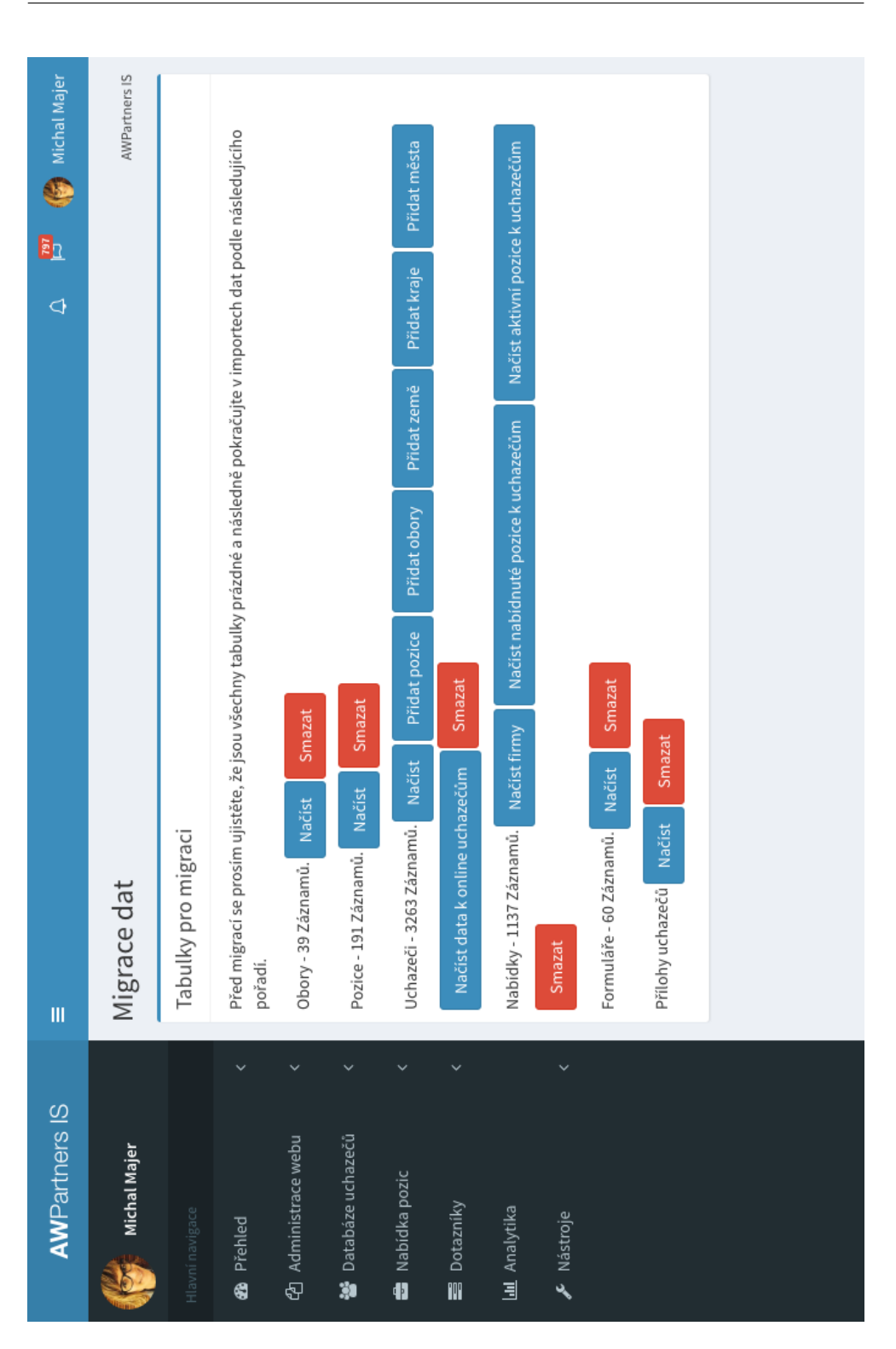

<span id="page-103-0"></span>Obrázek B.9: Nástroje pro migraci dat z původní databáze

# Příloha **C**

## **Obsah přiloženého CD**

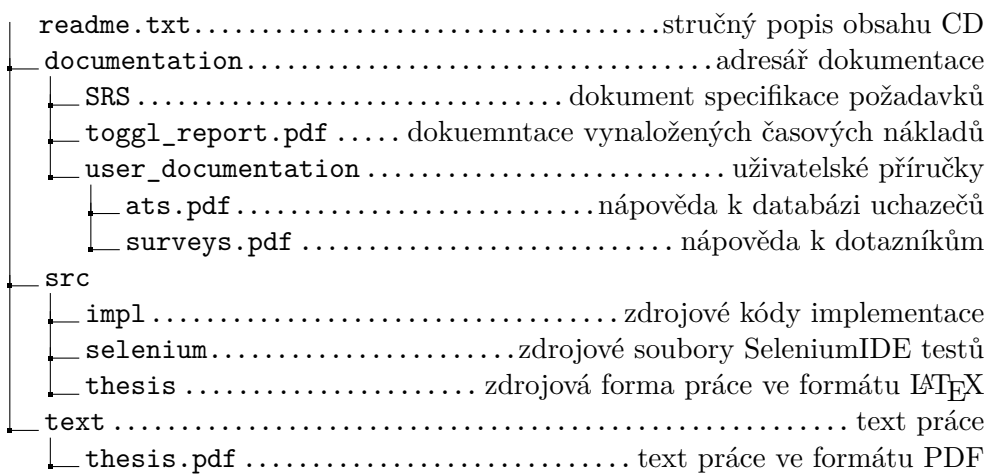